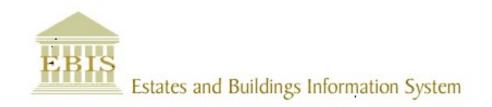

# User Guide

Web Central v23

ATL/Supervisor Reviewing A Team Work Request List, Assigning To A Craftsperson, And Completing A Work Request

### Foreword

This User Guide document has been designed for the purpose of training relevant members of staff within the Estates Department.

### System Support

If you require assistance, please contact <u>ebisusers@ed.ac.uk</u> in the first instance. All urgent requests should be directed to the EBIS Users Support Desk on 0131 650 9683.

More information on the EBIS Project is available at:

www.ed.ac.uk/estates/what-we-do/ebis

### Logging on to Web Central

Login to the following URL using your EASE user name and password:

www.webcentral.estates.ed.ac.uk/archibus/login.axvw

This will open Web Central Application showing access you have been set up with.

#### Estates Helpdesk

The Estates Helpdesk is open 8am – 6pm during each business day, with Security dealing with emergencies out with these times. Contact details are as follows, telephone 0131 650 2494 or by email <u>estates.helpdesk@ed.ac.uk</u>

#### Accessibility

If you require this document in an alternative format, please contact <u>estates.helpdesk@ed.ac.uk</u> or telephone 0131 650 2494.

# Contents

| 1.0 Reviewing A Team Work Request List And Assigning To A Craftsperson    | 5    |
|---------------------------------------------------------------------------|------|
| 1.1. Purpose                                                              | 5    |
| 1.2. Accessing the Building Operations Console                            | 5    |
| 1.3. Reviewing a Work Request                                             | 7    |
| 1.3.1. Displaying the work request pop-up screen                          | 7    |
| 1.3.2. Viewing More Information & Returning Work Request                  | 9    |
| 1.3.3. Viewing A Floorplan                                                | .10  |
| 1.3.4. Viewing And Adding Documents/ Attachments                          | .11  |
| 1.3.5. Viewing And Adding Comments                                        | .12  |
| 1.3.6. Viewing The Work Request History                                   | .13  |
| 1.3.7. Rechargeable Work in a Non-Rechargeable Building                   | .14  |
| 1.3.8. Linking A Work Request (Follow on Work)                            | .15  |
| 1.4. Forwarding A Work Request To Another Team                            | . 19 |
| 1.5. Assigning A Craftsperson To A Work Request                           | .22  |
| 1.6. Issuing The Work Request To The Craftsperson                         | .25  |
| 1.7. Placing A Work Request On Hold                                       | .26  |
| 1.8. Resuming A Held Work Request                                         | .27  |
| 1.9 Completing a Work Request – ATL (For Supervisors skip to Section 2.0) | .29  |
| 1.10 Completing a Work Request – Supervisor                               | .34  |
| 1.11 Verifying a WR                                                       |      |
| 1.12 Cancelling a WR                                                      | .38  |
| 1.12.1 Cancelling Preventative Maintenance Work Requests                  | .38  |
|                                                                           | .40  |
| 2.1 Using filter & amending columns - Building Operation Console Screen   | .40  |
| 2.1.1 Using Filters                                                       | .40  |
| 2.1.2 Sorting Column & fields                                             | .42  |
| 2.1.3 Using the Group By Option                                           | .43  |
| 2.1.4 Amending Columns - Building Operations Console                      |      |
|                                                                           | .48  |
| 2.2. Work Request Life Cycle                                              | .48  |
| 2.2.1. Valid Moves & Reasons to Charge Work Request Status                | . 48 |
| 2.2.3 Processing Batched Work Requests                                    | .49  |
| 2.2.4 Printing Work Requests If Mobile App Is Out Of Operation            | . 50 |

#### **Document Version Control**

| Date        | Owner           | Version | Update                                |
|-------------|-----------------|---------|---------------------------------------|
| 1Aug16      | Ben Mawson-Mole | V1.0    | Initial Version                       |
| 200ct16     | Ben Mawson-Mole | V1.1    | Incremental Update:                   |
|             |                 |         | Removing reference to completing a WR |
| 28Nov 17    | Colin Pritchard | V1.2    | V23 update                            |
| 20 Aug 2019 | Eileen Mullan   | V1.3    | Second Version – General Review       |
| 27/11/2020  | Eileen Mullan   | V1.4    | General Review                        |
| 12/11/2021  | Eileen Mullan   | V1.5    | P&M Process update                    |
| 09/12/2022  | Eileen Mullan   | V1.6    | 1.3.7 Updated                         |
|             |                 |         | 1.9 New section on Adding Parts       |
|             |                 |         | Various screenshots updated           |
| 05/09/2023  | Eileen Mullan   | V1.7    | 1.11 Verifying a WR added             |
|             |                 |         | Numbering and contents table updated  |

#### 1.0 Reviewing a Team Work Request List and Assigning To a Craftsperson

#### 1.1. Purpose

This user guide is for Area Team Leaders and Supervisors and shows the different steps needed to complete the following activities:

- Access the Building Operations Console to view Work Requests assigned to a specific work team queue
- Reviewing a Work Request
- Forwarding to another work team queue
- Assigning to a craftsperson(s)
- Completing a Work Request
- Cancelling a Work Request

#### 1.2. Accessing the Building Operations Console

After logging onto the WebCentral system, you will see the following screen, select the **(A) Building Operations Console** option

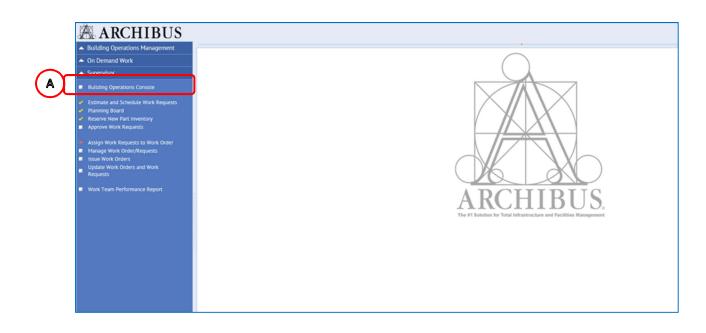

When you see the following screen, check the filters applied and then select the **(B) Filter** option.

| ARCHIBUS                                                                                                    |                                                                                                  | ATL01 •<br>Find a form or report | Sign Out | Help |
|----------------------------------------------------------------------------------------------------|--------------------------------------------------------------------------------------------------|----------------------------------|----------|------|
| <ul> <li>Building Operations Management</li> </ul>                                                              | Building Operations Console                                                                      |                                  | 04       | 88A  |
| <ul> <li>On Demand Work</li> </ul>                                                                              | $\sim$                                                                                           | Report Problem                   | R . 0    | . 0  |
| <ul> <li>Supervisor</li> </ul>                                                                                  | Shore 200 Newest Requests v building Foor Room Protein Type                                      |                                  |          | -    |
| Building Operations Console                                                                                     | Shaw         Shaw         Problem Type         More         Recent +         Group By (Status -> |                                  |          |      |
| Estimate and Schedule Work Requests     Planning Board     Reserve New Part Inventory     Approve Work Requests |                                                                                                  |                                  |          |      |
| Assign Work Requests to Work Order     Manage Work Order/Requests                                               |                                                                                                  |                                  |          |      |
| Issue Work Orders     Update Work Orders and Work     Requests                                                  |                                                                                                  |                                  |          |      |
| <ul> <li>Work Team Performance Report</li> </ul>                                                                |                                                                                                  |                                  |          |      |

(See **Appx A** to review the filters and column setup for the Building Operations Console page)

This screen is broken down into sections based on the Work Request life cycle.

(See Appx B to understand the lifecycle of a Work Request)

The page will load with the status bands collapsed, but indicating how many requests are in each band (number loaded/number in section).

| Building Operations Console    |                                |       |                                                 |                            |                              |                        |                  | 040 |
|--------------------------------|--------------------------------|-------|-------------------------------------------------|----------------------------|------------------------------|------------------------|------------------|-----|
|                                |                                |       |                                                 |                            |                              |                        | Report Problem 🕑 | • * |
| Show 200 Newest Requests  Site | Building                       | Floor | ••• Problem Type                                | More Clear Filte           | Recent •                     | Group By Status        | *                |     |
| 0 selected<br>Building Name    | Work Request Code Problem Type |       | <ul> <li>Location — Work Description</li> </ul> | Work Team Code Assigned To | <ul> <li>Due Date</li> </ul> | No. cf = Repair Type = |                  |     |
| Requested (0/1)                |                                |       |                                                 |                            |                              |                        |                  |     |
| Assigned to Work Order (0/8    | ) 🛛                            |       |                                                 |                            |                              |                        |                  |     |
| Issued and In Process (168/1   | .68) 🗉                         |       |                                                 |                            |                              |                        |                  |     |
| Completed (0/23)               |                                |       |                                                 |                            |                              |                        |                  |     |
|                                |                                |       |                                                 |                            |                              |                        |                  |     |
|                                |                                |       |                                                 |                            |                              |                        |                  |     |

The following options will help to view the page:

The **(C) Expand/ collapse** triangle to the left of the titles to hide or show information by work status. Please note

The (D) Navigation slider to the right of the screen to scroll up and down the page

| O selected     Building Name  | Work Request Code | Problem Type                     | Location | <ul> <li>Work Description</li> </ul> | Work Team Code | e 🕳 Assigned To | Due Date No. cf H | Repair Type 🕳 |        | _        |
|-------------------------------|-------------------|----------------------------------|----------|--------------------------------------|----------------|-----------------|-------------------|---------------|--------|----------|
| ► Requested (0/1) □           |                   |                                  |          |                                      |                |                 |                   |               |        |          |
| Assigned to Work Order (0/8)  |                   |                                  |          |                                      |                |                 |                   |               |        |          |
| ▼ ssued and In Process (168/1 | .68) 🗆            |                                  |          |                                      |                |                 |                   |               |        | L. L     |
| HOLYROOD CAMPUS GENERAL       | 1196053           | ELECTRICALILIGHTING              | 550      | test of return                       | HELPDESK       | GARY GRAHAM     | 29/09/2017 1      | Hold          | Update | Complete |
| OLD COLLEGE                   | 1196051           | ELECTRICAL EMERGENCY LIGHTING    | 11-B.65  | rerrererer                           | HELPDESK       | NEIL THOMPSON   | 28/09/2017 2      | Hold          | Update | Complete |
| EDWARD SALVESON HALL          | 1196041           | PLUMBINGWATER                    | 861-06   | TEST3 EM                             | MS_HOLYROOD    | ALAN ANDERSON   | 20/09/2017 2      | Hold          | Update | Complete |
| ABDEN HOUSE                   | 1196038           | ELECTRICAL ASSIST CONTRACTOR/CON | 905      | test document                        | HELPDESK       | DREW DICK       | 25/09/2017 1      | Hold          | Update | Complete |
| OLD COLLEGE                   | 1196037           | ELECTRICAL ASSIST CONTRACTOR/CON | 1        | test telephone                       | HELPDESK       | DREW DICK       | 25/09/2017 1      | Hold          | Update | Complete |
| ABDEN HOUSE                   | 1196036           | ELECTRICALIDEMO                  | 905      | test cf schedule future              | HELPDESK       | DREW DICK       | 22/09/2017 1      | Hold          | Update | Complete |
| ABDEN HOUSE                   | 1196035           | ELECTRICALIDEMO                  | 905      | test cf                              | HELPDESK       | DREW DICK       | 22/09/2017 1      | Hold          | Update | Complete |
| ABDEN HOUSE                   | 1196032           | ELECTRICAL ASSIST CONTRACTOR/CON | 905      | schedule test 1                      | HELPDESK       | AFM             | 22/09/2017 1      | Hold          | Update | Complete |
| ABDEN HOUSE                   | 1196031           | ELECTRICAL ASSIST CONTRACTOR/CON | 905      | schedule test                        | HELPDESK       | AFM             | 22/09/2017 1      | Hold          | Update | Complete |
| OLD COLLEGE                   | 1196028           | ELECTRICALIASSIST CONTRACTOR/CON | 1        | test 31st Aug am                     | HELPDESK       | DREW DICK       | 21/09/2017 1      | Hold          | Update | Complete |
| OLD COLLEGE                   | 1196027           | ELECTRICALIASSIST CONTRACTOR/CON | 1        | test mobile pm wed 30th              | HELPDESK       | DREW DICK       | 21/09/2017 1      | Hold          | Update | Complete |
| KBTRADES MAINT UNIT           | 1196023           | ELECTRICAL ASSIST CONTRACTOR/CON | 677      | test mobile                          | HELPDESK       | DREW DICK       | 13/09/2017 1      | Hold          | Update | Complete |
| MED/BRISTO GENERAL            | 1196022           | ELECTRICAL/CCTV/ALARMS           | 100      | test                                 | HELPDESK       | AFM             | 13/09/2017 2      | Hold          | Update | Complete |
| OLD COLLEGE                   | 1196019           | EXTERNALIHEALTH & SAFETY         | 1        | test                                 | HEI PDESK      |                 | 28/08/2017 0      | Hold          | Undate | Complete |

Refresh your screen regularly to view new work requests. Further work requests in your queue not currently showing on your screen, will be notified by the **(E) More, View Them** button, select this to load these work requests

If more than 50 records select 'Show Next' at bottom of screen

#### 1.3. Reviewing a Work Request

Before assigning a **Work Request**, you may need to review the details.

| • Rejected (0/2) 🗆         |          |                                  |              |                      |             |               |            |   |
|----------------------------|----------|----------------------------------|--------------|----------------------|-------------|---------------|------------|---|
| Requested (1/1) 🗆          |          |                                  |              |                      |             |               |            |   |
| INFIRMARY ST,09-11         | 1196054  | ELECTRICAL/EMERGENCY LIGHTING    | 305          | Test                 |             |               | 02/10/2017 | 0 |
| Assigned to Work Order (9  | /72)     |                                  |              |                      |             |               |            |   |
| INFIRMARY ST,09-11         | 1196062  | ELECTRICAL LIGHTING              | 305-01-1.05  | Light not working    | HELPDESK    | GARY GRAHAM   | 03/10/2017 | 1 |
| ASHWORTH EXTENSION         | 1196060  | GLAZING/GLAZING REPAIR           | 644-02-2.05A | 11/09 EM TEST        | MS_HOLYROOD |               | 26/09/2017 | 0 |
| OLD COLLEGE                | 1196050  | ELECTRICAL JEMERGENCY LIGHTING   | 11-B.65      | rererereer           | HELPDESK    | GARY GRAHAM   | 28/09/2017 | 5 |
| ABDEN HOUSE CAR PARK       | 1196047  | ELECTRICAL ASSIST CONTRACTOR/CON | 6905         | test                 | MS_POLLOCK  |               | 27/09/2017 | 0 |
| OLD COLLEGE                | 1196046  | ELECTRICAL EMERGENCY LIGHTING    | 11-B.04      | test                 | HELPDESK    |               | 27/09/2017 | 0 |
| FORREST RD,41              | 1196045  | GLAZING GLAZING REPAIR           | 106-00       | TEST6 EM             | HELPDESK    | AARON WILSON  | 27/09/2017 | 3 |
| U NIG SANDERSON BLD        | 1196043  | ELECTRICALIHEATING               | 601-02       | TEST4 EM             | HELPDESK    |               | 20/09/2017 | 0 |
| ALSON HOUSE                | 1196034  | BLINDS/CURTAINSINEW INSTALLATION | 110          | test mob1            | HELPDESK    | AFM           | 05/01/2018 | 2 |
| D ALD COLLEGE              | 1196018  | ELECTRICAL ASSIST CONTRACTOR/CON | 1            | test                 | HELPDESK    |               | 04/09/2017 | 0 |
| 63 more, view them         |          |                                  |              |                      |             |               |            |   |
| Issued and In Process (108 | 8/108) 🗆 |                                  |              |                      |             |               |            |   |
| FLOWAVE TT BUILDING        | 1196061  | PLUMBINGIFLOOD                   | 676-01-1.Z3  | 11/09 TEST EM        | M5_HOLYROOD | BOBBY LONNIE  | 18/09/2017 | 2 |
| THOMSONS LAND              | 1196055  | FLOORING/DOOR MATS               | 555          | *T*VERIFICATION TEST | CS_CENTRAL  | BOBBY LONNIE  | 15/01/2018 | 2 |
| HOLYROOD CAMPUS GENERAL    | 1196053  | ELECTRICALILIGHTING              | 550          | test of return       | HELPDESK    | GARY GRAHAM   | 29/09/2017 | 1 |
| OLD COLLEGE                | 1196051  | ELECTRICAL/EMERGENCY LIGHTING    | 11-B.65      | rerrererer           | HELPDESK    | NEIL THOMPSON | 28/09/2017 | 2 |
| EDWARD SALVESON HALL       | 1196041  | PLUMBING/WATER                   | 861-06       | TEST3 EM             | M5_HOLYROOD | ALAN ANDERSON | 20/09/2017 | 2 |
| ABDEN HOUSE                | 1196038  | ELECTRICAL ASSIST CONTRACTOR/CON | 905          | test document        | HELPDESK    | DREW DICK     | 25/09/2017 | 1 |
| OLD COLLEGE                | 1196037  | ELECTRICAL ASSIST CONTRACTOR/CON | 1            | test telephone       | HELPDESK    | DREW DICK     | 25/09/2017 | 1 |

#### 1.3.1. Displaying the work request pop-up screen

Navigate to the **Assigned To Work Order** section of the **Building Operations Console** page.

(Appendix A Using Filters for further guidance on how to use specific criteria to perform a search)

| 0 selected              |                                       |                                  |                              |                                      |
|-------------------------|---------------------------------------|----------------------------------|------------------------------|--------------------------------------|
| Building Name           | <ul> <li>Work Request Code</li> </ul> | <ul> <li>Problem Type</li> </ul> | <ul> <li>Location</li> </ul> | <ul> <li>Work Description</li> </ul> |
| Rejected (0/2) 🗆        |                                       |                                  |                              |                                      |
| Requested (1/1)         |                                       |                                  |                              |                                      |
| INFIRMARY ST,09-11      | 1196054                               | ELECTRICALJEMERGENCY LIGHTING    | 305                          | Test                                 |
| Assigned to Work Orde   | r (9/9) 🗉  🗛                          |                                  |                              |                                      |
| INFIRMARY ST,09-11      | 1196062                               | ELECTRICALILIGHTING              | 305-01-1.09                  | Light not working                    |
| OLD COLLEGE             | 1196050                               | ELECTRICAL EMERGENCY LIGHTING    | 11-B.65                      | rererereer                           |
| ABDEN HOUSE CAR PARK    | 1196047                               | ELECTRICAL ASSIST CONTRACTOR/CON | 6905                         | test                                 |
| OLD COLLEGE             | 1196046                               | ELECTRICALIEMERGENCY LIGHTING    | 11-B.65                      | test                                 |
| FORREST RD,41           | 1196045                               | GLAZING GLAZING REPAIR           | 106-00                       | TEST6 EM                             |
| ENG SANDERSON BLD       | 1196043                               | ELECTRICALIHEATING               | 601-02                       | TEST4 EM                             |
| ALISON HOUSE            | 1196034                               | BLINDS/CURTAINS NEW INSTALLATION | 110                          | test mob1                            |
| OLD COLLEGE             | 1196018                               | ELECTRICALIASSIST CONTRACTOR/CON | 1                            | test                                 |
| INFIRMARY ST,09-11      | 1196016                               | CLEANING CARPET SHAMPOO          | 305                          | gfgfdgfd                             |
| Issued and In Process ( | 164/164)                              |                                  |                              |                                      |
| Completed (0/24)        |                                       |                                  |                              |                                      |
|                         |                                       |                                  |                              |                                      |
|                         |                                       |                                  |                              |                                      |
|                         |                                       |                                  |                              |                                      |
|                         |                                       |                                  |                              |                                      |

To view the details of an individual record, click on the (A) Work Request reference.

The system will display the **Work Request** pop up screen.

| Work Request                                                  |                                          | ×  |
|---------------------------------------------------------------|------------------------------------------|----|
| Problem                                                       |                                          | 1  |
| Work Request Code                                             | 1196062 Problem Type ELECTRICAL[LIGHTING | Т  |
| Description                                                   | Light not working                        |    |
| В                                                             |                                          |    |
| $\mathbf{\tilde{\mathbf{v}}}$                                 |                                          | 1  |
| Problem Location                                              | MAIN LIGHT IN THE ROOM                   | J  |
| More Information                                              | Link Ne                                  | w  |
| <ul> <li>Reference Material</li> </ul>                        |                                          |    |
| ► Comments                                                    | Ac                                       | ld |
| <ul> <li>History</li> </ul>                                   |                                          |    |
| ► Trades                                                      | Ac                                       |    |
| ► Parts                                                       | Ac                                       |    |
| Craftspersons                                                 | Ac                                       | bl |
| <ul> <li>Tool Types</li> <li>Tools</li> </ul>                 | Ac                                       | -  |
| <ul> <li>Other Costs</li> </ul>                               | Ac                                       |    |
| Estimated Costs                                               | Actual Costs                             |    |
| Estimated Costs                                               | Cost of Labour 0.00                      |    |
| Estimated Cost of Cabour 0.00<br>Estimated Cost of Parts 0.00 | Cost of Parts 0.00                       |    |
| Estimated Cost of Tools 0.00                                  | Cost of Other Parts 0.00                 |    |
| Estimated Other Costs 0.00                                    | Other Costs 0.00                         |    |
| Estimated Total Cost 0.00                                     | Total Cost 0.00                          |    |
|                                                               |                                          |    |
|                                                               |                                          |    |
|                                                               |                                          |    |
|                                                               |                                          |    |
|                                                               |                                          |    |
|                                                               |                                          |    |
|                                                               |                                          |    |
|                                                               |                                          |    |
|                                                               |                                          |    |
|                                                               |                                          |    |
|                                                               |                                          |    |
|                                                               |                                          |    |
|                                                               |                                          |    |
|                                                               |                                          |    |
|                                                               |                                          |    |
|                                                               |                                          |    |
|                                                               | Lindete Browned Proved Proved Proved     |    |
|                                                               | Update Request Clos                      | e  |

The **(B) Problem** section of the pop up screen will always be displayed, and will display the description and problem location free text added by the Customer.

The following will help explain the different information you can view, or add, from this pop up screen.

1.3.2. Viewing More Information & Returning Work Request

Expand the (C) More Information section.

| Work Request                         |                                                                                |                |                                                                                                    |                   |
|--------------------------------------|--------------------------------------------------------------------------------|----------------|----------------------------------------------------------------------------------------------------|-------------------|
| Problem                              |                                                                                |                |                                                                                                    |                   |
| Work Requ                            | lest Code 1484732                                                              |                | Problem Type EL                                                                                                    | ECTRICALILIGHTING |
| De                                   | scription Light not working                                                    |                |                                                                                                    |                   |
| Problem                              | Location                                                                       |                |                                                                                                    |                   |
| <ul> <li>More Information</li> </ul> |                                                                                |                |                                                                                                    | Link Ne           |
| Service Request Code                 | 716326                                                                         | Work Order     | 1480608                                                                                                    |                   |
| Requested by                         | COLIN PRITCHARD(143864)                                                        | Date Requested | 02/07/2021                                                                                                    |                   |
| Requestor's Phone #                  | 650 2479                                                                       | Time Requested | 15:08                                                                                                    |                   |
| School                               | P62                                                                            | Site Code      | BIOQ/BUSH                                                                                                    |                   |
| Subject Area Code                    | D916                                                                           | Building Code  | 2705                                                                                                    |                   |
| Account Code                         |                                                                                | Floor Code     | 00                                                                                                    |                   |
| Status                               | Requested V                                                                    | Room Code      | G.05                                                                                                    |                   |
| Date to Perform                      | 02/07/2021                                                                     | Equipment Code |                                                                                                    |                   |
| Time to Perform Work                 |                                                                                | EIT Number     |                                                                                                    |                   |
| Document 1                           | Upload a document                                                              | Document 2     | Upload a document                                                                                                    | 1                 |
| Document 3                           | Upload a document                                                              | Document 4     | Upload a document                                                                                                    | 1                 |
| [                                    | Indicate on Drawing                                                            |                |                                                                                                    |                   |
| Recharged                            | No 🗸                                                                           |                |                                                                                                    |                   |
| Related Requests                     |                                                                                |                |                                                                                                    |                   |
|                                      | 15 Working Days     5 Working Days     Urgent     Emergency     By Agreed Date |                | Workflow<br>Response required within 3 Da<br>Completion required within 1:<br>Workflow Steps:<br>On status of Requested: Edit a |                   |
|                                      |                                                                                |                | Request will be dispatched to                                                                                                   | HELPDESK          |

This section highlights additional details for the Work Request, such as the current status or if the work is rechargeable.

If you need to update the parameters of a work request after approval, the request must be returned to REQUESTED status in order for Helpdesk to update these. Requests can also be returned to an earlier point in the workflow for other reasons. See Appendix for valid moves & reasons to change Work Request Status.

You can reset or change the status step of the work request to an earlier point in the workflow by selecting the drop down menu **(D) Status** 

(**Note:** Please see appendix B to view the work request life cycle)

| School               | P62                                                          |
|----------------------|--------------------------------------------------------------|
| Subject Area Code    | D415                                                         |
| Account Code         |                                                              |
| Status               | Issued and In Process V                                      |
| Date to Perform      | Requested<br>Rejected                                        |
| Time to Perform Work | Approved                                                     |
| Document 1           | Assigned to Work Order<br>Issued and In Process              |
| Document 3           | On Hold for Parts<br>On Hold for Access<br>On Hold for Labor |
| Related Requests     | Completed                                                    |
| Priority*            | <ul> <li>15 Working Days</li> <li>5 Working Days</li> </ul>  |

NOTE: \*RET\* to be added as prefix in problem description when returning to Requested as this will help highlight to Helpdesk Technicians

#### ATL/ Supervisor V1.7

Once you have selected the new status step, the **Return Work Request** pop up screen displays.

You are required to leave (E) Comments, and then select (F) Update Request to complete the change in status step.

(NOTE: Selecting Cancel will return you to the **Work Request** pop up screen with no changes made.)

| turn Work Request 1196053                                               |            |  |
|-------------------------------------------------------------------------|------------|--|
| is action returns the request to prior status or a prior workflow step. |            |  |
| tus: Assigned to Work Order                                             |            |  |
| nments                                                                  |            |  |
|                                                                         |            |  |
|                                                                         |            |  |
|                                                                         |            |  |
|                                                                         |            |  |
|                                                                         | $\bigcirc$ |  |
|                                                                         | (F)        |  |

# 1.3.3. Viewing A Floorplan

There is an option that can display the floor plan for the location attached to the work request. Due to changes Flash Drive in 2021, floorplans are only viewable if using the Harman browser. This can be downloaded from the software centre if needed.

In the More Information section, select the (G) Indicate On Drawing option.

| <ul> <li>More Information</li> </ul> |                                                                                |                |                                 | Link New                                           |
|--------------------------------------|--------------------------------------------------------------------------------|----------------|---------------------------------|----------------------------------------------------|
| Service Request Code                 | 716326                                                                         | Work Order     | 1480608                         |                                                    |
| Requested by                         | COLIN PRITCHARD(143864)                                                        | Date Requested | 02/07/2021                      |                                                    |
| Requestor's Phone #                  | 650 2479                                                                       | Time Requested | 15:08                           |                                                    |
| School                               | P62                                                                            | Site Code      | BIOQ/BUSH                       |                                                    |
| Subject Area Code                    | D916                                                                           | Building Code  | 2705                            |                                                    |
| Account Code                         |                                                                                | Floor Code     | 00                              |                                                    |
| Status                               | Requested ~                                                                    | Room Code      | G.05                            |                                                    |
| Date to Perform                      | 02/07/2021                                                                     | Equipment Code |                                 |                                                    |
| Time to Perform Work                 |                                                                                | EIT Number     |                                 |                                                    |
| Document 1                           | Upload a document                                                              | Document 2     | Upload a document               | Ť                                                  |
| Document 3                           | Upload a document                                                              | Document 4     | Upload a document               | 1                                                  |
| Recharged                            | Indicate on Drawing                                                            |                |                                 |                                                    |
| Related Requests                     |                                                                                |                |                                 |                                                    |
| Priority*                            | 15 Working Days     5 Working Days     Urgent     Emergency     By Agreed Date |                | 5)                              | Days<br>d Approve is required by HELPDESK OPERATOR |
|                                      |                                                                                |                | Request will be dispatched to H | ELPDESK                                            |

The system will display a floor plan pop up screen, and highlight the room associated with the work request in yellow.

Select the **(H) Close** option and the system will return you to the **Work Request** screen.

Note: To view use Harman.

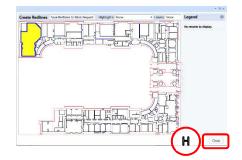

#### 1.3.4. Viewing And Adding Documents/ Attachments

There is an option to view or upload documents to the **Work Request**.

Attached documents will be visible towards the bottom of the More Information section **(I) Document**.

Selecting the **(J) Page Icon/checkout Document** will allow you to view the document in a pop-up screen.

Note: Check out Document works better for large pictures

| <ul> <li>More Information</li> </ul> |                                                                                                    |                                                                                                    |                                                                                                    | Link New          |
|--------------------------------------|----------------------------------------------------------------------------------------------------|----------------------------------------------------------------------------------------------------|----------------------------------------------------------------------------------------------------|-------------------|
| Service Request Code                 | 716326                                                                                                    | Work Order                                                                                                    | 1480608                                                                                                    |                   |
| Requested by                         | COLIN PRITCHARD(143864)                                                                                                | Date Requested                                                                                                    | 02/07/2021                                                                                                    |                   |
| Requestor's Phone #                  | 650 2479                                                                                                    | Time Requested                                                                                                    | 15:08                                                                                                    |                   |
| School                               | P62                                                                                                    | Site Code                                                                                                    | BIOQ/BUSH                                                                                                    |                   |
| Subject Area Code                    | D916                                                                                                    | Building Code                                                                                                    | 2705                                                                                                    |                   |
| Account Code                         |                                                                                                    | Floor Code                                                                                                    | 00                                                                                                    |                   |
| Status                               | Requested ~                                                                                                    | Room Code                                                                                                    | G.05                                                                                                    |                   |
| Date to Perform                      | 02/07/2021                                                                                                    | Equipment Code                                                                                                    |                                                                                                    |                   |
| Time to Perform Work                 |                                                                                                    | EIT Number                                                                                                    |                                                                                                    |                   |
| Document 1                           | wr-1484732-doc1.pdf                                                                                                    | Document 2                                                                                                    | Upload a document                                                                                                    |                   |
| Document 3                           | wr-1484732-doc3.pdf                                                                                                    | and the second second | Upload a document                                                                                                    |                   |
|                                      | Indicate on Drawing                                                                                                    | 00                                                                                                    |                                                                                                    |                   |
| Recharged                            | No 🗸                                                                                                    |                                                                                                    |                                                                                                    |                   |
| Related Requests                     |                                                                                                    |                                                                                                    |                                                                                                    |                   |
| Priority <sup>*</sup>                | <ul> <li>15 Working Days</li> <li>5 Working Days</li> <li>Urgent</li> <li>Emergency</li> <li>By Agreed Date</li> </ul> |                                                                                                    | Workflow<br>Response required within 3 Days<br>Completion required within 15 Days<br>Workflow Steps:<br>On status of Requested: Edit and Approve is required by | HELPDESK OPERATOR |
|                                      |                                                                                                    |                                                                                                    | Request will be dispatched to HELPDESK                                                                                                    |                   |

If you wish to upload a document, find a blank Upload A Document field and select the **(K) Upload Arrow** icon

(**NOTE**: when uploading a document, you will need to have the item saved to a location you can access)

The system will display the **Check In New Document** pop up screen.

Select the (L) Browse option.

| $\bigcirc$ | Check In New Document    |        |
|------------|--------------------------|--------|
| 9          | Browse No file selected. |        |
|            |                          |        |
|            | Set Lock Status          |        |
|            |                          |        |
|            |                          |        |
|            | ОК Са                    | ncel 🕕 |

#### **1.3.5. Viewing And Adding Comments**

There is an option to view or add any comments for a **Work Request**.

It is important to record comments in order to capture all updates and amendments to a work request, this provides a date & time stamped record of all actions taken

(**NOTE**: if you are making any amendments to a work request, it is important to add a comment, as this will help support why you performed the action).

This section highlights any additional comments added to the **Work Request**.

Expand the (R) Comments section.

The system will then display the standard Microsoft File Browser pop up screen.

Navigate to the required file and either double click on it or select the (M) Open option.

The system will then select the chosen file, close the **File** Browser Pop up screen and return you to the Check In New Document pop up screen.

(NOTE: Selecting the Close option will close the File Browser pop up screen and return you to the **Check In New Document** pop up screen without taking any action)

The **Check In New Document** pop up screen will now show (N) display the file selected for attaching to the work request.

It is important to add (O) A Description to help explain the nature of the attached document.

Ensure the set lock status (P) Unlocked option has been selected

Then select the (Q) Ok option.

The system will then upload the document and description to the work request, close the Check In New Document pop up screen and return you to the Work Request screen.

ATL/ Supervisor V1.7

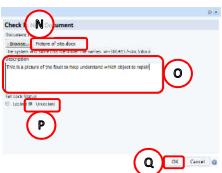

| Problem          |                         |            |            |                                  |    |
|------------------|-------------------------|------------|------------|----------------------------------|----|
|                  | Work Request Code 38641 | 84         |            | Problem Type FLOORINGICARPET     |    |
|                  | Description R2 sce      |            |            |                                  |    |
|                  | Problem Location whole  |            |            |                                  |    |
|                  | Problem Location whole  | oom        |            |                                  |    |
| More Information | ation                   |            |            | $\sim$                           |    |
| ▼ Comments       |                         |            |            |                                  | Ac |
|                  | Comments ID Added By    | Date Added | Time Added | Comments                         |    |
|                  | 142 ATL01               | 31/08/2016 | 15:24      | Updates made to the work request |    |
|                  |                         |            |            |                                  |    |
|                  |                         |            |            |                                  |    |

The system will display the **Add Comments** pop up screen.

Enter any narrative in the **(T) Comments** field, and then select the **(U) Save** option.

The system will record the narrative to the work request, close the **Add Comments** pop up screen and return you to the **Work Request** screen.

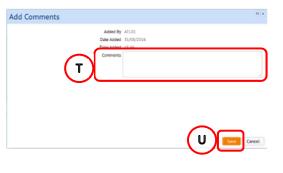

(**NOTE**: if you select the Close option, the system will close the Add Comments pop up screen without saving the narrative)

To view any existing comments, hover your mouse over **(V)** Comments column to see comments previously recorded in full.

Note: All comments are viewable to the customer

#### **1.3.6. Viewing The Work Request History**

There is an option to view the work request history.

Expand the **(W) History** section, this shows a history log of the Work Request to date.

Hover your mouse over the **(X) Comments Field** to see comments recorded by the member of Estates staff who have updated a work request.

This field contains comments from a status change, or updates by the Helpdesk from the approval step.

(**NOTE:** please note this cannot be seen by the Craftsperson when they receive the work request to a handheld device but are still viewable to the customer)

| 1   | Work Request                                                          |                                      |                                                                          |                        |                   | - 0                                                                                                    |
|-----|-----------------------------------------------------------------------|--------------------------------------|--------------------------------------------------------------------------|------------------------|-------------------|----------------------------------------------------------------------------------------------------|
| - 1 | Problem                                                               |                                      |                                                                          |                        |                   |                                                                                                    |
|     |                                                                       |                                      | 586-4149<br>Coming away from the wall<br>ehind door , right hand side of | freplace.              | P                 | hoblem Type JOINER/FOCTURES & FITTINGS                                                                  |
| v)  | <ul> <li>More Informati</li> <li>Comments</li> <li>History</li> </ul> |                                      |                                                                          |                        |                   | Add                                                                                                    |
|     | Step Responded By                                                     | On                                   | Workflow Step                                                            | Status                 | Step Status After | Comments                                                                                                |
|     |                                                                       | 12/08/2016 10:36                     | Basic                                                                    | Requested              | None              |                                                                                                    |
|     |                                                                       | 12/08/2016 10:37<br>12/08/2016 10:37 | Edit and Approve<br>Basic                                                | Requested<br>Approved  | Approved<br>None  | HD01 : Request has been reviewed for fields [p                                                          |
|     |                                                                       | 12/08/2016 10:37                     | Basic                                                                    | Assigned to Work Order | None X            | HD01 :: Request has been reviewed for fields [priority]<br>Comments: Changed priority from 5 days to 15 |
|     | ATL01                                                                 | 12/08/2016 10:37                     | Forward to Supervisor                                                    | Assigned to Work Order | None              | Connector coardier broads in our 2 marks to 12                                                          |
|     | -                                                                     |                                      |                                                                          |                        |                   |                                                                                                    |
|     | Trades                                                                |                                      |                                                                          |                        |                   | Add                                                                                                    |
|     | Parts                                                                 |                                      |                                                                          |                        |                   | Add                                                                                                    |

#### 1.3.7. Rechargeable Work in a Non-Rechargeable Building

If a work request is rechargeable to the customers department, and the customer is not based in a building which is on a rechargeable model, this will need to be captured in the work request to allow Estates Finance to retrieve the amounts from other Schools/Colleges (previous eIT process).

If the customer knows in advance that they should pay for their request, they can include their P&M charge of accounts code string (CoA) when raising a work request. This will then be viewable in the **Description**.

| Work Request |                   |                                                                                                    |                                          |  |
|--------------|-------------------|----------------------------------------------------------------------------------------------------|------------------------------------------|--|
| Problem      |                   |                                                                                                    |                                          |  |
|              | Work Request Code | 1543036                                                                                                    | Problem Type JOINERYJFIXTURES & FITTINGS |  |
|              |                   | 3 coat hooks to be inserted on raised area of wall next to door of office.<br>Please provide costs to site.<br>110.110002.40088023.2954.101421.10000100.0000000.000.000000.000000 |                                          |  |

If the customer is not aware, the Helpdesk team will attempt to identify any rechargeable work during the approval step. They will then flag this via their approval comments in **(Y) History section**, and via **(Z) Works Description** adding the prefix code \*RECHARG\* before passing to the relevant Estates Team to progress.

| Work Request                      |                                                            |                  |                        |             |                                          | * 0 ×  |                                     |                     |                              |                                                                                                    |          |                |                                         |          | port Problem |
|-----------------------------------|------------------------------------------------------------|------------------|------------------------|-------------|------------------------------------------|--------|-------------------------------------|---------------------|------------------------------|----------------------------------------------------------------------------------------------------|----------|----------------|-----------------------------------------|----------|--------------|
| Problem                           |                                                            |                  |                        |             |                                          |        | Show 200 Newest Requests 🗸 Building |                     | Flaor Roam                   | Problem Type                                                                                                    | More     | Clear Filter   | Recent · Group By Status                | ~        |              |
|                                   | Work Request Code 38<br>Description Of<br>Problem Location |                  |                        |             | hoblem Type DECORATION/EXTERNAL          |        | 0 selected<br>Building Norme        | . Work Request Code |                              | - Work Description                                                                                                    | . Noor . | Assigned To    | Excelated for<br>Due Date _ Completion* |          |              |
| More Information                  |                                                            |                  |                        |             |                                          | 0      | ▼ Requested □ Ø                     |                     |                              |                                                                                                    |          |                |                                         |          |              |
| ► Comments                        |                                                            |                  |                        |             |                                          | Add 0  | SOUTH GYLE STORE                    | 3864334             | JOINERY/CEILINGS             | test 1                                                                                                    |          | MAUREEN MASSON | 20/09/2016 Yes                          |          |              |
| ▼ History                         |                                                            |                  |                        |             | ( )                                      | 0      | KINCAIDS COURT                      | 3864306             | JOINERY/WINDOWS              | R3 scenario 1j EM                                                                                                    | 01       | ATT04          | 26/09/2016 Yes                          |          |              |
| Step Responded By                 | Crt                                                        | Workflaw Step    | Stetus                 | Step Status | ownents                                  | Ĩ      | Assigned to Work Order E            | ] (4)               |                              |                                                                                                    | <u>۱</u> |                |                                         |          |              |
|                                   | 12/09/2016 16:16                                           | Basic            | Requested              | None        |                                          |        | INFIRMARY ST.09-11                  | 3864439             | CLEANING/DEEP CLEAN          | test 7                                                                                                    |          |                | 01/02/2017 No                           | Estimate | Schedule     |
| H001                              | 12/09/2016 16:17                                           | Edit and Approve | Requested              | Approved    | This work request should be rechargeable |        | OLD COLLEGE                         | 3864336             | CALL OUT/ELECTRICIAN         | test 1                                                                                                    | 1        |                | 15/10/2016 No                           | Estimate | Schedule     |
|                                   | 12/09/2016 16:17                                           | Bask             | Approved               | None        |                                          |        | OLD COLLEGE                         | 3064355             | DECORATIONMISC REQUESTS      | The second second | 4        | ALAN MCCRAE    | 19/01/2017 No                           | Estimate | Schedule     |
|                                   | 12/09/2016 16:17                                           | Basic            | Assigned to Work Order | None        |                                          | _      | INFIRMARY ST.09-11                  | 3864312             | DECORATIONEXTERNAL           | "RECHRG" CP test                                                                                                    | 00       | MAUREEN MASSON | 14/01/2017 No                           | Estimate | Schedule     |
| ► Trades                          |                                                            |                  |                        |             |                                          | Add () | SHALL ANIMAL AND RIDDELL SH         | ANN 5864262         | HEATING ENGINEER/WATER       |                                                                                                    | 01       | ATT02          | 15/09/2016 No                           | Estimate | Schedule     |
|                                   |                                                            |                  |                        |             |                                          |        | OLD COLLEGE                         | 3864165             | ELECTRICALIEMERGENCY LIGHTIN | G To fix details                                                                                                    | 01       |                | 19/09/2016 Yes                          | Estimate | Schedule     |
| Parts                             |                                                            |                  |                        |             |                                          | Add 0  | ▼ Issued and In Process □           | (16)                |                              |                                                                                                    |          |                |                                         |          |              |
| <ul> <li>Craftspersons</li> </ul> |                                                            |                  |                        |             |                                          | Add () |                                     | 3064181             | ELECTRICALIELECTRICAL EQUIPH | INT test                                                                                                    |          | ATT01          | 11/10/2016 No                           | Held     | Stop         |
| <ul> <li>Tool Types</li> </ul>    |                                                            |                  |                        |             |                                          | 0      | INFIRMARY ST.02-11                  | 3064578             | CLEANING                     | test                                                                                                    |          | ATH            | 28/09/2016 No                           | Hold     | Stop         |
| <ul> <li>Tools</li> </ul>         |                                                            |                  |                        |             |                                          | Add 🕕  | OLD COLLEGE                         | 3864377             | FURNITUREIMISC REQUEST       | NOW URGRNT RECHARGEABLE check for edit describic                                                                                                    | n -1     | ATT01          | 12/10/2016 No                           | Hold     | Stop         |
| Other Costs                       |                                                            |                  |                        |             |                                          | Add 0  | INFIRMARY ST.09-11                  | 3864376             | ELECTRICALIEMERGENCY LIGHTIN | G test                                                                                                    | 01       | ATT02          | 11/10/2016 No                           | Hold     | Stop         |

The customer should then be contacted by the Supervisor/ATL out with the system to agree a cost estimate and timescale, and to confirm they wish to proceed. The

customer will then be required to provide their CoA codes to Supervisor/ ATL before work can proceed.

The CoA should then be entered by the Supervisor/ATL into (A)Description and (B)Comments within the work request pop up screen, ensuring the drop down (C)Recharged is also set to YES.

| Request                   |                                                                |                                                                                         |            |                |                                                                                                    |     |        |
|---------------------------|----------------------------------------------------------------|-----------------------------------------------------------------------------------------|------------|----------------|----------------------------------------------------------------------------------------------------|-----|--------|
| W                         | ork Request Code 1543036                                       |                                                                                         |            | Probl          | em Type JOINERY/FIXTURES & FITTI                                                                                                 | NGS |        |
|                           | Please provide o<br>110.110002.400                             | oat hooks to be inserted on raised a<br>osts to site.<br>88023.2954.101421.10000100.000 |            |                |                                                                                                    |     | 1      |
|                           | Problem Location G.03                                          |                                                                                         |            |                |                                                                                                    | ]   | J      |
| re Information            |                                                                |                                                                                         |            |                |                                                                                                    | U   | Link N |
|                           | Request Code 774937                                            |                                                                                         |            | Work Order     |                                                                                                    |     |        |
|                           | Requested by                                                   |                                                                                         |            | Date Requested |                                                                                                    |     |        |
| Reques                    | stor's Phone #                                                 |                                                                                         |            | Time Requested |                                                                                                    |     |        |
|                           | School P7C                                                     |                                                                                         |            | Site Code      | HOLYROOD                                                                                                    |     |        |
| Subj                      | ect Area Code D431                                             |                                                                                         |            | Building Code  | 9                                                                                                    |     |        |
|                           | Account Code                                                   |                                                                                         |            | Floor Code     | 00                                                                                                    |     |        |
|                           | Status Assigned to Work                                        | Order 🗸                                                                                 |            | Room Code      | G.03                                                                                                    |     |        |
| Da                        | ate to Perform 13/04/2022                                      |                                                                                         |            | Equipment Code |                                                                                                    |     |        |
| Time to                   | Perform Work                                                   |                                                                                         |            | EIT Number     |                                                                                                    |     |        |
|                           | Document 1 Upload a document                                   | 1                                                                                       |            | Document 2     | Upload a document                                                                                                    | 1   |        |
|                           | Document 3 Upload a document                                   |                                                                                         |            | Document 4     | Upload a document                                                                                                    | *   |        |
| C                         | Recharged Yes V<br>ated Requests<br>Priority* _ 15 Working Day |                                                                                         |            |                | Workflow                                                                                                    |     |        |
|                           | 5 Working Days<br>Urgent<br>Emergency<br>By Agreed Date        |                                                                                         |            |                | Response required within 5 Days<br>Completion required within 90 Days<br>Workflow Steps:<br>On status of Requested: Edit and App |     | ER/    |
|                           |                                                                |                                                                                         |            |                | Request will be dispatched to HELPD                                                                                              | ESK |        |
| erence Material<br>Iments |                                                                |                                                                                         |            |                |                                                                                                    |     |        |
| Comments ID Adde          | d By                                                           | Date Added                                                                              | Time Added | Comments       |                                                                                                    |     |        |
| B 129.301 FTHO            |                                                                | 13/04/2022                                                                              | 12:19      |                | de costs to site so they can raise                                                                                               |     |        |
|                           |                                                                |                                                                                         |            |                |                                                                                                    |     |        |

### 1.3.8. Linking A Work Request (Follow on Work)

You can link two or more related work requests together, by creating a second or third new request.

This feature can be used where work request needs to be carried on by a different work team (e.g. Maintenance Services -> Contract Services). This might be because the work can't be completed by the original team (scale/expertise/complexity), or there is an additional or consequential piece of work required that requires another work team to complete.

By creating a link from an existing request to a new request, you can set a new priority timescale and/or problem type for the new request.

To do this access the **Work Request** pop up screen of the existing request by selecting **(A) Work Request code**.

| 0 selected             |                   |                                  |                              |                                      |
|------------------------|-------------------|----------------------------------|------------------------------|--------------------------------------|
| Building Name          | Work Request Code | <ul> <li>Problem Type</li> </ul> | <ul> <li>Location</li> </ul> | <ul> <li>Work Description</li> </ul> |
| Rejected (0/2)         |                   |                                  |                              |                                      |
| Requested (1/1) 🗉      |                   |                                  |                              |                                      |
| INFIRMARY ST,09-11     | 1196054           | ELECTRICALJEMERGENCY LIGHTING    | 305                          | Test                                 |
| Assigned to Work Order | (9/ <u>9)</u> 🗉 🔺 |                                  |                              |                                      |
| INFIRMARY ST,09-11     | 1196062           | ELECTRICALILIGHTING              | 305-01-1.09                  | Light not working                    |
| OLD COLLEGE            | 1196050           | ELECTRICALIEMERGENCY LIGHTING    | 11-B.65                      | rererereer                           |
| ABDEN HOUSE CAR PARK   | 1196047           | ELECTRICALJASSIST CONTRACTOR/CON | 6905                         | test                                 |
| OLD COLLEGE            | 1196046           | ELECTRICALJEMERGENCY LIGHTING    | 11-B.65                      | test                                 |
| FORREST RD,41          | 1196045           | GLAZING GLAZING REPAIR           | 106-00                       | TEST6 EM                             |
| ENG SANDERSON BLD      | 1196043           | ELECTRICALIHEATING               | 601-02                       | TEST4 EM                             |
| ALISON HOUSE           | 1196034           | BLINDS/CURTAINSINEW INSTALLATION | 110                          | test mob1                            |
|                        | 440(040           |                                  |                              |                                      |

Select (B) More information triangle, and then (C) Link New.

| Problem                 |                               |                |              |                     |
|-------------------------|-------------------------------|----------------|--------------|---------------------|
| Work Reques             | Code 1196062                  |                | Problem Type | ELECTRICALILIGHTING |
| Desci                   | iption Light not working      |                |              |                     |
| Problem Lo              | Tation MAIN LIGHT IN THE ROOM |                |              |                     |
| More Information        |                               |                |              | Lin                 |
| Service Request Code 42 | 4762                          | Work Order     | 1195055      |                     |
| Requested by CC         | LIN PRITCHARD(143864)         | Date Requested | 12/09/2017   |                     |
| Requestor's Phone # 65  | 0 2479                        | Time Requested | 9:53         |                     |
| School P6               | 2                             | Site Code      | HOLYROOD     |                     |
| Subject Area Code D4    | 15                            | Building Code  | 305          |                     |
| Account Code            |                               | Floor Code     | 01           |                     |
| Status As               | signed to Work Order 🔻        | Room Code      | 1.09         |                     |
| Date to Perform 12      | /09/2017                      | Equipment Code |              |                     |
| Time to Perform Work    |                               | EIT Number     |              |                     |

The **Report Related Problem** pop up screen then displays, allowing a new linked work request to be raised.

The parameters of the existing work request i.e. (D) Location and (E) Problem Type will pre-populate, however these can be changed if required.

| Work Req                                                                                       | quest                                                                                                    |                                                                                                    |            |
|------------------------------------------------------------------------------------------------|----------------------------------------------------------------------------------------------------|----------------------------------------------------------------------------------------------------|------------|
| Problem                                                                                        |                                                                                                    |                                                                                                    |            |
|                                                                                                | Work Request Code 1196046<br>Description test                                                                                                    | Problem Type ELECTRICAL/EMERGENCY LIGHTING                                                                                                    |            |
|                                                                                                | Problem Location                                                                                                    |                                                                                                    |            |
| <ul> <li>More Inf</li> </ul>                                                                   |                                                                                                    |                                                                                                    | Link New   |
|                                                                                                | Service Request Code 424746                                                                                                    | Work Order 1195042                                                                                                    |            |
|                                                                                                | Report Related Problem<br>Requestor                                                                                                    |                                                                                                    |            |
|                                                                                                | Requested By                                                                                                    | COLIN PRITCHARD(143864)                                                                                                    |            |
|                                                                                                | Requestor Phone                                                                                                    | 650 2479                                                                                                    |            |
|                                                                                                | Location                                                                                                    |                                                                                                    |            |
|                                                                                                | D                                                                                                    | Use your assigned workspace location  HOLYROOD 1 -1 B.04  Building is required. Enter floor and room number to help us process your request faster. |            |
|                                                                                                | Describe the location                                                                                                    |                                                                                                    | K OPERATOR |
| <ul> <li>Reference</li> <li>Comment</li> <li>History</li> <li>Trades</li> <li>Parts</li> </ul> | Type of Problem                                                                                                    | ELECTRICAL                                                                                                    |            |
| <ul> <li>Craftspe</li> <li>Tool Type</li> <li>Tools</li> <li>Other Co</li> </ul>               | es                                                                                                    |                                                                                                    |            |
| Estimated                                                                                      | Costs                                                                                                    | Actual Costs                                                                                                    |            |
| E                                                                                              | imated Cost of Labour 0.00<br>istimated Cost of Parts 0.00<br>stimated Cost of Tools 0.00<br>Estimated Other Costs 0.00<br>Estimated Total Cost 0.00 | Cost of Labour 0.00<br>Cost of Parts 0.00<br>Cost of Other Parts 0.00<br>Other Costs 0.00<br>Total Cost 0.00                                        |            |
|                                                                                                |                                                                                                    | Update Request Forward Reque                                                                                                    | est Close  |

Page 16 of 50

| Report | Related | Problem |
|--------|---------|---------|
|--------|---------|---------|

| , F Description* |                                                                                                    |
|------------------|----------------------------------------------------------------------------------------------------|
| G EIT Number     | Select Description                                                                                                    |
|                  | <ul> <li>15 Working Days</li> <li>5 Working Days</li> <li>Urgent</li> <li>Emergency</li> <li>By Agreed Date</li> </ul>                                                                   |
|                  | <b>Workflow</b><br>Response required within 3 Days<br>Completion required within 15 Days<br>Workflow Steps:<br>On status of Requested: Edit and Approve is required by HELPDESK OPERATOR |
|                  | Request will be dispatched to HELPDESK Submit Add Documents Cancel                                                                                                    |

Once you have finished completing the **Report Related Problem** form, including description (**F**) and priority (**G**), you should submit (**H**) the request. The request will then arrive with the Estates Helpdesk for approval and follow the normal workflow.

You can repeat these steps to link multiple new work requests to an existing request. All work requests should be managed and completed in the normal way.

You can view a linked work request by selecting the work request code in the (F) **Related Requests** field in the **More Information** section of the **Work Request** pop up screen.

| Problem              |                                                        |                   |                                                                                                    |                |                               |                                                      |
|----------------------|--------------------------------------------------------|-------------------|----------------------------------------------------------------------------------------------------|----------------|-------------------------------|------------------------------------------------------|
|                      |                                                        |                   |                                                                                                    |                |                               |                                                      |
|                      | Work Request Code 1484732                              |                   |                                                                                                    |                | Problem Type EL               | ECTRICAL LIGHTING                                    |
|                      | Description                                            | Light not working |                                                                                                    |                |                               |                                                      |
| Problem              | m Location                                             |                   |                                                                                                    |                |                               |                                                      |
| More Information     |                                                        |                   |                                                                                                    |                |                               | Link Nev                                             |
| Service Request Code | 716326                                                 |                   |                                                                                                    | Work Order     | 1480608                       |                                                      |
| Requested by         | COLIN PRIT                                             | CHARD(143864)     |                                                                                                    | Date Requested | 02/07/2021                    |                                                      |
| Requestor's Phone #  | 650 2479                                               |                   |                                                                                                    | Time Requested | 15:08                         |                                                      |
| School               | School P62<br>Subject Area Code D916<br>Account Code   |                   |                                                                                                    | Site Code      | BIOQ/BUSH                     |                                                      |
| Subject Area Code    |                                                        |                   |                                                                                                    | Building Code  | 2705                          |                                                      |
| Account Code         |                                                        |                   |                                                                                                    | Floor Code     | 00                            |                                                      |
| Status               | Requested                                              | ~                 |                                                                                                    | Room Code      | G.05                          |                                                      |
| Date to Perform      | 02/07/2021                                             |                   |                                                                                                    | Equipment Code |                               |                                                      |
| Time to Perform Work |                                                        |                   |                                                                                                    | EIT Number     |                               |                                                      |
| Document 1           | wr-1484732                                             | 2-doc1.pdf        | ii t i a c i a c i | Document 2     | Upload a document             | Ť                                                    |
| Document 3           | wr-1484732                                             | 2-doc3.pdf        | 新学会 X                                                                                                    | Document 4     | Upload a document             | 1                                                    |
| (F)                  | Indicate or                                            | n Drawing         |                                                                                                    |                |                               |                                                      |
| Related Requests     |                                                        |                   |                                                                                                    |                |                               |                                                      |
|                      | 15 Work     5 Work     Urgent     Emerger     By Agree | ng Days<br>ncy    |                                                                                                    |                |                               | 5 Days<br>nd Approve is required by HELPDESK OPERATO |
|                      |                                                        |                   |                                                                                                    |                | Request will be dispatched to | HELPDESK                                             |
| Reference Material   |                                                        |                   |                                                                                                    |                |                               |                                                      |

When selected the **Work Request** pop up screen of the linked request is displayed.

Page **17** of **50** 

| roblem             |                      |                                                                                                    |                                       |                                  |             |
|--------------------|----------------------|----------------------------------------------------------------------------------------------------|---------------------------------------|----------------------------------|-------------|
| Work               | Request Code 135921  |                                                                                                    | Probl                                 | em Type ELECTRICALIEMERGE        | NCY LIGHTIN |
|                    | Also lig             | ked wr<br>umbers: 169, 170, 172<br>hts 189, 281, 282, 283, 284, 334, 337 never cam<br>d correctly. | e on during testing. They don⊡t appea | r to be on a keyswitch. Possible | contractors |
| Pro                | oblem Location       |                                                                                                    |                                       |                                  |             |
| More Inf Work Requ | est                  |                                                                                                    |                                       |                                  | C           |
| Problem            |                      |                                                                                                    |                                       |                                  |             |
|                    | Work Request Code    | 1348805                                                                                            | Problem Type                          | PREVENTIVE MAINT                 |             |
|                    | Description          | PPM Carry out Monthly Emergency Lighting Ch                                                        | necks (Compliance Group)              |                                  | 2           |
|                    |                      | MONTHLY                                                                                            |                                       |                                  |             |
|                    |                      |                                                                                                    |                                       |                                  | -           |
|                    | Problem Location     |                                                                                                    |                                       |                                  |             |
| 💌 More Info        | rmation              |                                                                                                    |                                       |                                  | Link New    |
|                    | Service Request Code | 579561                                                                                             | Work Order                            | 1346138                          |             |
|                    | Requested by         | STUART BAIN(176714)                                                                                | Date Requested                        | 19/06/2019                       |             |
|                    | Requestor's Phone #  |                                                                                                    | Time Requested                        | 9:35                             |             |
|                    | School               |                                                                                                    | Site Code                             | HOLYROOD                         |             |
|                    | Subject Area Code    |                                                                                                    | Building Code                         | 335                              |             |
|                    | Account Code         |                                                                                                    | Floor Code                            |                                  |             |
|                    | Status               | Issued and In Process 🔻                                                                            | Room Code                             |                                  |             |
|                    | Date to Perform      | 30/07/2019                                                                                         | Equipment Code                        |                                  |             |
|                    | Time to Perform Work |                                                                                                    | EIT Number                            |                                  |             |
|                    | PM Procedure         | SFG-37-01-C-M                                                                                      | PM Schedule Code                      | 37102                            |             |
| Reference          | Document 1           | Upload a document                                                                                  | Document 2                            | Upload a document                | 1           |
| Commer             | Document 3           | Upload a document                                                                                  | Document 4                            | Upload a document                | 1           |
| History            |                      | Indicate on Drawing                                                                                | (G)                                   |                                  |             |
| STATE AND STATE    | Related Requests     |                                                                                                    |                                       |                                  |             |

At the bottom of this screen, there are a number of **(G) Action buttons**, which do the following

#### • Filter in Console

This takes you back to the Building Operations Console, filtered to only display the related request.

#### • Update Request

This confirms any changes that you have made to the related request.

#### • Forward Request

This option allows the work request to be forwarded to another work team. See section **1.4 Forwarding A Work Request To Another Team.** 

#### Close

This closes the related work request view, and returns you to the original request.

### 1.4. Forwarding A Work Request To Another Team

If a work request has been incorrectly assigned to your work team queue, you can forward it to another work team queue, provided no action has taken place and no one has been assigned.

# (NOTE: before starting this action, see **section 1.3.5 Viewing And Adding Comments**.)

It is important to add a comment to support why you are re-assigning the work request to another team **before** your forward it on.

From the Building Operations Console page, identify and select the **(A) Schedule** option.

| 3864131         | JOINERY DOORS AND LOCKS | 3203       | key wont work in lock                        | Approve★ |          |       |       |
|-----------------|-------------------------|------------|----------------------------------------------|----------|----------|-------|-------|
| 3864004         | JOINERY DOORS AND LOCKS | 11-B.28    | Padlock has broken.                          | Approve  |          |       |       |
| 3863945         | JOINERY DOORS AND LOCKS | 11-B.L01   | Test                                         | Approve  |          |       |       |
| 3863851         | JOINERY DOORS AND LOCKS | 11-B.11    | cnhcghcghgchcghgchcg                         | Approve★ |          |       |       |
| 3863850         | JOINERY DOORS AND LOCKS | 1-00-G.102 | main room door hinge is loose                | Approve  |          |       |       |
| 3863231         | JOINERY DOORS AND LOCKS | 11-B.22    | Second test with EASE authentication on Test | Approve★ |          |       |       |
| Assigned to Wor | k Order 🔲 (12)          |            |                                              |          |          |       |       |
| 3864125         | JOINERY/DOORS AND LOCKS | 552        | faulty lock                                  | Estimate | Schedule | Issue | Cance |
| 3864114         | JOINERY DOORS AND LOCKS | 1          | Door Lock Faulty Room 1                      | Estimate | Schedule | Issue | Cance |
| 3864126         | JOINERY DOORS AND LOCKS | 256        | Door closer faulty                           | Estimate | Schedule | Issue | Cance |
| 3863978         | JOINERY DOORS AND LOCKS | 11-B.Z62   | scenario test EM replace handle on door      | Estimate | Schedule | Issue | Cance |
| 3864006         | JOINERY DOORS AND LOCKS | 11-B.Z26   | lock not working properly                    | Estimate | Schedule | Issue | Cance |
| 3863194         | JOINERY DOORS AND LOCKS | 11-B.47    | test at pollock                              | Estimate | Schedule | Issue | Cance |
| 3863219         | JOINERY DOORS AND LOCKS | 11-B.L01   | Test on 28/04/16 Then on 14 /7               | Estimate | Schedule | Issue | Cance |
| 3863196         | JOINERY DOORS AND LOCKS | 1-01-1.286 | test SLAs set up                             | Estimate | Schedule | Issue | Cance |
| 3863181         | JOINERY/DOORS AND LOCKS | 11-B.57    | Test 2                                       | Estimate | Schedule | Issue | Cance |
| 3863183         | JOINERY DOORS AND LOCKS | 1-00       | TEST MASS                                    | Estimate | Schedule | Issue | Cance |
| 3863184         | JOINERY DOORS AND LOCKS | 305-00     | TEST                                         | Estimate | Schedule | Issue | Cance |
| 3863186         | JOINERYIDOORS AND LOCKS | 305        | test                                         | Estimate | Schedule | Issue | Cance |

The system will display the following pop up screen.

Select the (B) Forward option, to select the required work team.

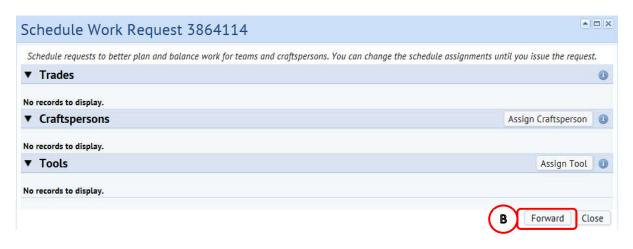

(**NOTE**: If you select the **Close** option, you will be returned to the Building Operations Console page without taking any action).

The system will display the Forward Work Request pop up screen.

| Forward Work Request 3864    | 114    |
|------------------------------|--------|
| Supervisor<br>Work Team Code | C Save |

(NOTE: If you select the **(C) Save** option without populating a team, the system will prompt you to enter details)

You can select which team to forward to in 2 different ways:

i) Typing directly **Work Team Code** field, which will start to provide a drop down list to select from

# Or

ii) Hovering your mouse over either field will provide an additional **(D) Option.** 

(NOTE: UoE only use the Work Team Code option, not the **Supervisor**)

Selecting **(D)** option will provide a further **Select Value** pop up screen, with details of all available entries for that field.

When you have identified the **(E) Entry** required, clicking on it will select the chosen option, close the **Select Value** screen and populate the details on the **Forward Work Request** screen.

(**NOTE**: Selecting **(F) Close** will return you to the **Forward Work Request** screen without copying across any details).

If you select a wrong team, you can repeat these steps until you have the desired team.

When you have the correct team populated, select the **(G) Save** option, which will return you to the Building Operations Console screen.

The Work Request will have disappeared from your Building Operations Console screen, and will now be visible in the respective Work Team queue.

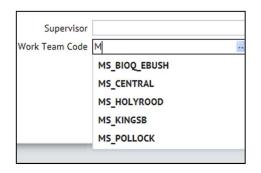

| Supervisor     |       |
|----------------|-------|
| Work Team Code | ( D ) |

| Select V      | alue - Work Team Code                                  |                   | * 0 X |  |  |  |
|---------------|--------------------------------------------------------|-------------------|-------|--|--|--|
| Work Team Co  | de; B(1) C(4) E(2) F(3) H(12) K(1) L(1) M(5) S(3) Z(2) | All[34]           |       |  |  |  |
| Work Team Coa | e                                                      | Description       | ō     |  |  |  |
| BLD_SERVICES  |                                                        | BLD_SERVICES      | •     |  |  |  |
| CS_ACE        |                                                        | CS_ACE            |       |  |  |  |
| CS_CENTRAL    |                                                        | CS_CENTRAL        |       |  |  |  |
| CS_KINGSB     |                                                        | CS_KINGSB         |       |  |  |  |
| C5_MVM        |                                                        | CS_MVM            |       |  |  |  |
| EBIS          |                                                        | EBIS              |       |  |  |  |
| EST_DEVLOP    |                                                        | EST_DEVLOP        |       |  |  |  |
| FESTIVAL      |                                                        | FESTIVAL          |       |  |  |  |
| FIRE_SAFETY   |                                                        | FIRE_SAFETY       |       |  |  |  |
| FURNITURE     |                                                        | FURNITURE         |       |  |  |  |
| HD_G_L_PC     |                                                        | HD_G_L_PC         |       |  |  |  |
| HD_OPS_ACCO   | M                                                      | Accom Services    |       |  |  |  |
| HD_OPS_CENT   | RAL                                                    | Central Work Team |       |  |  |  |
|               |                                                        | (F)               | Close |  |  |  |

| 144          |
|--------------|
|              |
| BLD_SERVICES |
|              |
| G            |
|              |
|              |

A work request can also be forwarded at status **Issued and in Process**.

(Note: The preferred method for passing work to another team after actions have been taken is via Link New function, see section 1.3.8 Linking A Work Request)

|                                 |          |           |                                        |                                  | D X      |                                | Report Pr | oblem 😥 • |
|---------------------------------|----------|-----------|----------------------------------------|----------------------------------|----------|--------------------------------|-----------|-----------|
|                                 |          |           | Work Request                           |                                  | D.A.     |                                |           |           |
| Show 200 Newest Requests * Site | Building |           | Problem                                |                                  |          |                                |           |           |
|                                 |          |           | Work Request Code 1216031              | Problem Type ELECTRICAL/LIGHTING |          |                                |           |           |
| Building Name                   |          | a history | Description Main light out             |                                  |          | Repair Type                    |           |           |
| Issued and In Process (200/20   |          |           |                                        |                                  |          | in when the                    |           |           |
| HOLYROOD CAMPUS GENERAL         | 1216093  | ELECTRIC  |                                        |                                  |          |                                |           |           |
| HOLYROOD CAMPUS GENERAL         | 1216093  |           | Problem Location MAIN LIGHT            |                                  |          |                                |           |           |
| ADAM HOUSE                      | 1216092  | ELECTRIC  |                                        |                                  |          |                                |           |           |
| OLD COLLEGE                     |          | ELECTRIC  | <ul> <li>More Information</li> </ul>   |                                  | Link New |                                |           |           |
| INFIRMARY ST.09-11              | 1216080  |           | <ul> <li>Reference Material</li> </ul> |                                  |          |                                |           |           |
| OLD COLLEGE                     |          | EXTERNA   | ► Comments                             |                                  |          |                                |           |           |
| THE UDE BUSINESS SCHOOL         | 1216044  | PROJECTI  | <ul> <li>History</li> </ul>            |                                  |          |                                |           |           |
| INFIRMARY ST.09-11              | 1216038  |           | ► Trades                               |                                  |          |                                |           |           |
| NEW COLLEGE                     |          | PLUMBIN   | ► Parts                                |                                  |          |                                |           |           |
| CHARTERIS LAND                  |          |           | ► Craftspersons                        |                                  |          |                                |           |           |
| ADV COMPUTING FAC               | 1216016  | EXTERNA   | Tool Types                             |                                  |          |                                |           |           |
| ASCHAM COURT                    |          |           | ► Tools                                |                                  |          |                                |           |           |
|                                 | 1216008  |           |                                        |                                  |          | CLEAN FLU TUBE AND DIFFUSER>S  |           |           |
| LIBRARY, GEORGE SO              |          |           |                                        |                                  |          | MISCELLANEOUS                  |           |           |
| HOPE PARK SO.08                 |          |           | Estimated Costs                        | Actual Costs                     |          | REQUEST COMPLETE               |           |           |
| INFIRMARY ST.09-11              |          | CLEANIN   | Estimated Cost of Labour 0.00          | Cost of Labour 0.00              |          | negette constant               |           |           |
| INFIRMARY ST.09-11              |          | DECORAT   | Estimated Cost of Parts 0.00           | Cost of Parts 0.00               |          |                                |           |           |
| INFIRMARY ST.09-11              |          | EXTERNA   | Estimated Cost of Tools 0.00           | Cost of Other Parts 0.00         |          |                                |           |           |
| INFIRMARY ST.09-11              | 1215999  | CALL OUT  | Estimated Other Costs 0.00             | Other Costs 0.00                 |          |                                |           |           |
| INFIRMARY ST.09-11              |          | ELECTRIC  | Estimated Total Cost 0.00              | Total Cost 0.00                  |          |                                |           |           |
| INFIRMARY ST.09-11              | 1215996  | DECORAT   | IL LA WILL DOWN                        |                                  |          |                                |           |           |
| INFIRMARY ST.09-11              | 1215995  | DECORAT   | opute non nequest                      |                                  |          |                                |           |           |
| INFIRMARY ST.09-11              | 1215994  | CALL OUT  | Equipment Down (Hours) 0.00            | Cause Code                       |          | ATTEND                         |           |           |
| INFIRMARY ST.09-11              |          | ELECTRIC  | Current Equip. meter reading 0.00      | Repair Type                      |          |                                |           |           |
| INFIRMARY ST.09-11              | 1215992  |           | Craftspersons Notes                    |                                  |          | PLASTER REPAIR THEN DECORATION |           |           |
| INFIRMARY ST.09-11              | 1215991  | CALL OUT  |                                        |                                  |          |                                |           |           |
| INFIRMARY ST.09-11              | 1215990  |           |                                        |                                  | 10       |                                |           |           |
| INFIRMARY ST.09-11              | 1215988  |           |                                        |                                  |          |                                |           |           |
| INFIRMARY ST.09-11              | 1215987  |           |                                        |                                  |          |                                |           |           |
| INFIRMARY ST.09-11              | 1215983  | BLINDS/0  |                                        |                                  |          |                                |           |           |
| INFIRMARY ST.09-11              | 1215982  | BLINDS/C  |                                        |                                  |          |                                |           |           |
| INFIRMARY ST.09-11              | 1215981  | BLINDS/0  |                                        |                                  |          |                                |           |           |
| INFIRMARY ST.09-11              | 1215979  | BLINDS/C  |                                        |                                  |          |                                |           |           |
| INFIRMARY ST.09-11              | 1215978  | BLIND5/0  |                                        |                                  |          |                                |           |           |
| INFIRMARY ST.09-11              | 1215977  | BLINDS/0  |                                        |                                  |          |                                |           |           |
| INFIRMARY ST.09-11              | 1215974  | BLIND5/0  |                                        |                                  | $\sim$   |                                |           |           |
| CHURCHILL HOUSE                 |          | PLUMBIN   |                                        |                                  | 1.       |                                |           |           |
| ST CECILIAS HALL                |          |           |                                        |                                  |          |                                |           |           |
| otal records: 200               |          |           |                                        |                                  | <u> </u> |                                |           |           |

To do this access the **Work Request** pop up screen of the existing request by selecting **(H) Work Request code**.

Then select (I) Forward Request button, and the system will display the Forward Work Request pop up screen.

| Forward Work Request 3864114 |      |
|------------------------------|------|
| Supervisor<br>Work Team Code |      |
|                              | Save |

Now repeat the previous steps to forward the work request to the correct work team using (J) Work Team Code.

#### 1.5. Assigning A Craftsperson To A Work Request

A Work Request can be assigned to a single or multiple craftsperson, though initially we will focus on assigning to a single craftsperson.

|            |                             |                   |                                  |              |                                                 |                                                         |                              |                          |          | Re       | port Problem | 🛯 🖻 • |
|------------|-----------------------------|-------------------|----------------------------------|--------------|-------------------------------------------------|---------------------------------------------------------|------------------------------|--------------------------|----------|----------|--------------|-------|
| All        | Site                        | Building          | Floor                            | Problem Type | More Clear Filter                               | Recent  Group By Status                                 |                              |                          |          |          |              |       |
| 0 selected |                             | Work Request Code | <ul> <li>Problem Type</li> </ul> | - Location   | Work Description                                | <ul> <li>Work Team Code</li> <li>Assigned To</li> </ul> | <ul> <li>Due Date</li> </ul> | = No. cf = Repair Trope  | A        |          |              |       |
|            | Work Order (14/1702)        |                   | <ul> <li>Problem type</li> </ul> | e Location e | Pora Description                                | Hork reall code     Assigned to                         | B DOC DOLC                   | a net cy a neputi type a |          |          |              |       |
| CENTRAL    | MEDICAL SCHOOL, TEVIOT      | 1359641           | ELECTRICALIAUTOMATIC DOORS       | 113          | *URG* Main doors to doorway 4. People are unab  | MS CENTRAL                                              | 12/08/2019                   | 0                        | Estimate | Schedule | Issue        | Canc  |
| CENTRAL    | BRISTO PLACE,19             | 1359633           | JOINERY SHELVING/NOTICE BOARDS   | 3004-01      | *5* 19/2 Bristo Square - Pin board in bedroom 1 | MS CENTRAL                                              | 05/08/2019                   | 0                        | Estimate | Schedule | Issue        | Cano  |
| CENTRAL    | MEDICAL SCHOOL, TEVIOT      | 1359628           | ELECTRICALILIGHTING              | 113-01       | *15* Doorway 4 - Light out on main stairwell (L | MS_CENTRAL                                              | 19/08/2019                   | 0                        | Estimate | Schedule | Issue        | Cana  |
| CENTRAL    | BUCCLEUCH PLACE LANE ACCOM  | 1359627           | JOINERY/WINDOWS                  | 3006         | *5* Buccleuch place lane block 5 flat 5 kitche  | MS_CENTRAL                                              | 05/08/2019                   | 0                        | Estimate | Schedule | Issue        | Can   |
| CENTRAL    | BUCCLEUCH PLACE LANE ACCOM  | 1359626           | JOINERY/WINDOWS                  | 3006         | *5* Buccleuch place lane block 4 flat 1 kitchen | MS_CENTRAL                                              | 05/08/2019                   | 0                        | Estimate | Schedule | Issue        | Can   |
| CENTRAL    | BUCCLEUCH PLACE LANE ACCOM  | 1359624           | ELECTRICALIEXTRACTOR FAN         | 3006         | *5* Buccleuch place lane block 4 flat 1 room 2  | MS_CENTRAL                                              | 05/08/2019                   | 0                        | Estimate | Schedule | Issue        | Can   |
| CENTRAL    | CHRYSTAL MACMILLAN BUILDING | 1359615           | PLUMBING[TOILETS                 | 112-01-1.Z06 | *URG* CMB- level 1- stainwell 2 side- ladies to | MS_CENTRAL                                              | 12/08/2019                   | 0                        | Estimate | Schedule | Issue        | Can   |
| CENTRAL    | BUCCLEUCH PLACE LANE ACCOM  | 1359614           | JOINERY/WINDOWS                  | 3006         | *15* Buccleuch place lane block 5 flat 1 room   | MS_CENTRAL                                              | 19/08/2019                   | 0                        | Estimate | Schedule | Issue        | Can   |
| CENTRAL    | BUCCLEUCH PLACE LANE ACCOM  | 1359613           | JOINERY/WINDOWS                  | 3006         | *15* Buccleuch place lane block 4 flat 2 room 3 | MS_CENTRAL                                              | 19/08/2019                   | 0                        | Estimate | Schedule | Issue        | Can   |
| CENTRAL    | BUCCLEUCH PLACE LANE ACCOM  | 1359610           | JOINERYJBLINDS                   | 3006         | *15* Buccleuch place lane block 5 flat 16 room  | MS_CENTRAL                                              | 19/08/2019                   | 0                        | Estimate | Schedule | Issue        | Can   |
| CENTRAL    | LIBRARY, GEORGE SQ          | 1359605           | JOINERY/DOORS AND LOCKS          | 2241-L.Z38   | *5* lgf Gents Toilet LZ38. third cubicle door   | MS_CENTRAL                                              | 05/08/2019                   | 0                        | Estimate | Schedule | Issue        | Can   |
| CENTRAL    | BAYES CENTRE                | 1359600           | JOINERYJFIXTURES & FITTINGS      | 285          | *15* Could I ask to attach back support in disa | MS_CENTRAL                                              | 19/08/2019                   | 0                        | Estimate | Schedule | Issue        | Can   |
| CENTRAL    | BUCCLEUCH PLACE LANE ACCOM  | 1359598           | JOINERY/WINDOWS                  | 3006         | *5* Buccleuch place lane block 5 flat 16 hallwa | MS_CENTRAL                                              | 05/08/2019                   | 0                        | Estimate | Schedule | Issue        | Can   |
| CENTRAL    | EDWARD SALVESON HALL        | 1359596           | ELECTRICALILIGHTING              | 861          | *5* Edward Salvesen room 503, please attend - c | MS_CENTRAL                                              | 05/08/2019                   | 0                        | Estimate | Schedule | Issue        | Can   |

After selecting the **Schedule (A)** option, the system will display the following **Schedule To Work Request** pop up screen.

Select the (B) Assign Craftsperson option.

| Schedule Work Request 3863805                                                                                       |                                   |
|----------------------------------------------------------------------------------------------------|-----------------------------------|
| Schedule requests to better plan and balance work for teams and craftspersons. You can change the schedule assignme | ents until you issue the request. |
| ▼ Trades                                                                                                    | 0                                 |
| No records to display.                                                                                              | B                                 |
| ▼ Craftspersons                                                                                                    | Assign Craftsperson               |
| No records to display.                                                                                              |                                   |
| ▼ Tools                                                                                                    | Assign Tool                       |
| No records to display.                                                                                              |                                   |
|                                                                                                    | Forward Close                     |

(**NOTE**: If you select the **Close** option, you will be returned to the **Building Operations Console** screen without taking any action.

The system will display the following Assign Craftsperson pop up screen.

| Assign Craftsperson                                                                                 |             |  |  |  |  |
|----------------------------------------------------------------------------------------------------|-------------|--|--|--|--|
| Craftsperson Code*<br>Date Craftsperson Assigned*<br>Time Craftsperson Assigned*<br>Scheduled Hours |             |  |  |  |  |
| Work Type                                                                                           | UnSpecified |  |  |  |  |

The Date and time will pre-populate to capture when action is taken (C)..

(**NOTE**: If you select the **(D) Save** option without populating a name, the system will prompt you to enter details)

You can select to assign a craftsperson in 2 different ways:

i) Typing directly in the Craftsperson Code fields, which will start to provide a drop down list to select from

Or

ii) Hovering your mouse over the field will provide an additional **(E) Option.** 

Selecting **(E)** option will provide a further **Select Value** pop up screen, with details of all available entries for that field.

When you have identified the entry required, clicking on it will select the chosen option, close the **Select Value** screen and populate the details on the **Assign Craftsperson** screen.

(**NOTE**: Selecting **Close** will return you to the **Assign Craftsperson** screen without copying across any details).

| Assign Craftspers           | on          |        |
|-----------------------------|-------------|--------|
| Craftsperson Code*          | ATL01       |        |
| Date Craftsperson Assigned* | 09/08/2016  |        |
| Time Craftsperson Assigned* | 15:00       | 15:00  |
| Scheduled Hours             | 0.00        |        |
| Work Type                   | UnSpecified | -      |
|                             | F Save      | Cancel |

If you select the wrong name, you can repeat these steps until you have the desired name selected.

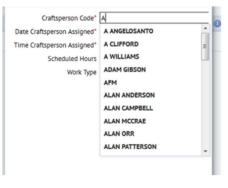

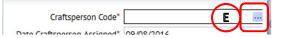

| Select Value - Craftsperso | n              | * 🗆 X |
|----------------------------|----------------|-------|
| Craftsperson Code          |                | â     |
| 5364                       |                | 0     |
| ALAN ANDERSON              | ELECTRICIAN    |       |
| ARCTEST1                   | ELECTRICIAN    |       |
| ATL01                      | ELECTRICIAN    |       |
| ATT01                      | ELECTRICIAN    |       |
| COLIN PRITCHARD            | ELECTRICIAN    |       |
| HD01                       | DRAWING OFFICE |       |
| MAUREEN MASSON             | ELECTRICIAN    |       |
| STEVIE MARTIN              | JOINER         |       |

When you have the name populated, select the **(F) Save** option, which will close the **Assign Craftsperson** pop up screen.

(**NOTE**, selecting the **Cancel** option will close the **Assign Craftsperson** pop up screen without taking any action and return you to the **Schedule Work Request** pop up screen)

The system will return you to the **Schedule Work Request** pop up screen, which will now display the selected craftsperson and date/time assigned.

|                                | Work Request 11              |                               |                   |               |                    |                   |                   |                     |    |
|--------------------------------|------------------------------|-------------------------------|-------------------|---------------|--------------------|-------------------|-------------------|---------------------|----|
|                                | s to better plan and balance | work for teams and craftspers | ons. You can chan | ge the schedu | le assignments unt | til you issue the | request.          |                     |    |
| <ul> <li>Trades</li> </ul>     |                              |                               |                   |               |                    |                   |                   |                     |    |
| No records to disp             | ay.                          |                               |                   |               |                    |                   |                   |                     |    |
| <ul> <li>Craftspers</li> </ul> | ons                          |                               |                   |               |                    |                   |                   | Assign Craftspers   | on |
| Craftsperson                   | Date Craftsperson Assigned   | Time Craftsperson Assigned    | Scheduled Hours   | Actual Hours  | Doubletime Hours   | Overtime Hours    | Assignment Status | Additional Comments |    |
| COLIN PRITCHARD                | 12/09/2017                   | 13:34                         | 0.00              | 0.00          | 0.00               | 0.00              | Active            |                     |    |
| lo records to disp             | ay.                          |                               |                   |               |                    |                   |                   |                     |    |
| io records to disp             | ay.                          |                               |                   |               |                    |                   |                   |                     |    |
| No records to disp             | ay.                          |                               |                   |               |                    |                   |                   |                     |    |
| No records to disp             | ay.                          |                               |                   |               |                    |                   |                   |                     |    |

Select the **(G)** Close option to return to the Building Operations Console page.

**(NOTE:** Depending on the job type, you may wish to assign more than one person to the work request.

Repeat the above steps to add further Craftsperson and the display will add each craftsperson).

| ▼ Craftspe    | ersons                    |                            |                 |              |                  |                |                   |            | Assign Crafts | ersor |
|---------------|---------------------------|----------------------------|-----------------|--------------|------------------|----------------|-------------------|------------|---------------|-------|
| erson Da      | ate Craftsperson Assigned | Time Craftsperson Assigned | Scheduled Hours | Actual Hours | Doubletime Hours | Overtime Hours | Assignment Status | Additional | Comments      |       |
| LIN PRITCHARD | 12/09/2017                | 13:34                      | 0               | .00 00.      | .00 0            | 0.00 0         | 0.00 Active       |            |               |       |
| RY GRAHAM     | 12/09/2017                | 13:38                      | 0               | .00 0        | .00 0            | .00 0          | 0.00 Active       |            | $\sim$        |       |

(**NOTE**: If you need to remove a craftsperson, select the X option **(H)** to the right of the row, and this will remove their details. If you remove a craftsperson in error, you can simply repeat the steps to assign a craftsperson to re-add them).

(I) Page icon duplicates the entry for the original craftsperson.

The system also allows assinging craftspersons to be applied to a group of work requests.

From the Building Operations Console screen, select the (J) Tick Boxes next to the work that require scheduling.

| Show 200 Newest Rec | uests - Building            | Floor       | Room                            | Proble   | em Type    | Mo    | ore Clear |
|---------------------|-----------------------------|-------------|---------------------------------|----------|------------|-------|-----------|
| 2 selected          | Estimate Schedule Issue Car | icel        |                                 |          |            |       |           |
| 🔝 Work Request Co   | de 🚽 Problem Type           | Location    | Work Description                |          |            |       |           |
| Assigned to We      | ork Order 🔳 (5)             |             |                                 |          |            |       |           |
| 3864150             | CLEANINGIBLOOD              | 1           | Test Work Request Primary Trade | Estimate | Schedule   | Issue | Cancel    |
| 3864149             | JOINERY FIXTURES & FITTINGS | 1-02-2.243B | Coming away from the wall       | Estimate | Schedule 🥥 | Issue | Cancel    |
| 3864148             | EXTERNAL DOORSJUNSECURE     | 1-03-3.413  | Door not locking                | Estimate | Schedule   | Issue | Cancel    |
| 3864147             | ELECTRICALIGENERATORS       | 1-05-5.Z1   | not working as expected         | Estimate | Schedule   | Issue | Cancel    |
| 3864145             | ELECTRICALI POWER           | 11-B.01     | Plug socket not working         | Estimate | Schedule 🔘 | Issue | Cancel    |

An **(K)** Schedule option will appear at the top of the screen, that will allow you to schedule the selected group.

(**NOTE**: depending on how the information is displayed on the screen, you may need to scroll up to be able to view the new options that appear at the top of the screen)

The schedule work request pop up screen will appear allowing you to repeat the previous steps to assign a craftsperson.

# 1.6. Issuing The Work Request To The Craftsperson

Once you have assigned one or more Craftspeople to a work request, the system will display a **(A) Green Tick** next to the Scheduled option on the **Building Operations Console screen**.

To issue the Work Request to the assigned Craftsperson, select the **(B) Issue** option.

For Maintenance Services, this pushes the request out to the Craftspersons mobile App allowing them to carry out the works assigned.

For all other work teams, the request should only be moved to Issued status when work has progressed to the point where a purchase requisition is required.

| Assigned to Wo | rk Order 🔳 (35)  |     |                                                 |          |            |       |                |            |
|----------------|------------------|-----|-------------------------------------------------|----------|------------|-------|----------------|------------|
| 3863804        | PREVENTIVE MAINT | 801 | 10 MIN OFF LOAD RUN CHECK BATTERY MONTHLY ACCO  | Estimate | Schedule   | Issue | Cancel         | 21/07/2016 |
| 3863805        | PREVENTIVE MAINT | 328 | CLEAN OUT SURFACE GRATINGS WITHIN THE PLEASANCE | Estimate | Schedule 🥥 | Issue | <b>B</b> Incel | 21/07/2016 |
| 3863806        | PREVENTIVE MAINT | 305 | PORTABLE GENERATOR AT INFIRMARY STREET 10 MIN O | Estimate | Schedule   | Issue | Cancel         | 21/07/2016 |
| 3863808        | PREVENTIVE MAINT | 225 | Carry out weekly fire alarm test & fill in      | Estimate | Schedule   | Issue | Cancel         | 12/07/2016 |

The system will display the Issue Work Request warning screen.

#### ATL/ Supervisor V1.7

Select the **(C) Yes** option to complete the action and submit the work request to the selected Craftsperson.

(**NOTE** - Craftsperson – indicates a team member in any work team tasked with completed the Work Request.)

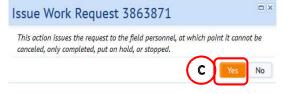

(**NOTE**: Selecting the **No** option will return you to the **Building Operations Console** screen without taking any action)

The system also allows issuing to be applied to a group of work requests.

From the Building Operations Console screen, select the **(D) Tick Boxes** next to the work requests that require approval.

| Show 200 Newest Req                          | uests - Building                              | Floor            | Room                                                         | Proble               | em Type    | М              | ore Cle                              |
|----------------------------------------------|-----------------------------------------------|------------------|--------------------------------------------------------------|----------------------|------------|----------------|--------------------------------------|
|                                              |                                               |                  | Work Description                                             |                      |            |                |                                      |
|                                              |                                               | $\smile$         |                                                              |                      |            |                |                                      |
| <ul> <li>Assigned to Wo</li> </ul>           |                                               | $\smile$         |                                                              |                      |            |                | 6                                    |
| Assigned to Wo     3864150                   | CLEANINGBLOOD                                 | 1                | Test Work Request Primary Trade                              | Estimate             | Schedule   | Issue          | Cancel                               |
|                                              |                                               | 1<br>1-02-2.243B |                                                              | Estimate<br>Estimate | Schedule   | lssue<br>Issue |                                      |
| 3864150                                      | CLEANINGIBLOOD                                |                  | Test Work Request Primary Trade                              |                      |            |                | Cance                                |
| <ul> <li>3864150</li> <li>3864149</li> </ul> | CLEANING BLOOD<br>JOINERY FIXTURES & FITTINGS | 1-02-2.243B      | Test Work Request Primary Trade<br>Coming away from the wall | Estimate             | Schedule 🥥 | Issue          | Cancel<br>Cancel<br>Cancel<br>Cancel |

An (E) Issue option will appear at the

top of the screen, that will allow you to issue the selected group.

(**NOTE**: depending on how the information is displayed on the screen, you may need to scroll up to be able to view the new options that appear at the top of the screen)

The Work Request will now appear on the assigned Craftsperson's mobile device.

### 1.7. Placing A Work Request On Hold

If you are unable to complete the Work Request, you can select the **(A) Hold** option to place the work on hold. (Note: Comments should be added to explain action see section 1.3.5 Viewing and Adding Comments)

Maintenance Services **MUST** place a request On Hold for Parts before raising a purchase requisition.

| uilding Operations     | Console         |                   |                                  |                              |                                      |      |       |              |          |             |          |                | •             | ₽⊻  |
|------------------------|-----------------|-------------------|----------------------------------|------------------------------|--------------------------------------|------|-------|--------------|----------|-------------|----------|----------------|---------------|-----|
|                        |                 |                   |                                  |                              |                                      |      |       |              |          |             |          | Report Problem | <u></u> ⊡•• ⊀ | * * |
| Show 200 Newest Requ   | ests - Building | Floor             | Room                             |                              | Problem Type                         | More | Clear | Filter Recen | t • Grou | p By Status | •        |                |               |     |
| 0 selected             | Work Team Code  | Work Request Cade | <ul> <li>Problem Type</li> </ul> | <ul> <li>Location</li> </ul> | <ul> <li>Work Description</li> </ul> |      |       | -            |          |             |          | Due Date 📟     | Supervisor    | 1   |
| Approved 🔳 (1)         |                 |                   |                                  |                              |                                      |      |       |              |          |             |          |                |               |     |
| 6                      |                 | 3864130           | JOINERY DOORS & LOCKS            | 905                          | lock not working                     |      |       |              |          |             |          |                | AFM(AFM)      |     |
| Issued and In Pr       | ocess 🗇 (1)     |                   |                                  |                              |                                      |      |       |              | <b>`</b> |             |          |                |               |     |
| ATL01                  | HELPDESK        | 3864141           | ELECTRICAL/ELECTRICAL EQUIPMEN   | T 1-01-1.Z01                 | Electrical Problem Description       | n    | A     | Hold         | Stop     | Update      | Complete | 01/09/2016     | ATL01         |     |
| Stopped <sup>(2)</sup> |                 |                   |                                  |                              |                                      |      | Ú     | <u> </u>     |          |             |          |                |               |     |
| ATT01                  | HD_OPS_CENTRAL  | 3864140           | JOINERY DOORS AND LOCKS          | 305-00                       | check door                           |      |       | Close        |          |             |          | 31/08/2016     |               |     |
|                        | HELPDESK        | 3864139           | HEATING ENGINEER/BOILER          | 305-00                       | test cp/stop                         |      |       | Close        |          |             |          | 30/08/2016     |               |     |
| Completed 🔳 (          | 157)            |                   |                                  |                              |                                      |      |       |              |          |             |          |                |               |     |
| ATT02                  | HD_OPS_CENTRAL  | 3864134           | ELECTRICALILIGHTING              | 5                            | Light out                            |      |       | Survey ★     | Close 🖉  |             |          | 16/08/2016     |               |     |
| E ATT02                | HD_OPS_CENTRAL  | 3864132           | DECORATION PAINTING REQUEST      | 1-03-3.410                   | test                                 |      |       | Survey ★     | Close ⊘  |             |          |                |               |     |
|                        | HELPDESK        | 3864131           | JOINERY DOORS AND LOCKS          | 3203                         | key wont work in lock                |      |       | Survey ★     | Close ⊘  |             |          | 15/08/2016     |               |     |
| ATT02                  | HD_OPS_CENTRAL  | 3864128           | KEYS/SUPPLY NEW KEYS             | 1                            | new lock locks                       |      |       | Close 🖉      |          |             |          |                |               |     |

Page 26 of 50

The system will display a Hold Work Request pop up screen, with 3 different options.

Select the relevant option and then select the **(B) Yes** option

(**NOTE**: selecting the **No** option will return you to the Building Operations Console screen without taking any action)

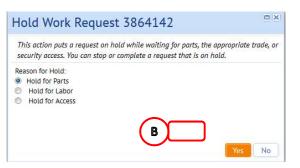

The system will close the Hold Work Request pop up screen and return you to the Building Operations Console screen. The Work Request will have moved from the **Issued And In Process** status section into the relevant **On Hold** section, in this instance to the **(C) On Hold For Parts** status section.

| Building Operations Con               | Jone           |                                       |                                  |                              |                                      |          |            |          | _           |            |
|---------------------------------------|----------------|---------------------------------------|----------------------------------|------------------------------|--------------------------------------|----------|------------|----------|-------------|------------|
|                                       |                |                                       |                                  |                              |                                      |          |            |          | Report Prob | lem 🖻 🔹    |
| Show 200 Newest Requests              | Building       | Floor                                 | Room                             | Problem Type                 |                                      | Recent * | Group By S | Status 🔹 |             |            |
| 0 selected                            |                |                                       |                                  |                              |                                      |          |            |          |             |            |
| Assigned To                           | Work Team Code | <ul> <li>Work Request Code</li> </ul> | <ul> <li>Problem Type</li> </ul> | <ul> <li>Location</li> </ul> | <ul> <li>Work Description</li> </ul> |          |            |          | Due Date    | Supervisor |
| ▼ Approved 🖾 <sup>(1)</sup>           |                |                                       |                                  |                              |                                      |          |            |          |             |            |
| 6                                     |                | 3864130                               | JOINERY DOORS & LOCKS            | 905                          | lock not working                     |          |            |          |             | AFM(AFM)   |
| ▼ Stopped □ (2)                       |                |                                       |                                  |                              |                                      |          |            |          |             |            |
| TT01                                  | HD_OPS_CENTRAL | 3864140                               | JOINERY DOORS AND LOCKS          | 305-00                       | check door                           |          | Close      |          | 31/08/2016  |            |
|                                       | HELPDESK       | 3864139                               | HEATING ENGINEER BOILER          | 305-00                       | test cp/stop                         |          | Close      |          | 30/08/2016  |            |
| <ul> <li>On Hold for Parts</li> </ul> | ] (1)          |                                       |                                  |                              |                                      |          |            |          |             |            |
| ATL01                                 | HELPDESK       | 3864142                               | FIRE SAFETY[EVAC SIGNAGE         | 11- <mark>B</mark> .01       | Electrical Problem Description       |          | Update     | Complete | 01/09/2016  | ATL01      |
| ▼ Completed 🖻 (158)                   |                |                                       |                                  |                              |                                      |          |            |          |             |            |
| ATL01                                 | HELPDESK       | 3864141                               | ELECTRICAL/ELECTRICAL EQUIPMENT  | 1-01-1.Z01                   | Electrical Problem Description       |          | Close ⊘    |          | 01/09/2016  | ATL01      |
| TT02                                  | HD_OPS_CENTRAL | 3864134                               | ELECTRICALILIGHTING              | 5                            | Light out                            |          | Survey ★   | Close 🖉  | 16/08/2016  |            |
| TT02                                  | HD_OPS_CENTRAL | 3864132                               | DECORATION/PAINTING REQUEST      | 1-03-3.410                   | test                                 |          | Survey ★   | Close 🖉  |             |            |
| 6                                     | HELPDESK       | 3864131                               | JOINERY[DOORS AND LOCKS          | 3203                         | key wont work in lock                |          | Survey ★   | Close ⊘  | 15/08/2016  |            |
| TT02                                  | HD OPS CENTRAL | 3864128                               | KEYSISUPPLY NEW KEYS             | 1                            | new lock locks                       |          | Close Ø    |          |             |            |

### 1.8. Resuming A Held Work Request

From the **Building Operations Console** screen, locate the specific work order you wish to resume

(**NOTE**: clicking on the Work Request Reference will display the Work Request screen so you can check details of the work request and confirm it is the one you wish to resume).

# Select the (A) Update option.

| uilding Operations Cons    | sole            |                                       |                                  |                              |                                                                                                    |          |                         |          |             | •                              |         |
|----------------------------|-----------------|---------------------------------------|----------------------------------|------------------------------|----------------------------------------------------------------------------------------------------|----------|-------------------------|----------|-------------|--------------------------------|---------|
|                            |                 |                                       |                                  |                              |                                                                                                    |          |                         |          | Report Prob | lem 🖻 • 🕴                      | \$€ = ( |
| ihow 200 Newest Requests - | Building        | Floor                                 | Room                             | ••• Problem Type             | More Clear Filt                                                                                                    | Recent * | Group By S              | itatus 🔹 |             |                                |         |
| 0 selected                 | Work Team Code  |                                       |                                  |                              |                                                                                                    |          |                         |          |             | _                              |         |
|                            | Work learn Code | <ul> <li>Work Request Code</li> </ul> | <ul> <li>Problem Type</li> </ul> | <ul> <li>Location</li> </ul> | <ul> <li>Work Description</li> </ul>                                                                                                    |          |                         |          | Due Date    | <ul> <li>Supervisor</li> </ul> |         |
| Approved (1)               |                 | 3864130                               | JOINERYIDOORS & LOCKS            | 905                          | lock not working                                                                                                    |          |                         |          |             | AFM(AFM)                       |         |
| Stopped <sup>(2)</sup>     |                 |                                       |                                  |                              | to the second second seco |          |                         |          |             |                                |         |
| ATT01                      | HD OPS CENTRAL  | 3864140                               | JOINERY/DOORS AND LOCKS          | 305-00                       | check door                                                                                                    |          | Close                   |          | 31/08/2016  |                                |         |
|                            | HELPDESK        | 3864139                               | HEATING ENGINEER/BOILER          | 305-00                       | test cp/stop                                                                                                    |          | Close                   |          | 30/08/2016  |                                |         |
| On Hold for Parts          | ] (1)           |                                       |                                  |                              |                                                                                                    |          | A specific ball a staff |          |             |                                |         |
| ATL01                      | HELPDESK        | 3864142                               | FIRE SAFETY[EVAC SIGNAGE         | 11-B.01                      | Electrical Problem Description                                                                                                    |          | Update                  | Complete | 01/09/2016  | ATL01                          |         |
| Completed 🔳 (158)          |                 |                                       |                                  |                              |                                                                                                    |          |                         |          |             |                                |         |
| ATL01                      | HELPDESK        | 3864141                               | ELECTRICALIELECTRICAL EQUIPMENT  | 1-01-1.Z01                   | Electrical Problem Description                                                                                                    |          | Close ⊘                 |          | 01/09/2016  | ATL01                          |         |
| TT02                       | HD_OPS_CENTRAL  | 3864134                               | ELECTRICALILIGHTING              | 5                            | Light out                                                                                                    |          | Survey ★                | Close 🖉  | 16/08/2016  |                                |         |
| ATT02                      | HD_OPS_CENTRAL  | 3864132                               | DECORATION/PAINTING REQUEST      | 1-03-3.410                   | test                                                                                                    |          | Survey ★                | Close ⊘  |             |                                |         |
|                            | HELPDESK        | 3864131                               | JOINERY DOORS AND LOCKS          | 3203                         | key wont work in lock                                                                                                    |          | Survey ★                | Close 🖉  | 15/08/2016  |                                |         |
| E ATT02                    | HD_OP5_CENTRAL  | 3864128                               | KEYSISUPPLY NEW KEYS             | 1                            | new lock locks                                                                                                    |          | Close 🖉                 |          |             |                                |         |
| ATT02                      | HD OPS CENTRAL  | 3864177                               | ELECTRICALILIET TRAP             | 1                            | nerson tranned in lift 1                                                                                                    |          | Close                   |          | 09/08/2016  |                                |         |

The system will display the **Update Work Request** pop up screen.

Select the triangle to the right of the **(B) More Information** line to expand the section and see more detail.

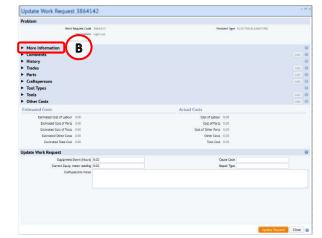

The **(C) Status** will show the current held option, select the **Issued And In Progress** option.

When you are satisfied with the selected option, select the **(D) Update Request** option.

The system will close the Update Work Request pop up screen, save the amendments and return you to the **Building Operations Console** screen.

(**NOTE**: If you select the **Close** option, you will be returned to the **Building Operations Console** screen without taking any action).

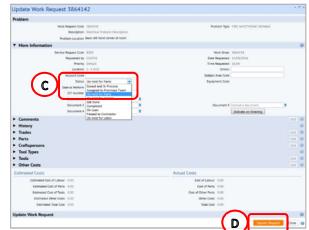

The work request will have moved from the **On Hold** status section and will now appear under the **Issued And In Progress** status section.

#### 1.9 Completing a Work Request – ATL (For Supervisors skip to Section 2.0)

When the craftsperson has undertaken the required work, they will normally complete the work request through the mobile application, recording their hours, comments, Cause Code and Repair Type.

They will then sync their device to update the Building Operations Console. This step will move the work request from (A) Issued and in Process to status step (B) Complete

| Requested (0/2)             |         |                                  |              |                                            |       |
|-----------------------------|---------|----------------------------------|--------------|--------------------------------------------|-------|
| Assigned to Work Order      | (0/7)   |                                  |              |                                            |       |
| ▼ Issued and In Process (10 | 0/10)   |                                  |              |                                            |       |
| FLOWAVE TT BUILDING         | 1196061 | PLUMBINGIFLOOD                   | 676-01-1.Z3  | 11/09 TEST EM                              | MS_HC |
| THOMSONS LAND               | 1196055 | FLOORINGIDOOR MATS               | 555          | *T*VERIFICATION TEST                       | CS_CE |
| HOLYROOD CAMPUS GENERAL     | 1196053 | ELECTRICALILIGHTING              | 550          | test of return                             | HELPD |
| OLD COLLEGE                 | 1196051 | ELECTRICAL/EMERGENCY LIGHTING    | 11-B.65      | rerrererer                                 | HELPD |
| EDWARD SALVESON HALL        | 1196041 | PLUMBING WATER                   | 861-06       | TEST3 EM                                   | MS_HC |
| ABDEN HOUSE                 | 1196038 | ELECTRICAL ASSIST CONTRACTOR/CON | 905          | test document                              | HELPD |
| ABDEN HOUSE                 | 1196036 | ELECTRICALIDEMO                  | 905          | test cf schedule future                    | HELPD |
| ABDEN HOUSE                 | 1196035 | ELECTRICALIDEMO                  | 905          | test cf                                    | HELPD |
| ABDEN HOUSE                 | 1196032 | ELECTRICAL ASSIST CONTRACTOR/CON | 905          | schedule test 1                            | HELPD |
| ABDEN HOUSE                 | 1196031 | ELECTRICAL ASSIST CONTRACTOR/CON | 905          | schedule test                              | HELPD |
| ▼ Completed (4/4) 0         |         |                                  |              |                                            |       |
| CHURCHILL HOUSE             | 1196059 | ELECTRICALIPOWER                 | 801-01       | *TEST3* VERIFICATION                       | CS_CE |
| INFIRMARY ST,09-11          | 1196058 | ELECTRICALILIGHTING              | 305-00       | *Test* Verification step 2                 | CS_CE |
| INFIRMARY ST,09-11          | 1196048 | PLUMBING WASH BASINS/SINKS       | 305-00       | *URG* Sink overflowing as drain is blocked | MS_PO |
| INFIRMARY ST,09-11          | 1196042 | HEATING ENGINEER/HEATING/VENT    | 305-00-G.Z06 | lvjn;lkdzl                                 | HELPD |

If multiple Craftsperson's are assigned, the request status will only change to Complete once all Craftsperson's have set to complete. However, the individual Craftsperson Assignments status will change for each Craftsperson as they complete their request.

|               | Date Craftsperson |                            | Scheduled Hours | Actual Hours | Doubletime Hours | Overtime Hours |              | Time    | Date     |               |                   | Additional |   |
|---------------|-------------------|----------------------------|-----------------|--------------|------------------|----------------|--------------|---------|----------|---------------|-------------------|------------|---|
| Craftsperson  | Assigned          | Time Craftsperson Assigned |                 |              |                  |                | Date Started | Started | Finished | Time Finished | Assignment Status | Comments   |   |
| AFM           | 12/11/2021        | 09:59                      | 0.00            | 0.00         | 0.00             | 0.00           |              |         |          |               | Complete          |            | × |
| AGENCY JOINER | 12/11/2021        | 10:00                      | 0.00            | 0.00         | 0.00             | 0.00           |              |         |          |               | Active            |            | × |

To review/update details of the work request in order to complete on behalf of a craftsperson, access the Work Request pop up screen.

In the **(C) Craftsperson Section**, the hours and date started can be recorded by selecting the craftsperson entry. This will create pop up screen **Edit Craftsperson** and allow you to update relevant fields (actual hours, date started, and additional comments). You can also

| oblem                                                                                                    |                                                                                                    |                |                 |                |                    |            |                                               |                                                   |                            |                     |            |            |            |
|----------------------------------------------------------------------------------------------------|----------------------------------------------------------------------------------------------------|----------------|-----------------|----------------|--------------------|------------|-----------------------------------------------|---------------------------------------------------|----------------------------|---------------------|------------|------------|------------|
|                                                                                                    | Work Reque                                                                                                    | est Code 115   | 6059            |                |                    |            |                                               | Proble                                            | m Type EL                  | ECTRICALIP          | OWER       |            |            |
|                                                                                                    |                                                                                                    |                | ST3* VERIFICATI | ION            |                    |            |                                               |                                                   | 100000                     |                     |            |            |            |
|                                                                                                    |                                                                                                    |                |                 |                |                    |            |                                               |                                                   |                            |                     |            |            |            |
|                                                                                                    |                                                                                                    |                |                 |                |                    |            |                                               |                                                   |                            |                     |            |            |            |
|                                                                                                    | Problem I                                                                                                    | ocation        |                 |                |                    |            |                                               |                                                   |                            |                     |            |            | 11         |
| More Inform                                                                                                    |                                                                                                    |                |                 |                |                    |            |                                               |                                                   |                            |                     |            |            |            |
| <ul> <li>More Inform</li> <li>Reference M</li> </ul>                                                                                                    |                                                                                                    |                |                 |                |                    |            |                                               |                                                   |                            |                     |            |            |            |
|                                                                                                    | laterial                                                                                                    |                |                 |                |                    |            |                                               |                                                   |                            |                     |            |            |            |
| Comments                                                                                                    |                                                                                                    |                |                 |                |                    |            |                                               |                                                   |                            |                     |            |            | Add        |
| History                                                                                                    |                                                                                                    |                |                 |                |                    |            |                                               |                                                   |                            |                     |            |            |            |
| <ul> <li>Trades</li> </ul>                                                                                                    |                                                                                                    |                |                 |                |                    |            |                                               |                                                   |                            |                     |            |            | Add        |
| <ul> <li>Craftspersor</li> </ul>                                                                                                    |                                                                                                    |                |                 |                |                    |            |                                               |                                                   |                            |                     |            |            | Add        |
|                                                                                                    |                                                                                                    | e Craftsperson |                 |                |                    |            | Date                                          | Time                                              | Date                       | Time                | Assignment | Additional | AUG        |
| Traftsperson Assi                                                                                                    | igned Assi                                                                                                    | gned           | Scheduled       |                | Hours Doubletime H |            | Started                                       | Started                                           | Finished                   | Finished            | Status     | Comments   |            |
| OBBY LONNIE 11/0                                                                                                    | 09/2017 14:5                                                                                                    | 52             |                 | 0.00           | 1.00               | 0.00 0.01  | 0                                             |                                                   |                            |                     | Complete   |            |            |
| <ul> <li>Tool Types</li> <li>Tools</li> <li>Other Costs</li> </ul>                                                                                                    |                                                                                                    |                |                 |                |                    |            |                                               |                                                   |                            |                     |            |            | Add        |
| <ul><li>Tools</li><li>Other Costs</li></ul>                                                                                                    |                                                                                                    |                |                 |                |                    | 1.1.15     |                                               |                                                   |                            |                     |            |            | Add<br>Add |
| <ul> <li>Tools</li> <li>Other Costs</li> <li>Estimated Cost</li> </ul>                                                                                                    | its                                                                                                    |                |                 |                |                    | Actual Cos |                                               |                                                   |                            |                     |            |            |            |
| Tools     Other Costs Estimated Cost Estimated                                                                                                    | its<br>ed Cost of Labour 0.00                                                                                                    |                |                 |                |                    | Actual Cos | Cost of L                                     | abour 23.                                         |                            |                     |            |            |            |
| Tools     Other Costs Estimated Cost Estimate Estimate                                                                                                    | its<br>ed Cost of Labour 0.00<br>ited Cost of Parts 0.00                                                                                                    |                |                 |                |                    |            | Cost of L<br>Cost of                          | Parts 0.0                                         | D                          |                     |            |            |            |
| Tools     Other Costs     Estimated Cost     Estimate     Estimate     Estimate     Estimate                                                                                                    | ed Cost of Labour 0.00<br>Inted Cost of Parts 0.00<br>Inted Cost of Tools 0.00                                                                                                    |                |                 |                |                    |            | Cost of L<br>Cost of<br>ost of Other          | Parts 0.0                                         | D<br>D                     |                     |            |            |            |
| Tools     Other Costs     Estimated Cost     Estimate     Estimate     Estimate     Estimate     Estimate                                                                                                    | its<br>ed Cost of Labour 0.00<br>ited Cost of Parts 0.00                                                                                                    |                |                 |                |                    |            | Cost of L<br>Cost of<br>ost of Other<br>Other | Parts 0.0                                         | D<br>D<br>D                |                     |            |            |            |
| Tools     Other Costs     Estimated Cost     Estimate     Estimate     Estimat     Estimat     Estimate     Estimate | ad Cost of Labour 0.00<br>ited Cost of Parts 0.00<br>ited Cost of Tools 0.00<br>ited Cost of Tools 0.00<br>iated Other Costs 0.00<br>mated Total Cost 0.00                               |                |                 |                |                    |            | Cost of L<br>Cost of<br>ost of Other<br>Other | Parts 0.0<br>Parts 0.0<br>Costs 0.0               | D<br>D<br>D                |                     |            |            |            |
| Tools     Other Costs     Estimated Cost     Estimate     Estimate     Estimate     Estimate     Estimate                                                                                                    | et Cost of Labour 0.00<br>ted Cost of Parts 0.00<br>ted Cost of Tools 0.00<br>ated Other Costs 0.00<br>mated Total Cost 0.00<br>Request                                                  |                |                 |                |                    |            | Cost of L<br>Cost of<br>ost of Other<br>Other | Parts 0.0<br>Parts 0.0<br>Costs 0.0<br>I Cost 23. | D<br>D<br>D<br>57          |                     |            |            |            |
| Tools     Other Costs     Estimated Cost     Estimate     Estimate     Estimat     Estimat     Estimate     Estimate | et Cost of Labour 0.00<br>ted Cost of Parts 0.00<br>ted Cost of Ports 0.00<br>ted Other Costs 0.00<br>mated Total Cost 0.00<br>tequest<br>Equipment Down                                 |                |                 |                |                    |            | Cost of L<br>Cost of<br>ost of Other<br>Other | Parts 0.0<br>Parts 0.0<br>Costs 0.0<br>I Cost 23. | D<br>D<br>57<br>ve Code EL |                     |            |            |            |
| Tools     Other Costs     Estimated Cost     Estimate     Estimate     Estimat     Estimat     Estimate     Estimate | ts<br>ad Cost of Labour 0.00<br>ted Cost of Parts 0.00<br>ted Cost of Tools 0.00<br>nated Other Costs 0.00<br>mated Total Cost 0.00<br>Cequest<br>Equipment Down<br>Current Equip. meter | reading 0.00   | >               |                |                    |            | Cost of L<br>Cost of<br>ost of Other<br>Other | Parts 0.0<br>Parts 0.0<br>Costs 0.0<br>I Cost 23. | D<br>D<br>57<br>ve Code EL | ECT_43<br>W INSTALL | ATION      |            |            |
| Tools     Other Costs     Estimated Cost     Estimate     Estimate     Estimat     Estimat     Estimate     Estimate | ts<br>ad Cost of Labour 0.00<br>ted Cost of Parts 0.00<br>ted Cost of Tools 0.00<br>nated Other Costs 0.00<br>mated Total Cost 0.00<br>Cequest<br>Equipment Down<br>Current Equip. meter | reading 0.00   |                 | ew part fitted |                    |            | Cost of L<br>Cost of<br>ost of Other<br>Other | Parts 0.0<br>Parts 0.0<br>Costs 0.0<br>I Cost 23. | D<br>D<br>57<br>ve Code EL |                     | ATION      |            |            |
| Tools     Other Costs     Estimated Cost     Estimate     Estimate     Estimat     Estimat     Estimate     Estimate | ts<br>ad Cost of Labour 0.00<br>ted Cost of Parts 0.00<br>ted Cost of Tools 0.00<br>nated Other Costs 0.00<br>mated Total Cost 0.00<br>Cequest<br>Equipment Down<br>Current Equip. meter | reading 0.00   | >               | ew part fitted |                    |            | Cost of L<br>Cost of<br>ost of Other<br>Other | Parts 0.0<br>Parts 0.0<br>Costs 0.0<br>I Cost 23. | D<br>D<br>57<br>ve Code EL |                     | ATION      |            | Add        |
| Tools     Other Costs     Estimated Cost     Estimate     Estimate     Estimat     Estimat     Estimate     Estimate | ts<br>ad Cost of Labour 0.00<br>ted Cost of Parts 0.00<br>ted Cost of Tools 0.00<br>nated Other Costs 0.00<br>mated Total Cost 0.00<br>Cequest<br>Equipment Down<br>Current Equip. meter | reading 0.00   | >               | ew part fitted |                    |            | Cost of L<br>Cost of<br>ost of Other<br>Other | Parts 0.0<br>Parts 0.0<br>Costs 0.0<br>I Cost 23. | D<br>D<br>57<br>ve Code EL |                     | ATION      |            |            |
| Tools     Other Costs     Estimated Cost     Estimate     Estimate     Estimat     Estimat     Estimate     Estimate | ts<br>ad Cost of Labour 0.00<br>ted Cost of Parts 0.00<br>ted Cost of Tools 0.00<br>nated Other Costs 0.00<br>mated Total Cost 0.00<br>Cequest<br>Equipment Down<br>Current Equip. meter | reading 0.00   | >               | ew part fitted |                    |            | Cost of L<br>Cost of<br>ost of Other<br>Other | Parts 0.0<br>Parts 0.0<br>Costs 0.0<br>I Cost 23. | D<br>D<br>57<br>ve Code EL |                     | ATION      |            | Add        |
| Tools     Other Costs     Estimated Cost     Estimate     Estimate     Estimat     Estimat     Estimate     Estimate | ts<br>ad Cost of Labour 0.00<br>ted Cost of Parts 0.00<br>ted Cost of Tools 0.00<br>nated Other Costs 0.00<br>mated Total Cost 0.00<br>Cequest<br>Equipment Down<br>Current Equip. meter | reading 0.00   | >               | ew part fitted |                    |            | Cost of L<br>Cost of<br>ost of Other<br>Other | Parts 0.0<br>Parts 0.0<br>Costs 0.0<br>I Cost 23. | D<br>D<br>57<br>ve Code EL |                     | ATION      |            | Add        |
| Tools     Other Costs     Estimated Cost     Estimate     Estimate     Estimat     Estimat     Estimate     Estimate | ts<br>ad Cost of Labour 0.00<br>ted Cost of Parts 0.00<br>ted Cost of Tools 0.00<br>nated Other Costs 0.00<br>mated Total Cost 0.00<br>Cequest<br>Equipment Down<br>Current Equip. meter | reading 0.00   | >               | ew part fitted |                    |            | Cost of L<br>Cost of<br>ost of Other<br>Other | Parts 0.0<br>Parts 0.0<br>Costs 0.0<br>I Cost 23. | D<br>D<br>57<br>ve Code EL |                     | ATION      |            | Add        |
| Tools     Other Costs     Estimated Cost     Estimate     Estimate     Estimat     Estimat     Estimate     Estimate | ts<br>ad Cost of Labour 0.00<br>ted Cost of Parts 0.00<br>ted Cost of Tools 0.00<br>nated Other Costs 0.00<br>mated Total Cost 0.00<br>Cequest<br>Equipment Down<br>Current Equip. meter | reading 0.00   | >               | ew part fitted |                    |            | Cost of L<br>Cost of<br>ost of Other<br>Other | Parts 0.0<br>Parts 0.0<br>Costs 0.0<br>I Cost 23. | D<br>D<br>57<br>ve Code EL |                     | ATION      |            | Add        |
| Tools     Other Costs     Estimated Cost     Estimate     Estimate     Estimat     Estimat     Estimate     Estimate | ts<br>ad Cost of Labour 0.00<br>ted Cost of Parts 0.00<br>ted Cost of Tools 0.00<br>nated Other Costs 0.00<br>mated Total Cost 0.00<br>Cequest<br>Equipment Down<br>Current Equip. meter | reading 0.00   | >               | ew part fitted |                    |            | Cost of L<br>Cost of<br>ost of Other<br>Other | Parts 0.0<br>Parts 0.0<br>Costs 0.0<br>I Cost 23. | D<br>D<br>57<br>ve Code EL |                     | ατιον      |            | Add        |
| Tools     Other Costs     Estimated Cost     Estimate     Estimate     Estimat     Estimat     Estimate     Estimate | ts<br>ad Cost of Labour 0.00<br>ted Cost of Parts 0.00<br>ted Cost of Tools 0.00<br>nated Other Costs 0.00<br>mated Total Cost 0.00<br>Cequest<br>Equipment Down<br>Current Equip. meter | reading 0.00   | >               | ew part fitted |                    |            | Cost of L<br>Cost of<br>ost of Other<br>Other | Parts 0.0<br>Parts 0.0<br>Costs 0.0<br>I Cost 23. | D<br>D<br>57<br>ve Code EL |                     | ATION      |            | Add        |

add another craftsperson using the ADD button.

(**NOTE**: if there have been multiple Craftspeople added to the Work Request, the hours would be recorded for each. Hours should also be recorded for each day attendance was made)

| ate Craftsperson Assigned* 11/11/2022 |     |
|---------------------------------------|-----|
|                                       |     |
| me Craftsperson Assigned* 14:01 14    | :01 |
| Scheduled Hours 0.00                  |     |
| Actual Hours 0.00                     |     |
| Doubletime Hours 0.00                 |     |
| Overtime Hours 0.00                   |     |
| Date Started                          |     |
| Time Started                          |     |
| Date Finished                         |     |
| Time Finished                         |     |
| Work Type UnSpecified 🗸               |     |
| Assignment Status Active 🗸            |     |
| Additional Comments                   |     |

Update Request Close

In the Update Work Request section, the **(D)** Cause Code and Repair Type should be recorded.

You can select the Cause Code and Repair Type in two different ways:

Estates Maintenance Helpdesk User Guides

which will start to provide a drop down list to select from

Or

ii) Hovering your mouse over either field will provide an additional **(D) Option.** 

Selecting that option will provide a further **Select Value** pop up screen, with details of all available entries for that field.

Select Value - Cause Code Cause Type Code: E<sup>[7]</sup> All<sup>[7]</sup>

When you have identified the entry<br/>required, clicking on it will select the<br/>chosen option, close the SelectSelect VaValue screen and populate the<br/>details on the Update WorkELECT\_43<br/>ELECT\_44<br/>ELECT\_45<br/>ELECT\_46Request pop up screen.

|              | ELE      | 8                                               |
|--------------|----------|-------------------------------------------------|
| the Select   | ELECT_40 | GENERAL - A FAILURE RELATED TO SOME MECHANICAL  |
|              | ELECT_41 | SHORT CIRCUITING - SHORT CIRCUIT.               |
| nulata tha   | ELECT_42 | OPEN CIRCUIT - DISCONNECTION, INTERRUPTION, BRO |
| pulate the   | ELECT_43 | NO POWER/VOLTAGE - MISSING OR INSUFFICIENT ELEC |
| ' <i>.</i> . | ELECT_44 | FAULTY POWER/VOLTAGE - EARTH FAULT, LOW ELECTRI |
| e Work       | ELECT_45 | EARTH/ISOLATION FAULT - EARTH FAULT, LOW ELECTR |
|              | ELECT_46 | LIGHTING - FAILURE OF A LAMP OR TUBE DUE TO AGE |
| en.          |          |                                                 |
|              |          | Close                                           |

Cause Type Descript

(**NOTE**: Selecting **Close** will return you to the **Update Work Request** screen without copying across any details).

When adding Stock Items to a Work Request through the Building Operations Console the Part Code needs to be selected through the look up rather than typing directly in. To add a new stock item select ADD from the **(E) Parts Section** 

| <ul> <li>More Information</li> </ul>                          |                          | Link New |
|---------------------------------------------------------------|--------------------------|----------|
| <ul> <li>Reference Material</li> </ul>                        |                          |          |
| Comments                                                      |                          | Add      |
| History                                                       |                          |          |
| Trades                                                        |                          | Add      |
| ▼ Parts                                                       |                          | Add      |
| 2000 <u>2</u> 00                                              |                          |          |
| No records to display.                                        |                          |          |
| Craftspersons                                                 | Add Part                 | DX Add   |
| Tool Types                                                    |                          |          |
| ► Tools                                                       | F Part Code*             | Add      |
| Other Costs                                                   | goantity Estimated 0.000 | Add      |
| Estimated Costs                                               | Actual Co                |          |
|                                                               | Quantity Hand 0.000      |          |
| Estimated Cost of Labour 0.00                                 | Quantity Used 0.000      |          |
|                                                               | Quantity Used 0000       |          |
| Estimated Cost of Labour 0.00                                 | Ci                       |          |
| Estimated Cost of Labour 0.00<br>Estimated Cost of Parts 0.00 | Ci                       |          |

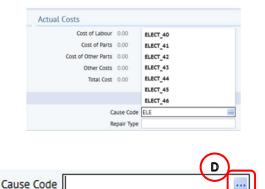

From Add Part pop up screen, click on List of Values against **(F) Part Code** . This will then open up the table to Find Parts.

In **(G) Part Code** field type in the stock item you wish to add to Work Request and click on Show

This will bring back all Storage Locations for that Part Code. Select the Storage Location you require

Part Code\* ELE-LAMP-0059

Quantity Estimated 0.000 Storage Location Code ESTKB STORE MAIN Quantity Used 1

Add Part

Н

n x

Save Close

| Iter         Show           And Durchsed Parts to Inventor         Storage Location Code         Site Code         Building Code         Quantity Available           Add Purchased Parts to Inventor         Storage Location Code         Site Code         Building Code         Quantity Available           rt Code         File Code         Building Code         Quantity Available         Add Purchased Parts to Inventor           rt Code         File Code         Port Classification         Part Location Code         Code         Units of size =         Units of size =         Units of size =         Units of size =         O           rt Code         Port Classification         Part Description         Strange Location Code         Part Location =         Units of size =         Units of size =         O         O </th <th>ind Parts</th> <th><u>    (    G   )   </u></th> <th></th> <th></th> <th></th> <th></th> <th></th> <th></th> <th></th> <th></th>                                                                                                    | ind Parts          | <u>    (    G   )   </u> |                  |                       |                    |                 |                        |                 |                        |        |
|----------------------------------------------------------------------------------------------------|--------------------|--------------------------|------------------|-----------------------|--------------------|-----------------|------------------------|-----------------|------------------------|--------|
| EL.N.P.0059         Constrained Store           art Inventory         Storage Location Map             Add Purchased Parts to Inventor             Add Purchased Parts to Inventor             Add Purchased Parts to                                                                                                    | llter              |                          |                  |                       |                    |                 |                        |                 | Show                   | C      |
| ne Repuert Location Que do Que de lo Que de l  | Part Code          | Part Classifica          | tion Part        | Description S         | torage Location Co | de Site Code    | Building Co            | ode             | Quantity Available     |        |
| Aut Newslow         Storage Location Map         Add Purchased Parts to Inventor           nt Ode         EVI ALIN         Page 1 of 1         Add Purchased Parts to Inventor           nt Ode         EVI ALIN         Page 1 of 1         Image 1 of 1         Image 1 of 1           nt Ode         Page 1 of 1         Example         Image 1 of 1         Image 1 of 1           nt Ode         Page 1 of 1         Image 1 of 1         Image 1 of 1         Image 1 of 1           nt Ode         Page 1 of 1         Image 1 of 1         Image 1 of 1         Image 1 of 1         Image 1 of 1           Lealth-Doops         ELECTRICAL         TS 20V 840         ESTEL_STORE_HAIN         -          3500 each         357           Lealth-Doops         ELECTRICAL         TS 20V 840         ESTEL_STORE_HAIN         -          7500 each         357           Lealth-Doops         ELCTRICAL         TS 20V 840         ESTEL_STORE_HAIN         -          7500 each         357           Lealth-Doops         ELCTRICAL         TS 20V 840         ESTEL_STORE_HAIN         -          7500 each         357           Lealth-Doops         ELCTRICAL         TS 20V 840         ESTEL_STORE_HAIN         -          15800 e                                                                                                    | ELE-LAMP-0059      |                          |                  |                       |                    |                 |                        |                 |                        |        |
| Part Invention         Storage Location Map         Add Purchased Parts to Inventor           Code:         EVELAURN         Page 1 of 1         Inventor         Code         Part Lossification = Part Description         Range Location Code         Part Location         Opention         Opention <t< th=""><th>Work Request Locat</th><th>ion:608-00 💡</th><th></th><th></th><th></th><th></th><th></th><th></th><th></th><th></th></t<>                                                                                                    | Work Request Locat | ion:608-00 💡             |                  |                       |                    |                 |                        |                 |                        |        |
| nt Code ENI AUIN Page 1 d1 1  Code  Part Classification  Part Description  Part Descripticon  Part Des | Part Inventory     | Storage Location Map     |                  |                       |                    |                 |                        |                 |                        |        |
| d Code = Pert Cassification = Pert Description = Series Location Code = Location = Pert Location = Quently Areliable = Units of same U UR Cast Average ELAUP-0059 ELECTRICAL TS 28W 840 ESTEL_STORE_HAIN 350.00 each 337 ELAUP-0059 ELECTRICAL TS 28W 840 ESTEL_STORE_HAIN 757.00 each 337 ELAUP-0059 ELECTRICAL TS 28W 840 ESTEL_STORE_HAIN 757.00 each 337 ELAUP-0059 ELECTRICAL TS 28W 840 ESTEL_STORE_HAIN 758.00 each 337 ELAUP-0059 ELECTRICAL TS 28W 840 ESTEL_STORE_HAIN 308.00 each 337 ELAUP-0059 ELECTRICAL TS 28W 840 ESTEL_STORE_HAIN 758.00 each 337 ELAUP-0059 ELECTRICAL TS 28W 840 ESTEL_STORE_HAIN 308.00 each 337 ELAUP-0059 ELECTRICAL TS 28W 840 ESTEL_STORE_HAIN 308.00 each 337 ELAUP-0059 ELECTRICAL TS 28W 840 ESTEL_STORE_HAIN 308.00 each 337 ELAUP-0059 ELECTRICAL TS 28W 840 ESTEL_STORE_HAIN 308.00 each 337 ELAUP-0059 ELECTRICAL TS 28W 840 ESTEL_STORE_HAIN 308.00 each 337 ELAUP-0059 ELECTRICAL TS 28W 840 ESTEL_STORE_HAIN 308.00 each 337 ELAUP-0059 ELECTRICAL TS 28W 840 ESTEL_STORE_HAIN 308.00 each 337 ELAUP-0059 ELECTRICAL TS 28W 840 ESTEL_STORE_HAIN 308.00 each 337 ELAUP-0059 ELECTRICAL TS 28W 840 ESTEL_STORE_HAIN 308.00 each 337 ELAUP-0059 ELECTRICAL TS 28W 840 ESTEL_STORE_HAIN 308.00 each 337 ELAUP-0059 ELECTRICAL TS 28W 840 ESTEL_STORE_HAIN 308.00 each 337 ELAUP-0059 ELECTRICAL TS 28W 840 ESTEL_STORE_HAIN 0.00 each 337 ELAUP-0059 ELECTRICAL TS 28W 840 ESTEL_STORE_HAIN                                                                                                    |                    |                          |                  |                       |                    |                 |                        | Add Po          | urchased Parts to Invi | entory |
| ELANP-0059         ELECTRICAL         TS 20V 840         ESTID_STING_HAIN           35.00         each         3.37           ELANP-0059         ELECTRICAL         TS 20V 840         ESTID_STING_HAIN           15.290.0         each         3.37           ELANP-0059         ELECTRICAL         TS 20V 840         ESTID_STING_HAIN           15.290.0         each         3.37           ELANP-0059         ELECTRICAL         TS 20V 840         ESTID_STING_HAIN           138.00         each         3.37           ELANP-0059         ELECTRICAL         TS 20V 840         ESTID_STING_HAIN           138.00         each         3.37           ELANP-0059         ELECTRICAL         TS 20V 840         ESTID_STING_HAIN           138.00         each         3.37           ELANP-0059         ELECTRICAL         TS 20V 840         ESTID_STING_HAIN           130.00         each         3.37                                                                                                    |                    | -                        | Part Description | Storoge Location Code | Location           | - Part Location | - Quantity Available - | linite of lesue | Unit Cost Average      |        |
| ELAMP-0059         ELECTRICAL         TS 28W M40         ESTRU_STORE_HAIN                                                                                                    | un coue            |                          | Part Description | Storage cocation code | Location           | - Port Locution | Guantity Araitable     |                 | Dint Cost Average      |        |
| ELAMP-0059         ELECTRICAL         T5 28W 840         ESTCE_STORE_HAIN           1,529.00         exch         3.37           ELAMP-0059         ELECTRICAL         T5 28W 840         ESTH-0_STORE_HAIN           73.00         exch         3.37           ELAMP-0059         ELECTRICAL         T5 28W 840         ESTH-0_STORE_HAIN           138.00         exch         3.37           ELAMP-0059         ELECTRICAL         T5 28W 840         ESTH-0_STORE_HAIN           138.00         exch         3.37           ELAMP-0059         ELECTRICAL         T5 28W 840         ESTH-0_STORE_HAIN           130.00         exch         3.37           ELAMP-0059         ELECTRICAL         T5 28W 840         ESTH-0_STORE_HAIN           0.00         exch         3.37                                                                                                    | LE-LAMP-0059       | ELECTRICAL               | T5 28W 840       | ESTBU STORE MAIN      |                    |                 | 350.00                 |                 |                        |        |
| E-LA-MP-0059 ELECTRICAL TS 28W 840 ESTING THAIN 138.00 each 3.37<br>E-LA-MP-0059 ELECTRICAL TS 28W 840 ESTPO STORE HAIN 0.00 each 3.37                                                                                                    | LE-LAMP-0059       |                          |                  |                       |                    |                 |                        |                 |                        |        |
| E-LAMP-0059 ELECTRICAL TS 26W 840 ESTPO_STORE_MAIN 0.00 each 3.37                                                                                                    | LE-LAMP-0059       |                          |                  |                       |                    |                 |                        |                 |                        | 3.37   |
|                                                                                                    | E-LAMP-0059        | ELECTRICAL               | T5 28W 840       | ESTKB_STORE_MAIN      |                    |                 | 138.00                 | each            |                        | 3.37   |
| E-LAMP-0039 ELECTRICAL 75 28W 840 MAIN1.00 each 0.00                                                                                                    | LE-LAMP-0059       | ELECTRICAL               | T5 28W 840       | ESTPO_STORE_MAIN      |                    |                 | 0.00                   | each            |                        | 3.37   |
|                                                                                                    | LE-LAMP-0059       | ELECTRICAL               | T5 28W 840       | MAIN                  |                    |                 | -1.00                  | each            |                        | 0.00   |
|                                                                                                    |                    |                          |                  |                       |                    |                 |                        |                 |                        |        |
|                                                                                                    |                    |                          |                  |                       |                    |                 |                        |                 |                        |        |
|                                                                                                    |                    |                          |                  |                       |                    |                 |                        |                 |                        |        |
|                                                                                                    |                    |                          |                  |                       |                    |                 |                        |                 |                        |        |
|                                                                                                    |                    |                          |                  |                       |                    |                 |                        |                 |                        |        |
|                                                                                                    |                    |                          |                  |                       |                    |                 |                        |                 |                        |        |
|                                                                                                    |                    |                          |                  |                       |                    |                 |                        |                 |                        |        |
|                                                                                                    |                    |                          |                  |                       |                    |                 |                        |                 |                        |        |
|                                                                                                    |                    |                          |                  |                       |                    |                 |                        |                 |                        |        |
|                                                                                                    |                    |                          |                  |                       |                    |                 |                        |                 |                        |        |
|                                                                                                    |                    |                          |                  |                       |                    |                 |                        |                 |                        |        |
|                                                                                                    |                    |                          |                  |                       |                    |                 |                        |                 |                        | Clo    |

Input **(H) Quantity Used** and then Save. This will assign this Part Code for required Storage Location Code to your Work Request

Comments left by the Craftsperson will appear either in the **(I)** Craftsperson notes, or under Craftsperson Section in the **(J)** Additional Comments field.

| <ul> <li>More Information</li> <li>Reference Material</li> <li>Comments</li> <li>History</li> <li>Trades</li> <li>Parts</li> <li>Craftspersons</li> </ul> |                           |                  |              |                  |                |                                |                                                   |                  |                  |                      | L                      | Add<br>Add<br>Add<br>Add | $\bigcirc$ |
|----------------------------------------------------------------------------------------------------|---------------------------|------------------|--------------|------------------|----------------|--------------------------------|---------------------------------------------------|------------------|------------------|----------------------|------------------------|--------------------------|------------|
| Date Craftsperson Tim                                                                                                    | ne Craftsperson<br>Figned | Scheduled Hours  | Actual Hours | Doubletime Hours | Overtime Hours | Date<br>Started                | Time<br>Started                                   | Date<br>Finished | Time<br>Finished | Assignment<br>Status | Additional<br>Comments |                          | N.         |
| BOBBY LONNIE 11/09/2017 14:                                                                                                    |                           | 0.00             | 1.00         | 0.00             | 0.00           | 510/200                        | 5201200                                           | 1 marico         | 1 manua          | Complete             | comments               |                          | -          |
| <ul> <li>Tool Types</li> <li>Tools</li> <li>Other Costs</li> </ul>                                                                                        |                           |                  |              |                  |                |                                |                                                   |                  |                  |                      |                        | Add<br>Add               | )          |
| Estimated Costs                                                                                                    |                           |                  |              |                  | Actual Cos     | S                              |                                                   |                  |                  |                      |                        |                          |            |
| Estimated Cost of Labour 0.00<br>Estimated Cost of Parts 0.00<br>Estimated Cost of Tools 0.00<br>Estimated Other Costs 0.00<br>Estimated Total Cost 0.00  |                           |                  |              |                  | Co             | Cost of<br>t of Other<br>Other | Parts 0.0<br>Parts 0.0<br>Costs 0.0<br>L Cost 23. | 0<br>0<br>0      |                  |                      |                        |                          |            |
| Update Work Request                                                                                                    |                           |                  |              |                  |                |                                |                                                   |                  |                  |                      |                        |                          |            |
| Equipment Down<br>Current Equip. meter                                                                                                    |                           | ompleted new par | t fitted     |                  |                |                                |                                                   | se Code EL       |                  | ATION                |                        | i.                       | ĴÛ         |

When you are back at the Building Operations Console, locate the respective work order you have been updating and select the **(K) Complete** option.

| uilding Operations ( | Console        |                   |                                 |            |                                      |      |             |          |                |          | 1                    |     |
|----------------------|----------------|-------------------|---------------------------------|------------|--------------------------------------|------|-------------|----------|----------------|----------|----------------------|-----|
|                      |                |                   |                                 |            |                                      |      |             |          |                | 1        | Report Problem 🛛 🖻 🔹 | **  |
| how 200 Newest Reque | sts 🔻 Building | Floor             | Room                            |            | Problem Type                         | More | lear Filter | Recent   | Group By State | is 🔹     |                      |     |
| 0 selected           |                |                   |                                 |            |                                      |      |             |          |                |          |                      |     |
| Assigned To          | Work Team Code | Work Request Code | Problem Type                    | Location   | <ul> <li>Work Description</li> </ul> |      |             |          |                |          | Due Date 🚽 Superviso | n 💧 |
| Approved 🔳 (1)       |                |                   |                                 |            |                                      |      |             |          |                |          |                      |     |
|                      |                | 3864130           | JOINERY DOORS & LOCKS           | 905        | lock not working                     |      |             |          |                |          | AFM(AFM              | 1)  |
| Issued and In Pro    | cess 🗂 (1)     |                   |                                 |            |                                      |      |             |          |                |          | _                    |     |
| ATL01                | HELPDESK       | 3864141           | ELECTRICAL/ELECTRICAL EQUIPMENT | 1-01-1.Z01 | Electrical Problem Description       | in   |             | Hold     | Stop U:K       | Complete | 01/09/2016 ATL01     |     |
| Stopped (2)          |                |                   |                                 |            |                                      |      |             |          |                |          |                      |     |
| ATT01                | HD_OPS_CENTRAL | 3864140           | JOINERY DOORS AND LOCKS         | 305-00     | check door                           |      |             | Close    |                |          | 31/08/2016           |     |
|                      | HELPDESK       | 3864139           | HEATING ENGINEER BOILER         | 305-00     | test cp/stop                         |      |             | Close    |                |          | 30/08/2016           |     |
| Completed 🔳 (1       | 57)            |                   |                                 |            |                                      |      |             |          |                |          |                      |     |
| ATT02                | HD_OPS_CENTRAL | 3864134           | ELECTRICALILIGHTING             | 5          | Light out                            |      |             | Survey ★ | Close ⊘        |          | 16/08/2016           |     |
| ATT02                | HD_OPS_CENTRAL | 3864132           | DECORATION/PAINTING REQUEST     | 1-03-3.410 | test                                 |      |             | Survey ★ | Close ⊘        |          |                      |     |
|                      | HELPDESK       | 3864131           | JOINERY DOORS AND LOCKS         | 3203       | key wont work in lock                |      |             | Survey ★ | Close ⊘        |          | 15/08/2016           |     |
| ATT02                | HD_OPS_CENTRAL | 3864128           | KEYSISUPPLY NEW KEYS            | 1          | new lock locks                       |      |             | Close ⊘  |                |          |                      |     |

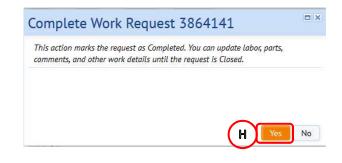

The system will display a warning pop up screen, select the **(H) Yes** option.

(**NOTE**: Selecting **No** will return you to the **Building Operations Console** screen without taking any action).

The system will complete the Work Request and move it from the **Issued And In Process** status to the **(I) Completed** status section on the Building Operations Console screen pending **Verification**.

#### 1.10 Completing a Work Request – Supervisor

From the **Building Operations Console** screen, locate the specific work request you wish to complete.

(**NOTE**: clicking on the Work Request code will display the **Work Request** pop up screen so you can check details of the work request and confirm it is the one you wish to complete).

Select the (A) Update option.

| uildir | ng Operations Co    | nsole                         |                                   |                |                                            |             |            |           |          | •                      | i   |
|--------|---------------------|-------------------------------|-----------------------------------|----------------|--------------------------------------------|-------------|------------|-----------|----------|------------------------|-----|
|        |                     |                               |                                   |                |                                            |             |            |           |          | Report Problem 🛛 🖻 🔹 🤹 | * • |
| how    | 200 Newest Requests | Building                      | Floor Room                        | Probl          | em Type More Clear                         | Filter Rece | nt • Group | By Status | ۲        |                        |     |
|        | 0 selected          |                               |                                   |                |                                            |             |            |           |          |                        |     |
|        | Work Request Code 👝 | Problem Type                  | <ul> <li>Building Name</li> </ul> | Assigned To    | Work Description                           | -           |            |           |          | Due Date 🛛 Supervisor  |     |
| Req    | uested 🔲 (2)        |                               |                                   |                |                                            |             |            |           |          |                        |     |
|        | 3864334             | JOINERY CEILINGS              | SOUTH GYLE STORE                  | MAUREEN MASSON | NT 1L                                      |             |            |           |          | 20/09/2016             |     |
|        | 3864306             | JOINERY/WINDOWS               | KINCAIDS COURT                    | ATT04          | R3 scenario 1j EM                          |             |            |           |          | 26/09/2016             |     |
| Ass    | igned to Work (     | Order 🔲 (5)                   |                                   |                |                                            |             |            |           |          |                        |     |
|        | 3864356             | CALL OUT ELECTRICIAN          | OLD COLLEGE                       |                | CPCPCPCP                                   | Estimate    | Schedule   | Issue     | Cancel   | 15/10/2016             |     |
|        | 3864312             | DECORATION                    | INFIRMARY ST,09-11                | MAUREEN MASSON | CP test                                    | Estimate    | Schedule   | Issue     | Cancel   | 16/01/2017             |     |
|        | 3864298             | ELECTRICALILIGHTING           | INFIRMARY ST,09-11                |                | Both lamps have gone out on our wall light | Estimate    | Schedule   | Issue     | Cancel   | 03/10/2016             |     |
|        | 3864262             | HEATING ENGINEER WATER        | SMALL ANIMAL AND RIDDELL SWANN    | ATT02          | R2 scenario 1g                             | Estimate    | Schedule   | Issue     | Cancel   | 15/09/2016             |     |
|        | 3864165             | ELECTRICALIEMERGENCY LIGHTING | OLD COLLEGE                       |                | To fix details                             | Estimate    | Schedule   | Issue     | 5        | 19/09/2016             |     |
| Issu   | ued and In Proce    | ess 🔲 (10)                    |                                   |                |                                            |             |            |           | (A)      |                        |     |
|        | 3864363             | JOINERY SIGNAGE               | ALEXANDER GRAHAM BELL BLD         | ATT05          | HD3 KD 6B                                  | Hold        | Stop       | Update    | te       | 07/10/2016             |     |
|        | 3864349             | ELECTRICALILIFT TRAP          | OLD COLLEGE                       |                | call point not reset                       | Hold        | Stop       | Update    | Complete | 29/09/2016             |     |
|        | 3864335             | ELECTRICALINO HOT WATER       | OLD COLLEGE                       | ATT04          | test for drawings on PDF                   | Hold        | Stop       | Update    | Complete | 04/10/2016             |     |
|        | 3864329             | PLUMBINGIMETER READINGS       | ASCHAM COURT                      | ATT04          | R3 scenario 6b EM                          | Hold        | Stop       | Update    | Complete | 04/10/2016             |     |
|        | 3864260             | ELECTRICALI POWER             | INFIRMARY ST,09-11                | ATT01          | test raise wr on mobile                    | Hold        | Stop       | Update    | Complete | 29/09/2016             |     |

The system will display the **Update Work Request** pop up screen.

The details you will need to update can be located in the **(B) Update Work Request** section.

| Jpdate Work Request 38641                                                                                                    | 57   |                                                                                                    |                                 |             |
|----------------------------------------------------------------------------------------------------|------|----------------------------------------------------------------------------------------------------|---------------------------------|-------------|
| Problem                                                                                                    |      |                                                                                                    |                                 |             |
| Work Request Code<br>Description<br>Problem Location                                                                                             |      | Problem Type REECTRICALE/ORTING                                                                              |                                 |             |
| More Information<br>Comments<br>History<br>Trades<br>Parts<br>Craftspersons<br>Tool Types<br>Tools<br>Other Costs                                |      |                                                                                                    | Add<br>Add<br>Add<br>Add<br>Add | 1 1 1 1 1 1 |
| Estimated Costs                                                                                                    |      | Actual Costs                                                                                                 |                                 |             |
| Estimated Cost of Labour 0.00<br>Estimated Cost of Parts 0.00<br>Estimated Cost of Tools 0.00<br>Estimated Other Costs 0.00<br>Estimated Total ( |      | Cost of Labour 0.00<br>Cost of Pater 0.00<br>Cost of Other Pates 0.00<br>Other Costs 0.00<br>Totac Cost 0.00 |                                 |             |
| pdate Work Request                                                                                                    |      |                                                                                                    |                                 |             |
| Equipm<br>Current Equip. meter reading<br>Craftspersons Notes                                                                                    | 0.00 | Cause Code<br>Repair Type                                                                                    |                                 |             |
|                                                                                                    |      |                                                                                                    |                                 |             |
|                                                                                                    |      | Update Reque                                                                                                 | t Close                         |             |

You will need to record the (C) Cause Code and Repair Type information.

You can select the Cause Code and Repair Type in two different ways:

i) Typing directly in the Cause Code or Repair type fields, which will start to provide a drop down list to select from

Or

ii) Hovering your mouse over either field will provide an additional (D) Option.

Selecting that option will provide a further Select Value pop up screen, with details of all available entries for that field.

When you have identified the entry required, clicking on it will select the chosen option, close the Select Value screen and populate the details on the Update Work Request pop up screen.

(NOTE: Selecting Close will return you to the Update Work Request screen without copying across any details).

| Cause Type Code: E <sup>[7]</sup> All <sup>[7]</sup> |                                                 |   |
|------------------------------------------------------|-------------------------------------------------|---|
| Cause Type Code                                      | <br>Cause Type Description                      | - |
| ELE                                                  |                                                 | ō |
| ELECT_40                                             | GENERAL - A FAILURE RELATED TO SOME MECHANICAL  |   |
| ELECT_41                                             | SHORT CIRCUITING - SHORT CIRCUIT.               |   |
| ELECT_42                                             | OPEN CIRCUIT - DISCONNECTION, INTERRUPTION, BRO |   |
| ELECT_43                                             | NO POWER/VOLTAGE - MISSING OR INSUFFICIENT ELEC |   |
| ELECT_44                                             | FAULTY POWER/VOLTAGE - EARTH FAULT, LOW ELECTRI |   |
| ELECT_45                                             | EARTH/ISOLATION FAULT - EARTH FAULT, LOW ELECTR |   |
| ELECT 46                                             | LIGHTING - FAILURE OF A LAMP OR TUBE DUE TO AGE |   |

| Update Work Request 3864141                |                                                |
|--------------------------------------------|------------------------------------------------|
| Problem                                    |                                                |
| Work Request Code 3064141                  | Problem Type ELECTRICALELECTRICAL<br>EQUIPHENT |
| Description Electrical Problem Description |                                                |
| Problem Location A TEST 2                  |                                                |
| More Information                           | 0                                              |
| Comments                                   | Add C                                          |
| History                                    | 0                                              |
| Trades                                     | Add 40                                         |
| Parts                                      | Add (C                                         |
| Craftspersons                              | Add G                                          |
| Tool Types                                 | 0                                              |
| ► Tools                                    | Add (D                                         |
| Other Costs                                | And O                                          |
| Estimated Costs                            | Actual Costs                                   |
| Estimated Cost of Labour 0.00              | Cost of Labour 0.00                            |
| Estimated Cost of Parts 0.00               | Cost of Parts 0.00                             |
| Estimated Cost of Tools 0.00               | Cost of Other Parts 0.00                       |
| Estimated Other Costs 0.00                 | Other Costs 0.00                               |
| Estimated Total Cast 0.00                  | Total Cost 0.00                                |
| Update Work Request                        |                                                |
| Equipment Down (Hours) 0.00                | Cause Code                                     |
| Current Equip. meter reading 0.00          | Repair Type                                    |
| Craftspersons Notes                        |                                                |
|                                            | -                                              |
|                                            |                                                |
|                                            | Update Request Close                           |

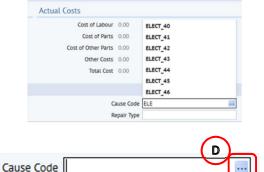

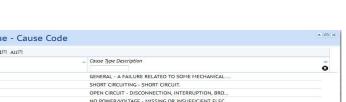

#### Supervisor V1.7

Add (E) Comments confirming the outcome of the Work Request and select the (F) Update Request option

| Problem Type ELECTRICALELECTRICAL |
|-----------------------------------|
|                                   |
|                                   |
| EQUIPHENT                         |
|                                   |
|                                   |
| Add                               |
|                                   |
| ADI                               |
|                                   |
|                                   |
|                                   |
|                                   |
|                                   |
| Actual Costs                      |
| Cost of Labour 0.00               |
| Cost of Parts 0.00                |
| Cost of Other Parts 0.00          |
| Other Costs 0.00                  |
| Tetal Cott 0.00                   |
|                                   |
| Cause Code                        |
| Repair Type                       |
| (F)                               |
|                                   |

This will save the details you have entered, close the pop-up screen and return you to the **Building Operations Console** screen.

When you are back at the Building Operations Console, locate the respective work order you have been updating and select the **(G) Complete** option.

| Building Operations G   | onsole         |                                       |                             |                              |                                      |      |       |        |          |             |            |                |            |    |
|-------------------------|----------------|---------------------------------------|-----------------------------|------------------------------|--------------------------------------|------|-------|--------|----------|-------------|------------|----------------|------------|----|
|                         |                |                                       |                             |                              |                                      |      |       |        |          |             |            | Report Problem | · · *      | ** |
| Show 200 Newest Request | its 👻 Building | Floor                                 | Room                        |                              | Problem Type                         | More | Clear | Filter | Recent * | Group By SI | atus 👻     |                |            |    |
| 0 selected              | Work Team Code | <ul> <li>Work Request Code</li> </ul> | Problem Type                | <ul> <li>Location</li> </ul> | <ul> <li>Work Description</li> </ul> |      |       | -      |          |             |            | Due Date       | Supervisor |    |
| Approved 🔳 (1)          |                |                                       |                             |                              |                                      |      |       |        |          |             |            |                |            |    |
| 6                       |                | 3864130                               | JOINERY DOORS & LOCKS       | 905                          | lock not working                     |      |       |        |          |             |            |                | AFM(AFM)   |    |
| Issued and In Prod      | cess 🗂 (1)     |                                       |                             |                              |                                      |      |       |        |          | -           |            | _              |            |    |
| ATL01                   | HELPDESK       | 3864141                               | ELECTRICAL EQUIPMEN         | 1-01-1.Z01                   | Electrical Problem Descriptio        | on   |       | He     | old      | Stop        | Gre Comple | ete 01/09/2016 | ATL01      |    |
| Stopped 🗆 (2)           |                |                                       |                             |                              |                                      |      |       |        |          |             |            |                |            |    |
| TT01                    | HD_OPS_CENTRAL | . 3864140                             | JOINERY DOORS AND LOCKS     | 305-00                       | check door                           |      |       | CL     | ose      |             |            | 31/08/2016     |            |    |
|                         | HELPDESK       | 3864139                               | HEATING ENGINEER BOILER     | 305-00                       | test cp/stop                         |      |       | CL     | ose      |             |            | 30/08/2016     |            |    |
| Completed 🔳 (15)        | .7)            |                                       |                             |                              |                                      |      |       |        |          |             |            |                |            |    |
| ATT02                   | HD_OPS_CENTRAL | . 3864134                             | ELECTRICALILIGHTING         | 5                            | Light out                            |      |       | Su     | irvey ★  | Close ⊘     |            | 16/08/2016     |            |    |
| TT02                    | HD_OPS_CENTRAL | 3864132                               | DECORATION PAINTING REQUEST | 1-03-3.410                   | test                                 |      |       | Su     | irvey ★  | Close ⊘     |            |                |            |    |
|                         | HELPDESK       | 3864131                               | JOINERY DOORS AND LOCKS     | 3203                         | key wont work in lock                |      |       | Su     | irvey ★  | Close ⊘     |            | 15/08/2016     |            |    |
| TT02                    | HD_OPS_CENTRAL | 3864128                               | KEYSISUPPLY NEW KEYS        | 1                            | new lock locks                       |      |       | CL     | ose 🖉    |             |            |                |            |    |

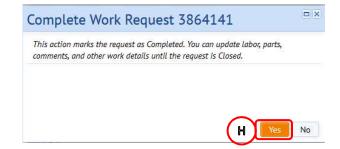

The system will display a warning pop up screen, select the **(H) Yes** option.

(**NOTE**: Selecting **No** will return you to the **Building Operations Console** screen without taking any action).

The system will complete the Work Request and move it from the **Issued And In Process** status to the **(I) Completed** status section on the Building Operations Console screen pending **Verification**.

| Requested (0/2)                |          |                                  |                                            |               |                 |            |           |
|--------------------------------|----------|----------------------------------|--------------------------------------------|---------------|-----------------|------------|-----------|
| Assigned to Work Order (0/10)  |          |                                  |                                            |               |                 |            |           |
| Issued and In Process (0/162)  | ( )      |                                  |                                            |               |                 |            |           |
| Completed (24/24)              | <u> </u> |                                  |                                            |               |                 |            |           |
| INFIRMARY ST.09-11             | 1196064  | ELECTRICALILIGHTING              | Light is out                               | HELPDESK      | COLIN PRITCHARD | 04/10/2017 | Verify    |
|                                | 1196059  | ELECTRICALIPOWER                 | *TEST3* VERIFICATION                       | CS CENTRAL    | BOBBY LONNIE    | 18/09/2017 | (start) A |
| INFIRMARY ST,09-11             | 1196058  | ELECTRICALILIGHTING              | *Test* Verification step 2                 | CS_CENTRAL    | BOBBY LONNIE    | 18/09/2017 |           |
| INFIRMARY ST,09-11             | 1196048  | PLUMBING/WASH BASINS/SINKS       | *URG* Sink overflowing as drain is blocked | MS_POLLOCK    | BOBBY LONNIE    | 21/09/2017 |           |
| ALCOHOL AND CONSUMABLES STORES | 1196030  | ELECTRICALIELECTRIC CAR CHARGES  | test parts                                 | HELPDESK      |                 | 21/09/2017 |           |
| OLD COLLEGE                    | 1196029  | ELECTRICALIASSIST CONTRACTOR/CON | test afm                                   | HELPDESK      |                 | 21/09/2017 |           |
| ABDEN HOUSE                    | 1196025  | ELECTRICALIASSIST CONTRACTOR/CON | test parts                                 | HELPDESK      |                 | 20/09/2017 |           |
| VET SCHOOL                     | 1196024  | PEST CONTROLIANTS                | link wr                                    | HELPDESK      | AFM             | 01/09/2017 |           |
| ABDEN HOUSE                    | 1196021  | ELECTRICALJELECTRIC CAR CHARGES  | test parts                                 | HELPDESK      |                 | 11/09/2017 |           |
| INFIRMARY ST,09-11             | 1196020  | ELECTRICALIGENERATORS            | test                                       | HELPDESK      |                 | 04/09/2017 |           |
| HALLS OF RES GENERAL           | 1196014  | PREVENTIVE MAINT                 |                                            | MS_POLLOCK    |                 | 29/06/2017 |           |
| EASTER BUSH VET CTRE           | 1196011  | PREVENTIVE MAINT                 |                                            | MS_BIOQ_EBUSH |                 | 29/06/2017 |           |
| SOUTH CLERK ST.38              | 1196009  | PREVENTIVE MAINT                 |                                            | MS POLLOCK    |                 | 26/06/2017 |           |

# 1.11 Verifying a WR

When satisfied the Work Request has been completed with the correct information recorded, you need to filter to show **(K) Pending Steps** and complete **(L) Verify** step.

If the work request has a purchase order attached to it, do not complete the **Verify** step until the final invoice has been uploaded to P&M and Receipted.

| uilding Operations Console      |         |            |                       |                                            |           |       |        |           |           |        |        |
|---------------------------------|---------|------------|-----------------------|--------------------------------------------|-----------|-------|--------|-----------|-----------|--------|--------|
| K                               |         |            |                       |                                            |           |       |        |           |           |        |        |
| Show Pending Steps V Ste        | )       | Building   | Floor                 | Problem Type                               | <br>More  | Clear | Filter | Recent •  | Group By  | Status | •      |
|                                 |         |            |                       |                                            |           |       | _      |           |           |        |        |
|                                 |         |            |                       |                                            |           |       |        |           |           |        |        |
|                                 |         |            |                       |                                            |           |       |        |           |           |        |        |
|                                 |         |            |                       |                                            |           |       |        |           |           |        |        |
|                                 |         |            |                       |                                            |           |       |        |           |           |        |        |
| • Assigned to Work Order (0/10) |         |            |                       |                                            |           |       |        |           |           |        |        |
| Issued and In Process (0/162)   |         |            |                       |                                            |           |       |        |           |           |        |        |
| Completed (24/24)               |         |            |                       |                                            |           |       |        |           |           |        |        |
| CHURCHILL HOUSE                 | 1196059 | ELECTRICAL | POWER                 | *TEST3* VERIFICATION                       | CS_CENTRA | L     | BOBB   | LONNIE    | 18/09/201 | 17     |        |
| INFIRMARY ST,09-11              | 1196058 | ELECTRICAL | LIGHTING              | *Test* Verification step 2                 | CS_CENTRA | L     | BOBB   | LONNIE    | 18/09/201 | 17     | - 1    |
| INFIRMARY ST,09-11              | 1196048 | PLUMBING   | ASH BASINS/SINKS      | *URG* Sink overflowing as drain is blocked | MS_POLLOG | к     | BOBB   | LONNIE    | 21/09/201 | 7      |        |
| INFIRMARY ST,09-11              | 1196042 | HEATING EN | GINEER HEATING/VENT   | lvjn;lkdzl                                 | HELPDESK  |       | COLIN  | PRITCHARD | 27/09/201 | 17     | Verify |
| ALCOHOL AND CONSUMABLES STORES  | 1196030 | ELECTRICAL | ELECTRIC CAR CHARGES  | test parts                                 | HELPDESK  |       |        |           | 21/09/201 | 17     |        |
| OLD COLLEGE                     | 1196029 | ELECTRICAL | ASSIST CONTRACTOR/CON | test afm                                   | HELPDESK  |       |        |           | 21/09/201 | 17     |        |
| ABDEN HOUSE                     | 1196025 | ELECTRICAL | ASSIST CONTRACTOR/CON | test parts                                 | HELPDESK  |       |        |           | 20/09/201 | 17     |        |
| VET SCHOOL                      | 1196024 | PEST CONTR | OLIANTS               | Unk wr                                     | HELPDESK  |       | AFM    |           | 01/09/201 | 17     |        |
| ABDEN HOUSE                     | 1196021 | ELECTRICAL | ELECTRIC CAR CHARGES  | test parts                                 | HELPDESK  |       |        |           | 11/09/201 | 17     |        |
| INFIRMARY ST,09-11              | 1196020 | ELECTRICAL | GENERATORS            | test                                       | HELPDESK  |       |        |           | 04/09/201 | 17     |        |
|                                 |         |            |                       |                                            |           | v     |        |           | 29/06/201 | -      |        |
| HALLS OF RES GENERAL            | 1196014 | PREVENTIVE | MAINT                 |                                            | MS_POLLOC | -N    |        |           | 29/00/201 | 17     |        |

Select (L) Verify button and the Verify Work Request pop up screen displays.

| Issued and In Process (0/162)  |         |                                  |                            |                |                |                       |            |          |
|--------------------------------|---------|----------------------------------|----------------------------|----------------|----------------|-----------------------|------------|----------|
| Completed (24/24)              |         |                                  |                            |                |                |                       |            |          |
| CHURCHILL HOUSE                | 1196059 | ELECTRICALIPOWER                 | *TEST3* VERIFICATION       |                | CS_CENTRAL     | BOBBY LONNIE          | 18/09/2017 |          |
| INFIRMARY ST,09-11             | 1196058 | ELECTRICALILIGHTING              | *Test* Verification step 2 |                | CS_CENTRAL     | BOBBY LONNIE          | 18/09/2017 |          |
| INFIRMARY ST,09-11             | 1196048 | PLUMBING/WASH BASINS/SINKS       | *URG* Sink overflowing a   |                | MC DOLLOCK     | DODDY I ONIVIE        | 31/09/2017 |          |
| INFIRMARY ST,09-11             | 1196042 | HEATING ENGINEER/HEATING/VENT    | lvjn;lkdzl                 | Verify Work Re | quest 119604   | 2                     | 7/09/2017  | Verify 🖈 |
| ALCOHOL AND CONSUMABLES STORES | 1196030 | ELECTRICALIELECTRIC CAR CHARGES  | test parts                 | Comments       |                |                       | 1/09/2017  |          |
| OLD COLLEGE                    | 1196029 | ELECTRICALIASSIST CONTRACTOR/CON | test afm                   | Comments       |                |                       | 1/09/2017  |          |
| ABDEN HOUSE                    | 1196025 | ELECTRICALIASSIST CONTRACTOR/CON | test parts                 |                |                |                       | 10/09/2017 |          |
| UVET SCHOOL                    | 1196024 | PEST CONTROLIANTS                | Link wr                    |                | $\sim$         |                       | 1007-017   |          |
| ABDEN HOUSE                    | 1196021 | ELECTRICALIELECTRIC CAR CHARGES  | test parts                 | -              |                |                       | 1N(201     |          |
| INFIRMARY ST,09-11             | 1196020 | ELECTRICALIGENERATORS            | test                       |                | (M)            |                       | 4/09/201   |          |
| HALLS OF RES GENERAL           | 1196014 | PREVENTIVE MAINT                 |                            |                |                | Confirm Return Incomp | olete      |          |
| EASTER BUSH VET CTRE           | 1196011 | PREVENTIVE MAINT                 |                            |                | malainooleanau |                       | 29/06/2017 |          |
| SOUTH CLERK ST,38              | 1196009 | PREVENTIVE MAINT                 |                            |                | MS_POLLOCK     |                       | 26/06/2017 |          |
| WARRENDER PK CR,32             | 1196006 | PREVENTIVE MAINT                 |                            |                | MS_POLLOCK     |                       | 23/06/2017 |          |
| HALLS OF RES GENERAL           | 1196004 | PREVENTIVE MAINT                 |                            |                | MS_POLLOCK     |                       | 22/06/2017 |          |
| SOUTH CLERK ST,38              | 1195999 | PREVENTIVE MAINT                 |                            |                | MS_POLLOCK     |                       | 19/06/2017 |          |
| HALLS OF RES GENERAL           | 1195995 | PREVENTIVE MAINT                 |                            |                | MS_POLLOCK     |                       | 15/06/2017 |          |
| SOUTH CLERK ST,38              | 1195990 | PREVENTIVE MAINT                 |                            |                | MS_POLLOCK     |                       | 12/06/2017 |          |
| HALLS OF RES GENERAL           | 1195986 | PREVENTIVE MAINT                 |                            |                | MS_POLLOCK     |                       | 08/06/2017 |          |
| SOUTH CLERK ST,38              | 1195981 | PREVENTIVE MAINT                 |                            |                | MS_POLLOCK     |                       | 05/06/2017 |          |
| I JOUNI MOINTYDE CENTRE        | 4405077 | DREVENTRUE MAINT                 |                            |                | MS BOLLOCK     |                       | 05/06/2017 |          |

Add any comments, then to complete the verification step select (M) Confirm.

If the information is incomplete or the job has not been finished you can reject the verification step and return the work request to the Craftsperson select **(N) Return Incomplete**. This will change work request status to Issued you should then confirm the Craftperson assignment status is active

If the work request has a purchase order attached to it, **do not** complete the **Verify** step until the final invoice has been signed off.

(**NOTE**: If there is no purchase order linked to the work request the Verify step can be completed immediately.)

# 1.12 Cancelling a WR

In some circumstances, it may be necessary to cancel a WR, e.g. no longer required or discovered to be duplicate. This can be done at the Assigned to Work Order status only, if the request has already been issued but not yet attended, (therefore no costs associated) then the WR can be returned to the Assigned status in order to cancel, see 1.3.2.Viewing More Information & Returning Work Request.

|             |                                   |                   |                                  |                              |                                                 |                            |                              |   |          | Re       | eport Problem | Pr 4    |
|-------------|-----------------------------------|-------------------|----------------------------------|------------------------------|-------------------------------------------------|----------------------------|------------------------------|---|----------|----------|---------------|---------|
| All         | • Site                            | Building          | Floor                            | Problem Typ                  | e More Clear Filter                             | Recent • Group By Status • |                              |   |          |          |               |         |
| 0 selecte   |                                   |                   |                                  |                              |                                                 |                            |                              |   |          |          | $\sim$        |         |
| Site        | <ul> <li>Building Name</li> </ul> | Work Request Code | <ul> <li>Problem Type</li> </ul> | <ul> <li>Location</li> </ul> | Work Description                                | Work Team Cade Assigned To | <ul> <li>Due Date</li> </ul> |   |          |          | . \           |         |
| Assigned to | Work Order (14/1702)              |                   |                                  |                              |                                                 |                            |                              |   |          |          | I ]           |         |
| CENTRAL     | MEDICAL SCHOOL, TEVIOT            | 1359641           | ELECTRICALJAUTOMATIC DOORS       | 113                          | *URG* Main doors to doorway 4. People are unab  | MS_CENTRAL                 | 12/08/2019                   | 0 | Estimate | Schedule | Issue         | Cancel  |
| CENTRAL     | BRISTO PLACE,19                   | 1359633           | JOINERVISHELVING/NOTICE BOARDS   | 3004-01                      | *5* 19/2 Bristo Square - Pin board in bedroom 1 | MS_CENTRAL                 | 05/08/2019                   | 0 | Estimate | Schedule | Issue         | Correct |
| CENTRAL     | MEDICAL SCHOOL, TEVIOT            | 1359628           | ELECTRICALILIGHTING              | 113-01                       | *15* Doorway 4 - Light out on main stairwell (L | MS_CENTRAL                 | 19/08/2019                   | 0 | Estimate | Schedule | Issue         | Cancel  |
| CENTRAL     | BUCCLEUCH PLACE LANE ACCOM        | 1359627           | JOINERY/WINDOWS                  | 3006                         | *5* Buccleuch place lane block 5 flat 5 kitche  | MS_CENTRAL                 | 05/08/2019                   | 0 | Estimate | Schedule | Issue         | Cancel  |
| CENTRAL     | BUCCLEUCH PLACE LANE ACCOM        | 1359626           | JOINERY/WINDOWS                  | 3006                         | *5* Buccleuch place lane block 4 flat 1 kitchen | MS_CENTRAL                 | 05/08/2019                   | 0 | Estimate | Schedule | Issue         | Cancel  |
| CENTRAL     | BUCCLEUCH PLACE LANE ACCOM        | 1359624           | ELECTRICALJEXTRACTOR FAN         | 3006                         | *5* Buccleuch place lane block 4 flat 1 room 2  | MS_CENTRAL                 | 05/08/2019                   | 0 | Estimate | Schedule | Issue         | Cancel  |
| CENTRAL     | CHRYSTAL MACMILLAN BUILDING       | 5 1359615         | PLUMBINGTOILETS                  | 112-01-1.Z06                 | *URG* CMB- level 1- stainwell 2 side- ladies to | MS_CENTRAL                 | 12/08/2019                   | 0 | Estimate | Schedule | Issue         | Cancel  |
| CENTRAL     | BUCCLEUCH PLACE LANE ACCOM        | 1359614           | JOINERY/WINDOWS                  | 3006                         | *15* Buccleuch place lane block 5 flat 1 room   | MS_CENTRAL                 | 19/08/2019                   | 0 | Estimate | Schedule | Issue         | Cancel  |
| CENTRAL     | BUCCLEUCH PLACE LANE ACCOM        | 1359613           | JOINERY/WINDOWS                  | 3006                         | *15* Buccleuch place lane block 4 flat 2 room 3 | MS_CENTRAL                 | 19/08/2019                   | 0 | Estimate | Schedule | Issue         | Cancel  |
| CENTRAL     | BUCCLEUCH PLACE LANE ACCOM        | 1359610           | JOINERYJBLINDS                   | 3006                         | *15* Buccleuch place lane block 5 flat 16 room  | MS_CENTRAL                 | 19/08/2019                   | 0 | Estimate | Schedule | Issue         | Cancel  |
| CENTRAL     | LIBRARY, GEORGE SQ                | 1359605           | JOINERY DOORS AND LOCKS          | 2241-L.Z38                   | *5* lgf Gents Toilet L.Z38. third cubicle door  | MS_CENTRAL                 | 05/08/2019                   | 0 | Estimate | Schedule | Issue         | Cancel  |
| CENTRAL     | BAYES CENTRE                      | 1359600           | JOINERYJFIXTURES & FITTINGS      | 285                          | *15* Could I ask to attach back support in disa | MS_CENTRAL                 | 19/08/2019                   | 0 | Estimate | Schedule | Issue         | Cancel  |
| CENTRAL     | BUCCLEUCH PLACE LANE ACCOM        | 1359598           | JOINERY/WINDOWS                  | 3006                         | *5* Buccleuch place lane block 5 flat 16 hallwa | MS_CENTRAL                 | 05/08/2019                   | 0 | Estimate | Schedule | Issue         | Cancel  |
| CENTRAL     | EDWARD SALVESON HALL              | 1359596           | ELECTRICALILIGHTING              | 861                          | *5* Edward Salvesen room 503, please attend - c | MS_CENTRAL                 | 05/08/2019                   | 0 | Estimate | Schedule | Issue         | Cancel  |

Once the WR is at Assigned Status clicking on **(I) CANCEL** will present the Cancel Work Request pop up screen. This is asking for confirmation that you wish to cancel the request. Selecting **(J) Yes** will cancel the request and immediately archives it.

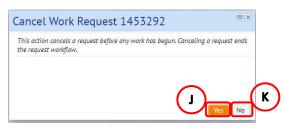

NOTE: Selecting **(K)** No will return you to the Building Operations Console with no changes made.

### **1.12.1 Cancelling Preventative Maintenance Work Requests**

PPM Work Requests which are currently at Issued/Assigned to Work Order Status can now be cancelled by Area Team Leader/Maintenance Planner/Foreman. In order to cancel Work Requests users will require to login to WebCentral **CAD** url using the Generic User details supplied to their area. URL to be used should be:-

https://www.webcentralcad.estates.ed.ac.uk/archibus

For Work Requests which are at Assigned to Work Order the following process should be followed:-

- 1. Work Request requires to be Issued (in order that the Cause Code is available for selection)
- 2. In Comments box enter reason for cancellation
- Select Cause Code for reason WR has been Cancelled see below for list of Cause Codes
- 4. Cancel Work Request

Work Requests at Issued which have to be cancelled require to be checked to see if there are any Craftspersons assigned to them.

For Work Requests which do not have Craftsperson assigned these can be cancelled as follows:-

- 1. In Comments box enter reason for cancellation
- Select Cause Code for reason WR has been Cancelled see below for list of Cause Codes
- 3. Cancel Work Request

For Work Requests which have Craftsperson assigned but no time logged the following process should be followed:-

- 1. Craftsperson should be removed from Work Request
- 2. Craftsperson should then be informed to sync their mobiles to remove this Work Request from their list of WRs
- 3. In Comments box enter reason for cancellation
- 4. Select Cause Code for reason WR has been Cancelled see below for list of Cause Codes
- 5. Cancel Work Request

For Work Requests, which have, Craftsperson assigned and Craftsperson has logged time the Work Request cannot be cancelled. The following message will appear if the Cancel button is selected and the Work Request cannot be Cancelled:-

| Message from webpage                                    | ×                                           |
|---------------------------------------------------------|---------------------------------------------|
| One or more craftsperson e<br>Work Request cannot be Ca | ntries have labour hours. This<br>ancelled. |
|                                                         | OK Cancel                                   |
| Cause<br>Type Code                                      | Cause Type<br>Description                   |
| COVID19 SHUTDOWN                                        | COVID19 SHUTDOWN                            |
| CX PPM-ACCESS                                           | CANCELLED PPM - ACCESS                      |
| CX PPM-DUPLICATE                                        | CANCELLED PPM - DUPLICATE                   |
| CX PPM-H&S                                              | CANCELLED PPM - HEALTH AND SAFETY           |
| CX PPM-RESOURCE                                         | CANCELLED PPM - RESOURCE                    |

Please note this process should only be followed for Preventive Maint Work Requests and not for Reactive Work Requests

Reactive Work Requests should not be cancelled

### APPENDIX A

## 2.1 Using filter & amending columns - Building Operation Console Screen

### 2.1.1 Using Filters

From the main **Building Operation Console** screen, it is always good practice to ensure you have applied filters before asking the system to display information about your Work Requests.

There are a range of filter options available to you, these help bring back relevant information and allow the system to perform quickly.

The **(A)** Show option will provide a drop down list of generic searches, such as by status or Work Request age.

Choose an option then select the **(B) Filter** option, and the page will show the Work Requests that fall within the selected criteria.

| Building Operations Console                                                                                                    |        |       |              |                   |                       |   |
|----------------------------------------------------------------------------------------------------|--------|-------|--------------|-------------------|-----------------------|---|
| Show 200 Newest Requests Buding<br>200 Newest Requests Buding<br>Escalated<br>My Requests<br>Requests Requiring My Approval<br>My Approved Requests<br>200 Oldest Requests<br>200 Nearing Escalation | Filoor | Room. | Problem Type | Me Bas Fiber Rece | ent • Group By Status | • |

There are a range of filters by (C) Location & Work Type

Selecting the **(D) More** option offers a search on a wider range of Work Request information, such as date or assigned craftsperson.

| 10w 200 Newest Reques   | ts ▼ Building                                                      |                                  | Floor                                                            | Room                                                                  |                                                         | Problen | n Type |       |        | More     | Clear Filter | Recent • | Group By S     | itatus        |
|-------------------------|--------------------------------------------------------------------|----------------------------------|------------------------------------------------------------------|-----------------------------------------------------------------------|---------------------------------------------------------|---------|--------|-------|--------|----------|--------------|----------|----------------|---------------|
|                         |                                                                    |                                  |                                                                  |                                                                       |                                                         |         |        |       |        |          |              |          |                |               |
| ding Operations Cons    | ole                                                                |                                  |                                                                  |                                                                       |                                                         |         |        |       |        |          |              |          |                | <b>1</b> 4    |
|                         |                                                                    |                                  |                                                                  |                                                                       |                                                         |         |        |       |        |          |              |          | Report Problem | <u></u> ⊡• ☆• |
|                         |                                                                    |                                  |                                                                  |                                                                       |                                                         |         |        |       |        |          |              |          |                |               |
| w 200 Newest Requests • | Building                                                           | Floor                            |                                                                  | Room                                                                  | Problem Type                                            |         | Less   | Clear | Filter | Recent * | Group By Sta | us 🔻     |                |               |
|                         | Building                                                           |                                  | rtment                                                           | Room Requestor                                                        | Problem Type                                            |         | Less   | Clear | Filter | Recent * | Group By Sta | us 🔻     |                |               |
|                         |                                                                    |                                  | rtment                                                           |                                                                       | Work Type Both                                          | •       | Less   | Clear | Filter | Recent * | Group By Sta | us 🔸     |                |               |
|                         | Division                                                           | Depa<br>Equip                    | rtment                                                           | Requestor                                                             |                                                         |         | Less   | Clear | Filter | Recent * | Group By Sta | us 🔹     |                |               |
|                         | Division<br>Equipment Standard                                     | Depai<br>Equip<br>Date           | rtment<br>oment                                                  | Requestor<br>Description                                              | Work Type Both                                          |         | Less   | Clear | Filter | Recent * | Group By Sta | us 👻     |                |               |
|                         | Division<br>Equipment Standard<br>Date Requested From              | Depai<br>Equip<br>Date<br>Crafts | rtment<br>oment.<br>Requested To<br>sperson                      | Requestor<br>Description<br>Work Request Code                         | Work Type Both<br>Work Order Code<br>Date to Perform To |         | Less   | Clear | Filter | Recent * | Group By Sta | us 👻     |                |               |
|                         | Division<br>Equipment Standard<br>Date Requested From<br>Work Team | Depai<br>Equip<br>Date<br>Crafts | rtment<br>oment<br>Requested To<br>sperson<br>stimation Status 🕅 | Requestor<br>Description<br>Work Request Code<br>Date to Perform From | Work Type Both<br>Work Order Code<br>Date to Perform To |         | Less   | Clear | Filter | Recent * | Group By Sta | ນຮ 🔻     |                |               |

Supervisor V1.7

You can select information for the different fields in two different ways:

i) Typing directly in any fields, which will start to provide a drop down list to select from

#### Or

ii) Hovering your mouse over either field will provide an additional (E) Option.

Selecting that option will provide a further **Select Value** pop up screen, with details of all available entries for that field.

When you have identified the entry required, clicking on it will select the chosen option, close the **Select Value** screen and populate the details on the main screen.

You can search on more than one item, by selecting one or more of the tick boxes to the left of an option.

(**NOTE**: Selecting **Close** will return you to the previous screen without copying across any details. Selecting **Clear** will remove any options ticked for selection and default to the 200 Newest Work Requests).

Some Select Value pop up screens may also contain an additional search function.

Selecting one of the **(F) Number/ Letter** options at the top of the **Select Value** pop up screen will narrow the display to only show items that start with that number/ letter.

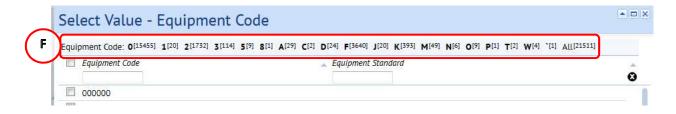

After selection of an individual Number/ Letter option to return to the original list, select the **(G) Up** option.

| • | butterg                                                 | Fou                         | Room                          | Problem Type       |                | Less | 4 |
|---|---------------------------------------------------------|-----------------------------|-------------------------------|--------------------|----------------|------|---|
|   | Origina                                                 | Department                  | Repetter                      |                    |                |      |   |
|   | Equipment Standard                                      | Equipment.                  | Description                   | Work Type Both     |                |      |   |
|   | Date Requested from                                     | Date Requested To           | Work Request Cride            | Work Order Code    |                |      |   |
|   | vox ten                                                 | R 1                         | Date to Perform From          | Date to Perform To | 80             |      |   |
|   | Part Estimated Cost                                     | STEVE NOSS<br>STEVEN GRAHAM | ox Nat Reserved 🗄 Nat in Stoc | Reserved           |                |      |   |
|   | Wark Request Status<br>Approved Assign<br>Stopped On He |                             | Planty<br>1 1 2 2 3 3 4 5 5   |                    | Escalaraet? [] | 1    |   |
|   |                                                         | STUART WRIGHT               |                               |                    |                |      |   |

| Craftsperson                                             | E                                                 |
|----------------------------------------------------------|---------------------------------------------------|
|                                                          |                                                   |
| Select Value - Craftsperson                              |                                                   |
| Curtagerson Googy 274 (274 (274 (274 (274 (274 (274 (274 | the first first first first man man man inter its |
| Will will Agilled<br>El Cratageour Cale                  |                                                   |
| an Adabase res                                           |                                                   |
| IZ JONATHAN HUNKO                                        |                                                   |
| E IDIGTHIN LAHE                                          |                                                   |
| E JOHN ROBLICSON                                         |                                                   |
| E ID-N HILLARRY                                          |                                                   |
| E JOIN HAREN                                             |                                                   |
| E JOHN HACKHON                                           |                                                   |
| E ION HARLOY                                             |                                                   |
| E JOHN DOORRTY                                           |                                                   |
| E ION CORSON                                             |                                                   |
| E JOHN CONNER                                            |                                                   |
| E Instrument                                             |                                                   |
| E IPA MA                                                 |                                                   |
| E INNARIA                                                |                                                   |
| E INNAMEN                                                |                                                   |
| E INNY CLIMESS                                           |                                                   |
| E INNOUT                                                 |                                                   |
| E JH CUPHING                                             |                                                   |
| Not all records are shown.                               |                                                   |
|                                                          | Case Save Selected Coor                           |
|                                                          | Case Save Selected Clear                          |

| Sel   | ect Value - Equipment Code |                    |   |
|-------|----------------------------|--------------------|---|
| Equip |                            |                    |   |
|       | Equipment Code             | Equipment Standard | Ô |
|       | NCMONITOR1                 | MONITOR            |   |
|       | NCMONITOR2                 | MONITOR            |   |
|       | NCOHP1                     | OHP                |   |

## 2.1.2 Sorting Column & fields

You can also sort information to arrange information to display by field, for example, sort work requests by their due date or works currently assigned to Craftsperson

To sort click on the small box next to the subject column you wish to sort by for example Craftsperson, select the box **(A)** to the Right of the **Assigned To** column

|                 |                                |                   |                                  |                              |                                                   |                                    |                                 |                    |                                   | Rep  |        | n 🖻 • • |
|-----------------|--------------------------------|-------------------|----------------------------------|------------------------------|---------------------------------------------------|------------------------------------|---------------------------------|--------------------|-----------------------------------|------|--------|---------|
| how All         | ▼ Site                         | 💀 Building        | Floor                            | n Problem Typ                | e 🔜 More Clear Filter Recent                      | Group By St                        |                                 |                    |                                   |      |        |         |
|                 |                                |                   |                                  |                              |                                                   |                                    | (A)                             |                    |                                   |      |        |         |
| 0 selected      |                                |                   |                                  |                              |                                                   |                                    |                                 | _                  |                                   |      |        |         |
| 🔲 Site 👝 Buildi | ing Name                       | Work Request Code | Problem Type                     | <ul> <li>Location</li> </ul> | Work Description                                  | <ul> <li>Work Team Code</li> </ul> | <ul> <li>Assigned To</li> </ul> | Doe Work Requested | 🗸 Due Date 🍵 No. cf 🝵 Repair Type |      |        |         |
| Assigned to Wo  | ork Order (0/47) 💷             |                   |                                  |                              |                                                   |                                    | _                               |                    |                                   |      |        |         |
| Issued and In P | rocess (51/262)                |                   |                                  |                              |                                                   |                                    |                                 |                    |                                   |      |        |         |
| CENTRAL BRIST   | O PLACE,19                     | 1360385           | JOINERY/WINDOWS                  | 3004-02                      | *URG* 19/8 Bristo Place The window in the kitc    | MS CENTRAL                         | DOUGIE RODGERS                  | 02/08/2019         | 16/08/2019 1                      | Hold | Update | Complet |
| CENTRAL WGH     | IGMM WEST & CENTRE BLDGS (HGU) | 1360382           | ELECTRICALILIGHTING              | 2302-00-CG.19                | *URG* Lights are not working in Yamuna fish room. | MS CENTRAL                         | DAVID ROCHES                    | 02/08/2019         | 16/08/2019 1                      | Hold | Update | Complet |
| CENTRAL LIBRA   | RY, GEORGE SQ                  | 1360375           | JOINERY DOORS AND LOCKS          | 224-00-G.Z14                 | *URG* G.Z14 Accessible Toilet Door Lock in the    | MS_CENTRAL                         | WILLIAM POTTINGE                | 02/08/2019         | 16/08/2019 1                      | Hold | Update | Complet |
| CENTRAL ALISO   | IN HOUSE                       | 1360337           | ELECTRICALIPOWER                 | 110-01-1.01                  | *URG* Alison House - Room 1.01 - Student plugge   | MS_CENTRAL                         | NEIL WATSON                     | 02/08/2019         | 16/08/2019 1                      | Hold | Update | Comple  |
| CENTRAL APPLI   | ETON TOWER                     | 1360329           | PLUMBING[INVESTIGATE SMELL       | 201-00                       | *5* HI guys sewage smell coming fro a cupboard    | MS_CENTRAL                         | JAKE MASON                      | 02/08/2019         | 09/08/2019 1                      | Hold | Update | Comple  |
| CENTRAL APPLI   | TON TOWER                      | 1360327           | JOINERY/DOORS AND LOCKS          | 2011-B.Z04                   | *URG* DORMA REQUIRED - MECHANISM ON DOOR CLOSER   | MS_CENTRAL                         | DOUGIE RODGERS                  | 02/08/2019         | 16/08/2019 2 MISCELLANEOUS        | Hold | Update | Comple  |
| CENTRAL ALISO   | IN HOUSE                       | 1360324           | ELECTRICALILIGHTING              | 1101-8.01                    | *5* Corridor in basement outside room 8.01 3 li   | MS_CENTRAL                         | GORDON MCDOUGALD                | 02/08/2019         | 09/08/2019 1                      | Hold | Update | Comple  |
| CENTRAL BAYE    | 5 CENTRE                       | 1360322           | ELECTRICALILIGHTING              | 2851-B.Z06                   | *5* Cleaners cupboard in basement B.206 light o   | MS_CENTRAL                         | BILLY THOMPSON                  | 02/08/2019         | 09/08/2019 1                      | Hold | Update | Comple  |
| CENTRAL INFO    | RMATICS                        | 1360316           | PLUMBINGTAPS                     | 282-01-1.35                  | **15* It has been reported that the tap in 1.35   | MS_CENTRAL                         | GRAHAM SIMPSON                  | 02/08/2019         | 23/08/2019 1                      | Hold | Update | Comple  |
| CENTRAL GEOR    | GE SQUARE, 50                  | 1360285           | PLUMBING[TOILETS                 | 227-04-4.Z16                 | *5* The urinal in the 4th floor (nearest the do   | MS_CENTRAL                         | JAKE MASON                      | 01/08/2019         | 08/08/2019 1                      | Hold | Update | Comple  |
| CENTRAL APPLI   | ETON TOWER                     | 1360282           | ELECTRICALILIGHTING              | 201-05-5.05                  | *EXAM* *BY 05/08/19* Appleton Tower Computer La   | MS_CENTRAL                         | GORDON MCDOUGALD                | 01/08/2019         | 05/12/2019 1                      | Hold | Update | Comple  |
| CENTRAL PATRI   | CK GEDDES HALL                 | 1360271           | ELECTRICALILIGHTING              | 860                          | *5* Patrick Geddess 207-210 bedroom 207, ceilin   | MS_CENTRAL                         | NEIL WATSON                     | 01/08/2019         | 08/08/2019 1                      | Hold | Update | Comple  |
| CENTRAL ECAN    | AIN BUILDING                   | 1360267           | PLUMBING[INVESTIGATE DAMP        | 421-02                       | *5* Main Building - C floor - Section of the ex   | MS_CENTRAL                         | GRAHAM SIMPSON                  | 01/08/2019         | 08/08/2019 1                      | Hold | Update | Comple  |
| CENTRAL NORT    | H-EAST STUDIO BUILDING         | 1360266           | PLUMBING[EXTERNAL DRAINAGE       | 422-05                       | *5* North East Studio Building - L Floor - Outs   | MS_CENTRAL                         | GRAHAM SIMPSON                  | 01/08/2019         | 08/08/2019 1                      | Hold | Update | Comple  |
| CENTRAL BUCC    | LEUCH PLACE,30                 | 1360245           | JOINERY/FIXTURES & FITTINGS      | 260                          | *RECHARGE* We have five wall screen brackets th   | MS_CENTRAL                         | CRAIG FLEMING                   | 01/08/2019         | 05/12/2019 1                      | Hold | Update | Comple  |
| CENTRAL BAYE    | 5 CENTRE                       | 1360235           | ELECTRICAL SOCKETS/PORTS/SWITCHE | 285                          | *5* Could I ask to check the power in the floor   | MS_CENTRAL                         | NEIL WATSON                     | 01/08/2019         | 08/08/2019 1                      | Hold | Update | Comple  |
| CENTRAL BUCC    | LEUCH PLACE,01 - 13            | 1360229           | JOINERY[DOORS AND LOCKS          | 231                          | *5* *HMO* Linked wr - 2 3f1 Buccleuch Place Ba    | MS_CENTRAL                         | WILLIAM POTTINGE                | 01/08/2019         | 08/08/2019 1                      | Hold | Update | Comple  |
| CENTRAL WGH     | IGMM NORTH BLDG (MMC)          | 1360228           | HEATING ENGINEERIAIR CONDITION   | 2318-01-N1.07                | *5* N1.07 Side lab off main lab - Aircon unit h   | MS_CENTRAL                         | GARY WALLS                      | 01/08/2019         | 08/08/2019 1                      | Hold | Update | Comple  |
| CENTRAL POTT    | ERROW - CHAPLAINCY             | 1360224           | HEATING ENGINEER/WATER           | 108-00-G.Z04                 | *5* Customer complaints that the water temperat   | MS_CENTRAL                         | CRAIG CUMMING                   | 01/08/2019         | 08/08/2019 3                      | Hold | Update | Comple  |
| CENTRAL BUCC    | LEUCH PLACE,01 - 13            | 1360207           | JOINERY/DOORS AND LOCKS          | 231                          | *5* *HMO* Linked wr - 2 2f1 Buccleuch Place bed   | MS_CENTRAL                         | DOUGIE RODGERS                  | 01/08/2019         | 08/08/2019 1                      | Hold | Update | Comple  |
| CENTRAL BUCC    | LEUCH PLACE,01 - 13            | 1360206           | JOINERY[DOORS AND LOCKS          | 231                          | *5* *HMO* Linked wr - 2 3f2 Buccleuch Place kit   | MS_CENTRAL                         | WILLIAM POTTINGE                | 01/08/2019         | 08/08/2019 1                      | Hold | Update | Comple  |
| CENTRAL BUCC    | LEUCH PLACE,01 - 13            | 1360205           | JOINERY/DOORS AND LOCKS          | 231                          | *5* *HMO* Linked wr - 3a Buccleuch Place hall c   | MS_CENTRAL                         | STUART WRIGHT                   | 01/08/2019         | 08/08/2019 1                      | Hold | Update | Comple  |
| CENTRAL BUCC    | LEUCH PLACE,01 - 13            | 1360203           | JOINERY/DOORS AND LOCKS          | 231                          | *5* *HMO* 1 Buccleuch Place bathroom C, linked    | MS_CENTRAL                         | WILLIAM POTTINGE                | 01/08/2019         | 08/08/2019 1                      | Hold | Update | Comple  |
| CENTRAL BUCC    | LEUCH STREET,12                | 1360199           | PLUMBING[INVESTIGATE DAMP        | 268-02                       | **15* 12/4 Buccleuch Street 2FR Investigate dam   | MS_CENTRAL                         | BEN HARRIS                      | 01/08/2019         | 22/08/2019 1                      | Hold | Update | Comple  |
| CENTRAL GEOR    | GE SQ.01(NEUROSCIENCE          | 1360192           | ELECTRICALILIGHTING              | 208-05                       | *5* There are two lights out in this room. One    | MS_CENTRAL                         | NEIL WATSON                     | 01/08/2019         | 08/08/2019 1                      | Hold | Update | Comple  |
| CENTRAL WGH     | 6Q WTRCF (CLINICAL)            | 1360191           | HEATING ENGINEERIAIR CONDITION   | 2328                         | *5* G/F Reception Air con is not working G/F Re   | MS_CENTRAL                         | GARY WALLS                      | 01/08/2019         | 08/08/2019 1                      | Hold | Update | Comple  |
| CENTRAL WGH     | IGMM SOUTH BLDG (CAN RES)      | 1360157           | HEATING ENGINEER/HEATING/VENT    | 2326-02-52.15                | **15* Rhythmical irritating noise coming from c   | MS_CENTRAL                         | GARY WALLS                      | 01/08/2019         | 22/08/2019 1                      | Hold | Update | Comple  |
| CENTRAL BUCC    | LEUCH PLACE,21                 | 1360154           | PLUMBING[TOILETS                 | 251-03-3.Z2                  | *5* 21 BP 3rd floor - hi, toilet seat is broken   | MS_CENTRAL                         | JAKE MASON                      | 01/08/2019         | 08/08/2019 1                      | Hold | Update | Comple  |
| CENTRAL THE     | JOE BUSINESS SCHOOL            | 1360150           | PLUMBING/WASH BASINS/SINKS       | 226-01-1.Z17                 | "5" HI in the 1st floor ladies tollet sinks are   | MS_CENTRAL                         | JAKE MASON                      | 01/08/2019         | 08/08/2019 1                      | Hold | Update | Comple  |
| CENTRAL THE     | JOE BUSINESS SCHOOL            | 1360148           | ELECTRICALILIGHTING              | 226-01-1.Z22                 | *5* HI, the staff tollet on level 1 doesn't hav   | MS_CENTRAL                         | BILLY THOMPSON                  | 01/08/2019         | 08/08/2019 1                      | Hold | Update | Comple  |
| CENTRAL WGH     | 18 TRANSGENIC BLDG (EVANS)     | 1360134           | HEATING ENGINEERICALORIFIERS     | 2327                         | *15* Replace PHX 2 high limit valve at Evans bu   | MS_CENTRAL                         | GARY WALLS                      | 01/08/2019         | 22/08/2019 1                      | Hold | Update | Comple  |
| CENTRAL GEOR    | GE SOLIARE SO                  | 1360127           | IOINERVIDODRS AND LOCKS          | 227-00-G.Z01                 | ** Dorma required PO 405432 ** *URG* *31/07       | MS CENTRAL                         | KAREN BRECHIN                   | 01/08/2019         | 15/08/2019 1                      | Hold | Update | Comple  |

The information will then sort to show works requests grouped by Craftsperson the works request has been assigned to **(B)**, if you click again it will sort by reverse

#### Estates Maintenance Helpdesk User Guides

|            |                                       |                   |                                  |                              |                                                 |                                     |                                 |                                         |                  |                        | Re   | port Proble | m ⊵•   |
|------------|---------------------------------------|-------------------|----------------------------------|------------------------------|-------------------------------------------------|-------------------------------------|---------------------------------|-----------------------------------------|------------------|------------------------|------|-------------|--------|
| All        | ▼ Site                                | Building          | Floor                            | Probl                        | lem Type More Clear Filter                      | Recent •                            | Group By Status                 |                                         |                  |                        |      |             |        |
| 0 selected |                                       |                   |                                  |                              |                                                 |                                     |                                 | B                                       |                  |                        |      |             |        |
| Site E     | Rulldian Name                         | Work Request Code | Problem Time                     | Location                     | Work Description                                | Wark Team Cos                       | Assigned To                     | Date Work Requested                     | - Duo Data - No. | of _ Read's Tupe       |      |             |        |
|            |                                       | Work Replace Code | Problem type                     | <ul> <li>LOCOLION</li> </ul> | <ul> <li>Work Description</li> </ul>            | <ul> <li>Work return Cot</li> </ul> | <ul> <li>Assigned to</li> </ul> | <ul> <li>Dote work Requested</li> </ul> | Due Dute - Hoto  | i) 🖶 webuti iyipe      | •    |             |        |
|            | Work Order (0/47)  n Process (51/262) |                   |                                  |                              |                                                 |                                     |                                 |                                         |                  |                        |      |             |        |
| CENTRAL I  | NFORMATICS                            | 1359291           | CALL OUT[HEATING ENGINEER        | 282                          | High Temperature Chilled Water Informatics Foru | MS_CENTRAL                          | ALAN ORR                        | 25/07/2019                              | 24/08/2019 1     |                        | Hold | Update      | Comple |
| CENTRAL L  | IBRARY, GEORGE SQ                     | 1359280           | CALL OUT HEATING ENGINEER        | 224                          | Chillbeams are dripping with water on to the fl | MS_CENTRAL                          | ALAN ORR                        | 25/07/2019                              | 24/08/2019 1     |                        | Hold | Update      | Comple |
| CENTRAL B  | BUCCLEUCH STREET,12                   | 1360199           | PLUMBINGINVESTIGATE DAMP         | 268-02                       | **15* 12/4 Buccleuch Street 2FR Investigate dam | MS_CENTRAL                          | BEN HARRIS                      | 01/08/2019                              | 22/08/2019 1     |                        | Hold | Update      | Compl  |
| CENTRAL T  | TEVIOT PLACE, 17                      | 1359693           | PLUMBING/WASH BASINS/SINKS       | 3020                         | *5* 17/5 Teviot Place - Please note tenant stat | MS_CENTRAL                          | BEN HARRIS                      | 29/07/2019                              | 05/08/2019 1     |                        | Hold | Update      | Compl  |
| CENTRAL P  | POTTERROW - CHAPLAINCY                | 1359640           | PLUMDING/TOILETS                 | 108-00                       | **5* Toilet seats has come off in Ladies Toilet | MS_CENTRAL                          | DEN HARRIS                      | 29/07/2019                              | 05/08/2019 1     |                        | Hold | Update      | Compl  |
| CENTRAL A  | ASCHAM COURT                          | 1359594           | PLUMBINGISHOWERS                 | 3253                         | *5* house 13 ground floor shower blocked        | MS_CENTRAL                          | BEN HARRIS                      | 29/07/2019                              | 05/08/2019 1     |                        | Hold | Update      | Comp   |
| CENTRAL A  | ASCHAM COURT                          | 1359574           | PLUMBINGISHOWERS                 | 3253                         | **15* Flat 14 downstairs shower sealant needs t | MS_CENTRAL                          | BEN HARRIS                      | 29/07/2019                              | 19/08/2019 1     |                        | Hold | Update      | Comp   |
| CENTRAL N  | NEW COLLEGE                           | 1359229           | PLUMBINGJEXTERNAL DRAINAGE       | 401                          | *5* We have a problem with rainwater backing up | MS_CENTRAL                          | BEN HARRIS                      | 25/07/2019                              | 01/08/2019 1     |                        | Hold | Update      | Comp   |
| CENTRAL R  | ROYAL MED SOCIETY                     | 1358752           | PLUMBING/TOILETS                 | 3251                         | *15* Royal med society - the right hand side to | MS_CENTRAL                          | BEN HARRIS                      | 23/07/2019                              | 13/08/2019 1     |                        | Hold | Update      | Compl  |
| CENTRAL E  | ECA MAIN BUILDING                     | 1358603           | PLUMBING[TOILETS                 | 421-01-B.51                  | *5* ECA Main Building - B.51 Basement Ladies to | MS_CENTRAL                          | BEN HARRIS                      | 23/07/2019                              | 30/07/2019 1     |                        | Hold | Update      | Comp   |
| CENTRAL L  | AURISTON FIRE STATION                 | 1358602           | PLUMBINGTOILETS                  | 426-02-2/Z17                 | *5* ECA Fire Station - 2.Z17 ladies toilet The  | MS_CENTRAL                          | BEN HARRIS                      | 23/07/2019                              | 30/07/2019 1     |                        | Hold | Update      | Comp   |
| CENTRAL G  | SEORGE SQ.01(NEUROSCIENCE             | 1354614           | PLUMBINGTOILETS                  | 208-04-4.27                  | *5* Hello the toilet nearest the sinks in the 4 | MS_CENTRAL                          | BEN HARRIS                      | 10/07/2019                              | 17/07/2019 1     |                        | Hold | Update      | Comp   |
| CENTRAL A  | ASCHAM COURT                          | 1352647           | PLUMBING/WASH BASINS/SINKS       | 3253                         | *15* house 8 room 3 room sink reseal            | MS_CENTRAL                          | BEN HARRIS                      | 26/06/2019                              | 17/07/2019 1     |                        | Hold | Update      | Comp   |
| CENTRAL L  | IBRARY, GEORGE SQ                     | 1360040           | PLUMBING[TAPS                    | 224-02-2.227                 | *15* 2.Z27 For Ben - Please replace grating and | MS_CENTRAL                          | BEN HARRIS                      | 31/07/2019                              | 21/08/2019 2     |                        | Hold | Update      | Compl  |
| CENTRAL A  | ASCHAM COURT                          | 1358747           | JOINERYJFIXTURES & FITTINGS      | 3253                         | House 10 - Please fit new shower screen as disc | MS_CENTRAL                          | BEN HARRIS                      | 23/07/2019                              | 26/11/2019 2     |                        | Hold | Update      | Compl  |
| CENTRAL D  | DUGALD STEWART BUILDING               | 1335297           | PLUMBING/LEAK                    | 283-01-1.10                  | "URG" There is a leak at street level below roo | MS_CENTRAL                          | BEN HARRIS                      | 22/04/2019                              | 06/05/2019 3     | MISCELLANEOUS          | Hold | Update      | Compl  |
| CENTRAL H  | HUGH ROBSON BUILDING                  | 1359664           | HEATING ENGINEER/WATER           | 2101-B.Z02                   | *5* Water ingress into the basement plantroom a | MS_CENTRAL                          | BILLY MCARTHUR                  | 29/07/2019                              | 05/08/2019 4     |                        | Hold | Update      | Compl  |
| CENTRAL E  | CA MAIN BUILDING                      | 1352957           | ELECTRICALJEMERGENCY LIGHTING    | 421                          | FAO Compliance Team Please renumber the emergen | MS_CENTRAL                          | BILLY MCARTHUR                  | 28/06/2019                              | 01/11/2019 2     |                        | Hold | Update      | Compl  |
| CENTRAL B  | BAYES CENTRE                          | 1360322           | ELECTRICALILIGHTING              | 2851-B.Z06                   | *5* Cleaners cupboard in basement B.Z06 light o | MS_CENTRAL                          | BILLY THOMPSON                  | 02/08/2019                              | 09/08/2019 1     |                        | Hold | Update      | Compl  |
| CENTRAL T  | THE UDE BUSINESS SCHOOL               | 1360148           | ELECTRICAL/LIGHTING              | 226-01-1.222                 | *5* Hi, the staff toilet on level 1 doesn't hav | MS_CENTRAL                          | BILLY THOMPSON                  | 01/08/2019                              | 08/08/2019 1     |                        | Hold | Update      | Compl  |
| CENTRAL C  | HRYSTAL MACMILLAN BUILDING            | 1360090           | ELECTRICAL SOCKETS/PORTS/SWITCHE | 112-01                       | *15* CMB 1st FL corridor, b/w Rm 1.04 and 1.05  | MS_CENTRAL                          | BILLY THOMPSON                  | 31/07/2019                              | 21/08/2019 1     |                        | Hold | Update      | Compl  |
| CENTRAL C  | HRYSTAL MACMILLAN BUILDING            | 1359955           | ELECTRICAL/LIGHTING              | 112                          | *EXAM* *BY 05/08/19* CMB Seminar Room 1/2-0     | MS_CENTRAL                          | BILLY THOMPSON                  | 31/07/2019                              | 04/12/2019 1     |                        | Hold | Update      | Compl  |
| CENTRAL C  | THRYSTAL MACMILLAN BUILDING           | 1359800           | ELECTRICALILIGHTING              | 112-00                       | *15* One of the pendant light bulbs above the c | MS_CENTRAL                          | BILLY THOMPSON                  | 30/07/2019                              | 20/08/2019 1     |                        | Hold | Update      | Compl  |
| CENTRAL G  | SEORGE SQUARE, 50                     | 1359677           | ELECTRICAL LIGHTING              | 227-01-1.12                  | *15* The lights in Room 1.12 cannot be switched | MS_CENTRAL                          | BILLY THOMPSON                  | 29/07/2019                              | 19/08/2019 1     |                        | Hold | Update      | Compl  |
| CENTRAL G  | SEORGE SQUARE, 50                     | 1359674           | ELECTRICAL/LIGHTING              | 227-01                       | *15* A section of the perimeter lights is out i | MS_CENTRAL                          | BILLY THOMPSON                  | 29/07/2019                              | 19/08/2019 1     |                        | Hold | Update      | Compl  |
| CENTRAL T  | THE UGE BUSINESS SCHOOL               | 1359366           | ELECTRICALJEMERGENCY LIGHTING    | 226                          | *15* faults,8,621,660,668,692,712,724,          | MS_CENTRAL                          | BILLY THOMPSON                  | 26/07/2019                              | 16/08/2019 1     | REPAIR EMERGENCY LIGHT | Hold | Update      | Compl  |
| CENTRAL L  | IBRARY ANNEXE 2                       | 1359227           | ELECTRICAL JEMERGENCY LIGHTING   | 935                          | *15* repair faults as per spreadsheet           | MS_CENTRAL                          | BILLY THOMPSON                  | 25/07/2019                              | 15/08/2019 1     |                        | Hold | Update      | Compl  |
| CENTRAL G  | SEORGE SQUARE, 50                     | 1352998           | ELECTRICALISOCKETS/PORTS/SWITCHE | 227-01-1.06A                 | *15* Little room on the left of 1.06 Can we hav | MS_CENTRAL                          | BILLY THOMPSON                  | 28/06/2019                              | 19/07/2019 1     |                        | Hold | Update      | Compl  |
| CENTRAL H  | HOPE PARK SQ,08                       | 1347855           | ELECTRICALILIGHTING              | 3025-00                      | *15* Please replace light in living room with a | MS_CENTRAL                          | BILLY THOMPSON                  | 12/06/2019                              | 03/07/2019 1     |                        | Hold | Update      | Compl  |
| CENTRAL R  | RIEGO STREET                          | 1359656           | ELECTRICALILIGHTING              | 3184                         | *15* block 13 3rd floor stair lights flickering | MS_CENTRAL                          | CONNER CARMICHAE                | 29/07/2019                              | 19/08/2019 1     |                        | Hold | Update      | Compl  |
| CENTRAL E  | DWARD SALVESON HALL                   | 1359596           | ELECTRICALILIGHTING              | 861                          | *5* Edward Salvesen room 503, please attend - c | MS_CENTRAL                          | CONNER CARMICHAE                | 29/07/2019                              | 05/08/2019 1     |                        | Hold | Update      | Compl  |
| CENTRAL E  | CA HUNTER BUILDING                    | 1359588           | ELECTRICALILIGHTING              | 423-00-N.33                  | *15* ECA Hunter - N.33 The light is flickering  | MS CENTRAL                          | CONNER CARMICHAE                | 29/07/2019                              | 19/08/2019 1     |                        | Hold | Update      | Compl  |

### 2.1.3 Using the Group By Option

Having applied the necessary filters and the system has displayed the relevant work requests, you can also amend how the records are grouped.

As a Customer, you will be able to group the records be either the Work Request Status or by Problem Type.

Selecting the **(A) Grouped By** option will display an option list, for you to choose a relevant option.

| uilding Operations Co   |                                  |                              |                                      |          |                 |         |                    |            | 8                              |    |
|-------------------------|----------------------------------|------------------------------|--------------------------------------|----------|-----------------|---------|--------------------|------------|--------------------------------|----|
|                         |                                  |                              |                                      |          |                 | $\sim$  |                    | Report     | t Problem 🛛 🖻 🔹 🖯              | ₩• |
| how 200 Newest Requests | Building     Floor               | Roo                          | om Problem Type                      |          | More Clear Filt | er Rece | Group By Problem 1 | Туре 💌     |                                |    |
| 0 selected              |                                  |                              |                                      |          |                 | $\cup$  |                    |            |                                |    |
| Work Request Code       | <ul> <li>Problem Type</li> </ul> | <ul> <li>Location</li> </ul> | <ul> <li>Work Description</li> </ul> | -        |                 |         |                    | Due Date   | <ul> <li>Work Order</li> </ul> |    |
| Assigned to Work        | Order 🔟 <sup>(2)</sup>           |                              |                                      |          |                 |         |                    |            |                                |    |
| 3864148                 | EXTERNAL DOORSJUNSECURE          | 1-03-3.413                   | Door not locking                     | Estimate | Schedule        | Issue   | Cancel             | 26/08/2016 | 3864139                        |    |
| 3864147                 | ELECTRICALIGENERATORS            | 1-05-5.Z1                    | not working as expected              | Estimate | Schedule        | Issue   | Cancel             | 26/08/2016 | 3864140                        |    |
| Issued and In Proce     | ess 🔲 (3)                        |                              |                                      |          |                 |         |                    |            |                                |    |
| 3864149                 | JOINERY/FIXTURES & FITTINGS      | 1-02-2.243B                  | Coming away from the wall            | Hold     | Stop            | Update  | Complete           | 02/09/2016 | 3864137                        |    |
| 3864145                 | ELECTRICALI POWER                | 11-B.01                      | Plug socket not working              | Hold     | Stop            | Update  | Complete           | 02/09/2016 | 3864136                        |    |
| 3864142                 | FIRE SAFETYJEVAC SIGNAGE         | 11-B.01                      | Electrical Problem Description       | Hold     | Stop            | Update  | Complete           | 01/09/2016 | 3864134                        |    |
| Stopped 🗂 (1)           |                                  |                              |                                      |          |                 |         |                    |            |                                |    |
| 3864140                 | JOINERY DOORS AND LOCKS          | 305-00                       | check door                           | Close    |                 |         |                    | 31/08/2016 | 3864132                        |    |
| Completed 🔳 (2)         |                                  |                              |                                      |          |                 |         |                    |            |                                |    |
| 3864150                 | CLEANINGIBLOOD                   | 1                            | Test Work Request Primary Trade      | Close    |                 |         |                    | 19/08/2016 | 3864138                        |    |
| 3864141                 | ELECTRICAL ELECTRICAL EQUIPMENT  | 1-01-1.Z01                   | Electrical Problem Description       | Close ⊘  |                 |         |                    | 01/09/2016 | 3864133                        |    |

The system will re-group the records by the selected option.

#### Estates Maintenance Helpdesk User Guides

| 5how 200 Newest Requests 👻 E | uilding                      | Floor          | Room                                 | Problem Type | More Clear Filt | er Recent • Group              | By Problem Type 💌          |
|------------------------------|------------------------------|----------------|--------------------------------------|--------------|-----------------|--------------------------------|----------------------------|
| 0 selected                   | <ul> <li>Location</li> </ul> | Work Descrip   | tion                                 | _            | Due Date        | <ul> <li>Supervisor</li> </ul> | <ul> <li>Status</li> </ul> |
| BLINDS/CURTAINSINE           | W INSTALLATION               | 1 🔲 (1)        |                                      |              |                 |                                |                            |
| 3864151                      | 201-02-2.10                  | test to see if | leaving UYAWL tick box ticked, u     |              | 16/12/2016      |                                | Requested                  |
| CALL OUT PLUMBER             | (1)                          |                |                                      |              |                 |                                |                            |
| 3864153                      | 11-B.07                      | billy bob rec  | uested to attend 2000hrs             |              | 15/09/2016      |                                | Issued and In Process      |
| CLEANING BLOOD               | (1)                          |                |                                      |              |                 |                                |                            |
| 3864150                      | 1                            | Test Work Re   | quest Primary Trade                  |              | 19/08/2016      | ATL01                          | Completed                  |
| CLEANING CARPET SH           | AMPOO 🗖 (2)                  |                |                                      |              |                 |                                |                            |
| 3864155                      | 1-00-G.103                   | Carpet stain   | ed due to leakage                    |              | 21/12/2016      | ATL01                          | Completed                  |
| 3864154                      | 1-01-1.286                   | Carpet heav    | ly stained                           |              | 21/12/2016      | ATL01                          | Completed                  |
| CONTRACTOR (1)               |                              |                |                                      |              |                 |                                |                            |
| 3863884                      | 329-01-1.21                  | Faulty drain   | (KD 1c)                              |              | 25/07/2016      | AFM(AFM)                       | Approved                   |
| CONTRACTORIDECOR             |                              |                |                                      |              |                 |                                |                            |
| 3863906                      | 6201                         | NT 4C          |                                      |              |                 | AFM(AFM)                       | Approved                   |
| DECORATION                   | AL 🔲 (1)                     |                |                                      |              |                 |                                |                            |
| 3864152                      | 11-B.01C                     | White paint    | please                               |              | 19/12/2016      |                                | Requested                  |
| ELECTRICAL POWER             | (2)                          |                |                                      |              |                 |                                |                            |
| 3864146                      | 11-B.02A                     | Power out      |                                      |              | 02/09/2016      |                                | Requested                  |
| 3864145                      | 11-B.01                      | Plug socket    | not working                          |              | 02/09/2016      | ATL01                          | Issued and In Process      |
| ELECTRICAL                   | AL EQUIPMENT                 | (2)            |                                      |              |                 |                                |                            |
| 3864158                      | 1                            | please supp    | y and test new electrical equipment. |              | 08/09/2016      |                                | Assigned to Work Order     |
| 3864141                      | 1-01-1.Z01                   | Electrical Pr  | oblem Description                    |              | 01/09/2016      | ATL01                          | Completed                  |

Update Cancel

#### 2.1.4 Amending Columns - Building Operations Console

Having applied the necessary filters and the system has displayed the relevant work requests, you can also amend the columns displayed depending on your role.

For example, as an area team leader, including details of who the work has been assigned to may help you assess your team's availability.

|                                                                                                    | CUST01 🔻                                                                                                    | Sign Out Help                                                                                                 |
|----------------------------------------------------------------------------------------------------|----------------------------------------------------------------------------------------------------|----------------------------------------------------------------------------------------------------|
|                                                                                                    | Find a form or rep                                                                                                    | ort                                                                                                    |
| Selecting the <b>(A) Edit</b> icon will display an option list, choose the <b>Select Work Request Fields</b> option.                                                           | Report Prob                                                                                                    |                                                                                                    |
|                                                                                                    | Select Work Request F Display Two Lines for N Highlight escalated rec                                                      | Work Request Description                                                                                      |
|                                                                                                    | Select Fields                                                                                                    |                                                                                                    |
| The system will display a <b>Select Fields</b> pop up screen.                                                                                                    | Available Fields:<br>Requested by<br>Work Team Code                                                                        | Visible Fields:<br>Work Request Code<br>Problem Type                                                          |
| The left hand column will show all available<br>fields, while the right hand column will show the<br>selected fields already displayed on your<br>Building Operations Console. | Assigned To Supervisor Status PM Procedure PM Schedule Code Division Department Site Building Building Building Floor Room | Location<br>Work Description<br>Action1<br>Action2<br>Action3<br>Action4<br>Action5<br>Due Date<br>Work Order |

To add an item to your display, highlight it, and then select the **(B) Show** option.

To save your preferred console setup select (C) icon, and confirm yes.

|                                        |                                                  |           | Find a form or report     | 1 či (1) |
|----------------------------------------|--------------------------------------------------|-----------|---------------------------|----------|
| Filter Recent •                        | Group By State                                   | JS V      |                           |          |
|                                        |                                                  |           |                           |          |
| Date Work Requested                    | Due Date                                         |           | Escalated for Completion? |          |
| Date Work Requested                    | Due Date                                         |           | Escalated for Completion? | •        |
| Date Work Requested 13/09/2016         | <ul> <li>Due Date</li> <li>04/10/2016</li> </ul> | Approve   | Escalated for Completion? | •        |
|                                        |                                                  |           |                           |          |
| 13/09/2016                             | 04/10/2016                                       |           | No                        |          |
| 13/09/2016<br>12/09/2016               | 04/10/2016<br>26/09/2016                         | Approve   | No                        |          |
| 13/09/2016<br>12/09/2016<br>15/09/2016 | 04/10/2016<br>26/09/2016<br>19/01/2017           | Approve 🗙 | No<br>No<br>No            |          |

The selected item will move from the left hand column into the right hand column.

You can also change the order the new item appears on the Building Operations Console screen by moving it **(C) Up** or **Down**.

To make something appear further to the left on the Building Operations Console screen, move it higher up the list. Alternatively, to appear further to the right, move it lower down the list.

When you have amended the visible fields, select the **(D) Update** option, which will save the options selected, close the **Select Fields** pop up screen

| Available Fields:                                                                                                    |     | Visible Fields:                                                                                                    |        |
|----------------------------------------------------------------------------------------------------|-----|----------------------------------------------------------------------------------------------------|--------|
| Requested by<br>Work Team Code<br>Supervisor<br>Status<br>PM Procedure<br>PM Schedule Code<br>Division<br>Department<br>Site<br>Building<br>Building Name<br>Floor<br>Room<br>Equipment<br>Division | ж ш | Work Request Code<br>Problem Type<br>Location<br>Work Description<br>Action1<br>Action2<br>Action3<br>Action4<br>Action5<br>Due Date<br>Work Order<br>Assigned To |        |
| Show                                                                                                    |     | C Up Down                                                                                                    | Cancel |

and return you to the Building Operations Console screen.

(Note: Selecting Cancel will not save any amendments, close the **Select Fields** pop up screen and return you to the Building Operations Console screen). The following tables provide a recommended Building Operations Console screen layout:

| <ul> <li>Helpdesk Operators</li> <li>Building Name</li> <li>Work Request Code</li> <li>Problem Type</li> <li>Work Description</li> <li>Priority</li> <li>Due Date</li> <li>Action buttons 1 – 5</li> <li>Work Team Code</li> </ul>                                                                                                    | Supervisor<br>Building Name<br>Work Request Code<br>Problem Type<br>Requested By<br>Work Description<br>Assigned To<br>Due Date<br>Action buttons 1 – 5                                                                                                    | Customer<br>Building Name<br>Work Request Code<br>Problem Type<br>Floor<br>Work Team Code<br>Assigned To<br>Date Work Requested<br>Due Date                                                                                                    |
|----------------------------------------------------------------------------------------------------|----------------------------------------------------------------------------------------------------|----------------------------------------------------------------------------------------------------|
| Alternative fields                                                                                                    | <ul> <li>Escalated for<br/>Completion</li> </ul>                                                                                                    | <ul> <li>Action buttons 1 – 5</li> <li>Escalated for<br/>Completion</li> </ul>                                                                                                    |
| <ul> <li>Location</li> <li>Supervisor</li> <li>Status</li> <li>Requested By</li> <li>Work Request</li> <li>PM Procedure</li> <li>PM Schedule Code</li> <li>Division</li> <li>Department</li> <li>Site</li> <li>Building</li> <li>Floor</li> <li>Room</li> <li>Equipment</li> <li>Work Type</li> <li>Assigned To</li> <li>Date Work Requested</li> <li>Date To Perform</li> <li>Date Work Completed</li> <li>Service Request Code</li> <li>Work Team Code</li> </ul> | <ul> <li>Location</li> <li>Supervisor</li> <li>Status</li> <li>Work Request</li> <li>PM Procedure</li> <li>PM Schedule Code</li> <li>Division</li> <li>Department</li> <li>Site</li> <li>Building</li> <li>Floor</li> <li>Room</li> <li>Equipment</li> <li>Work Type</li> <li>Date Work Requested</li> <li>Date Work Completed</li> <li>Service Request Code</li> <li>Work Team Code</li> </ul> | <ul> <li>Location</li> <li>Work Description</li> <li>Supervisor</li> <li>Status</li> <li>Requested By</li> <li>Work Request</li> <li>PM Procedure</li> <li>PM Schedule Code</li> <li>Division</li> <li>Department</li> <li>Site</li> <li>Building</li> <li>Equipment</li> <li>Work Type</li> <li>Date To Perform</li> <li>Date Work Completed</li> <li>Service Request Code</li> </ul> |

## 2.2. Work Request Life Cycle

As your work request progresses through different stages, the status will be updated accordingly.

There are 5 key statuses, with an additional optional status

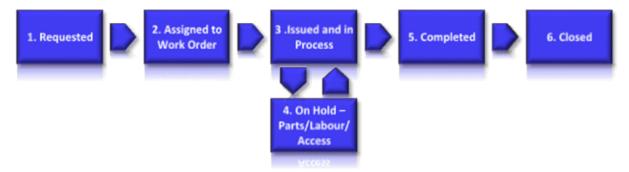

**1. Requested:** The Work Request has been raised by the customer and assigned to the Helpdesk to assess prior to issuing to a work team.

**2. Assigned to Work Order:** The Work Request has now being assigned to the correct Work Team awaiting scheduling to a craftsperson, until this has been done, work cannot begin on the request.

Note: a work team may reassign to another work team while at this status

**Issued and in Process:** The Work Request is now with a Craftsperson and ready to work.

**On Hold – Parts/Labour/Access (Optional):** A Work Request can be put on hold for one of the noted circumstances.

**Completed:** The work pertaining to the Work Request has been completed. At this stage, the Customer Survey will become available for completion.

**Closed:** When you close out work requests, the work is no longer included the Open Work Requests reports as these have been Archived to history tables. This will happen automatically after a minimum period of two weeks.

### 2.2.1. Valid Moves & Reasons to Charge Work Request Status

#### Valid Changes

Issued — Assigned. If issued in error

Assigned — Requested. If priority/location/problem type needs amended

Do not return to requested if has been issued in error

### 2.2.3 Processing Batched Work Requests

The system also allows the mangment of work requests to be carried out in batches or groups of work requests.

From the Building Operations Console screen, select the **(A) Tick Boxes** next to the work requests that you wish to action.

| Show 200 Newest      | Requests - Building                        | B                            | Room                                 | Proble   | em Type                    | N                     | Nore Cle |
|----------------------|--------------------------------------------|------------------------------|--------------------------------------|----------|----------------------------|-----------------------|----------|
| 2 selected           | Estimate Schedule Issue a                  | incel                        |                                      |          |                            |                       |          |
| T Work Reque         | st codeProblem type                        | <ul> <li>Location</li> </ul> | <ul> <li>Work Description</li> </ul> |          |                            |                       |          |
| Assigned to          | Work Order (5)                             |                              |                                      |          |                            |                       |          |
| A Assigned to        | Work Order (5)<br>CLEANING BLOC            | 1                            | Test Work Request Primary Trade      | Estimate | Schedule                   | Issue                 | Cancel   |
|                      |                                            | 1<br>1-02-2.243B             | Test Work Request Primary Trade      | Estimate | Schedule                   | Issue<br>Issue        | Cancel   |
| A 🖾 3864150          |                                            |                              |                                      |          | A CONTRACTOR OF A CONTRACT | and the second second |          |
| A 3864150<br>3864149 | CLEANINGIBLOOD<br>JOINERYJFIXTUR & FITTUGS | 1-02-2.243B                  | Coming away from the wall            | Estimate | Schedule 🥥                 | Issue                 | Cancel   |

The **(B)** Action Buttons will be replicated at the top of the screen, that will allow you to process the selected group of work requests for the required action.

**(NOTE**: depending on how the information is displayed on the screen, you may need to scroll up to be able to view the new options that appear at the top of the screen)

Once the grouped action has been completed, you can de-selected the ticked work requests by removing the tick, or selecting and de-selecting the **(C) Group Tick Box**.

# 2.2.4 Printing Work Requests If Mobile App Is Out Of Operation

Should the mobile application be unavailable, the ATL can print Work Requests from the Building Operations Console. To do this, first select the work requests you want to print by selecting **(A) tick boxes** next to the Work request number.

| ARCHIBUS                                                         |                      |                 |                                                                                                    |                                |                |                    |                                |          |              |        | ATL01 V<br>Find a for | m or repor.                  | 1   |
|------------------------------------------------------------------|----------------------|-----------------|----------------------------------------------------------------------------------------------------|--------------------------------|----------------|--------------------|--------------------------------|----------|--------------|--------|-----------------------|------------------------------|-----|
| Building Operations Management                                   | Building Operation   | - Concela       |                                                                                                    |                                |                |                    |                                |          |              | _      | _                     | <b>B</b>                     | ),  |
| On Demand Work                                                   | Building Operation   | s console       |                                                                                                    |                                |                |                    |                                |          |              |        |                       |                              |     |
| Supervisor                                                       |                      |                 |                                                                                                    |                                |                |                    |                                |          |              | -      | Export to XL          | ort Problem 🛃 🔹 🕸            | × * |
| Building Operations Console                                      | Show 200 Newest Requ | iests 🗸 Buildin | g Floor                                                                                                    | Room                           | Problem Type   |                    | More Clear Filter              | Recent • | Group By Sta | itur i | Export to DC          | x                            |     |
|                                                                  |                      | FFULA           |                                                                                                    |                                |                |                    |                                |          |              | C      | DOCK Select           | ed Work Request Details      | 1   |
| Estimate and Schedule Work Requests                              | Work Request Co      | de Order        | Problem Type                                                                                                    | Building Name                  | Assigned To    | Work Description   |                                |          |              |        | _                     | ed Work Requests with Floor  | 1   |
| Planning Board<br>Reserve New Part Inventory                     | Assigned to We       | ork Order       | (2)                                                                                                    |                                |                |                    |                                |          |              | _      |                       | d Work Request Details       | Į.  |
| Approve Work Requests                                            | 3864262              | 3864246         | HEATING ENGINEER/WATER                                                                                                    | SMALL ANIMAL AND RIDDELL SWANN | ATT02          | R2 scenario 1g     |                                | Estimate | Schedule     | Issue  | PDF Selected          | d Work Requests with Floor F | FIL |
|                                                                  | 3864165              | 3864248         | ELECTRICAL/EMERGENCY LIGHTING                                                                                                    | OLD COLLEGE                    |                | To fix details     |                                | Estimate | Schedule     | Issue  | Cancel                | 19/09/2016                   |     |
| Assign Work Requests to Work Order<br>Manage Work Order/Requests | ▼ Issued and In P    | rocess 🗆        | (6)                                                                                                    |                                |                |                    |                                |          |              |        |                       |                              |     |
| ssue Work Orders                                                 | ☑ 3864260            | 3864241         | ELECTRICALI POWER                                                                                                    | INFIRMARY ST,09-11             | ATT01          | test raise wr on n | obile                          | Hold     | Stop         | Update | Complete              | 29/09/2016                   |     |
| Update Work Orders and Work                                      | 3864254              | 3864229         | PROJECT/PROJECT REQUEST <e50k< td=""><td>INFIRMARY ST,09-11</td><td></td><td>CP CP CP2</td><td></td><td>Hold</td><td>Stop</td><td>Update</td><td>Complete</td><td>13/01/2017 ATL01</td><td></td></e50k<> | INFIRMARY ST,09-11             |                | CP CP CP2          |                                | Hold     | Stop         | Update | Complete              | 13/01/2017 ATL01             |     |
| Requests                                                         | ☑ 3864234            | 3864217         | BLINDS/CURTAINS/REPAIR                                                                                                    | ROBSON BUILDING                | MAUREEN MASSON | R2 scenario 6b     |                                | Hold     | Stop         | Update | Complete              | 09/01/2017                   |     |
| Work Team Performance Report                                     | 5864252              | 3864215         | DECORATIONIDAMAGED AREA/WALL                                                                                                    | ORROK LANE 1, FLAT 5           | MAUREEN MASSON | beside the windo   | N                              | Hold     | Stop         | Update | Complete              | 09/01/2017                   |     |
|                                                                  | 3864218              | 3864250         | LIFTSIREPORT MINOR FAULT                                                                                                    | CHRYSTAL MACMILLAN BUILDING    |                | blah blah EM       |                                | Hold     | Stop         | Update | Complete              | 29/09/2016                   |     |
|                                                                  | 3864198              | 3864172         | ELECTRICALILIGHTING                                                                                                    | INFIRMARY ST.09-11             | ATT02          | please replace bl  | own lights within conference r | Hold     | Stop         | Update | Complete              | 22/09/2016                   |     |

Then select the **(B) arrow icon**, and select ether **(C) DOCX Select Work Request Details** (Word) or **(D) PDF Select Work Request Details**.

Once the report has completed, selected (E) the document created.

| ARCHIBUS                            |                    |              |                                         |                      |                      |                   |                |                  |         | Find a for | m or report           |
|-------------------------------------|--------------------|--------------|-----------------------------------------|----------------------|----------------------|-------------------|----------------|------------------|---------|------------|-----------------------|
| Building Operations Management      | Building Operation | contole      |                                         |                      |                      |                   |                |                  |         |            | DA                    |
| On Demand Work                      | building operation | is console   |                                         |                      |                      |                   |                |                  |         | Date       | ort Problem 📴 • 🔅 •   |
| Supervisor                          |                    |              |                                         |                      |                      |                   |                |                  |         | кер        | ort Problem           |
|                                     | Show               | Building     | Floor                                   | Room                 | Problem Type         | More              | Clear Filter F | Recent • Group 8 | y .     |            |                       |
| Estimate and Schedule Work Requests | 3 selected         | Hold Stop II | pdate Complet                           |                      |                      |                   |                |                  | 1       |            |                       |
| Planning Board                      |                    |              | Paginated R                             | enort View           |                      |                   |                | ă                |         |            |                       |
|                                     | Work Request Co    | de Order     |                                         | eport Progress       |                      |                   |                | 0                |         |            | Due Date 🚽 Supervisor |
|                                     | Assigned to W      |              | ) (2)                                   | port Progress        |                      |                   | Estimated      | 0                |         |            |                       |
| Assign Work Requests to Work Order  | 3864262            | 3864246      | HEATING ENGIN Report or                 | Result View or File  | Perc                 |                   | Time           |                  | a Issue |            | 15/09/2016            |
| Manage Work Order/Requests          | 3864165            | 3864248      | ELECTRICALIEMI Job Name<br>Work Request | Work-Requests-Det    | alls-2016-09-12.docx | plete Time        | Remaining      |                  | Issue   |            | 19/09/2016            |
|                                     | ▼ Issued and In F  | Process D    |                                         |                      |                      | 100% 00:00        | 0.09 00:00.00  | Stop Job         |         |            |                       |
| Update Work Orders and Work         | ✓ 3864260          | 3864241      | ELECTRICALI PO                          |                      | and a second         | 00%               |                |                  | Update  |            | 29/09/2016            |
|                                     | 3864254            | 3864229      | PROJECTIPROJEC                          |                      |                      |                   |                |                  | Update  |            | 13/01/2017 ATL01      |
|                                     | 3864234            | 3864217      | BLINDS/CURTAI                           |                      |                      |                   |                |                  | Update  |            | 09/01/2017 A1201      |
|                                     | 3864232            | 3864215      | DECORATIONIDA                           |                      |                      |                   |                |                  | Update  |            | 09/01/2017            |
|                                     | 3864218            | 3864250      | LIFTSIREPORT M                          |                      |                      |                   |                |                  | Update  |            | 29/09/2016            |
|                                     | 3864198            | 3864172      | ELECTRICALILIG                          |                      |                      |                   |                |                  | Update  |            | 22/09/2016            |
|                                     |                    |              | CEEC INICALIEIGI                        |                      |                      |                   |                |                  | oposte  |            | 11/07/2010            |
|                                     | ▼ On Hold for La   |              |                                         |                      |                      |                   |                |                  |         |            |                       |
|                                     | 3864239            | 3864222      | ELECTRICALIFIRI                         |                      |                      |                   |                |                  |         |            | 20/09/2016            |
|                                     | ▼ Completed □      | (39)         |                                         |                      |                      |                   |                |                  |         |            |                       |
|                                     | 3864295            | 3864279      | JOINERYISHELVI                          |                      |                      |                   |                |                  |         |            | 16/01/2017            |
|                                     | 3864294            | 3864278      | HEATING ENGIN                           |                      |                      |                   |                |                  |         |            | 19/09/2016            |
|                                     | 3864292            | 3864277      | JOINERY FIXTUR                          |                      |                      |                   |                |                  |         |            | 03/10/2016            |
|                                     | 3864291            | 3864274      | ELECTRICALIELE                          |                      |                      |                   |                |                  |         |            | 03/10/2016            |
|                                     | 3864283            | 3864273      | PLUMBING TAPS                           |                      | *                    |                   |                |                  |         |            | 03/10/2016            |
|                                     | 3864282            | 3864270      | JOINERY DOORS                           |                      |                      |                   |                | Close            |         |            | 03/10/2016            |
|                                     | 3864279            | 3864262      | JOINERYIDOORS                           |                      |                      |                   |                | ctose            |         |            | 26/09/2016            |
|                                     | 3864277            | 3864261      | ELECTRICALIELECTRICAL EQUIPMEN          | T JOHN BURNETT HOUSE | ATT04                | R3 scenario 1a EM |                | Close            |         |            | 19/09/2016            |
|                                     | 3864268            | 3864251      | CALL OUT PLUMBER                        | APPLETON TOWER       | COLIN PRITCHARD      | HD KD 8 (4)       |                | Close            |         |            | 08/10/2016            |
|                                     | 3864261            | 3864247      | PLUMBING STORAGE TANKS                  | ST LEONARDS LAND     | ATT02                | R2 scenario 1f    |                | Close            |         |            | 29/09/2016            |

A word or PDF file will open separately with the content of the work requests, this can be printed or saved out with the system using the software package that opens.